Рівненський державний гуманітарний університет Факультет математики та інформатики Кафедра інформаційно-комунікаційних технологій та методики викладання інформатики

> «До захисту допущено» Завідувач кафедри \_\_\_\_\_\_\_\_\_\_\_\_\_ Войтович І.С.  $\left\langle \left\langle \frac{\ }{\ } \right\rangle \right\rangle$  2022 р. протокол № \_\_\_

### **КВАЛІФІКАЦІЙНА РОБОТА**

## на тему **«НАВЧАЛЬНО-МЕТОДИЧНИЙ КОМПЛЕКС ДЛЯ ДИСТАНЦІЙНОГО ВИВЧЕННЯ МОВИ ПРОГРАМУВАННЯ PYTHON»**

здобувача другого (магістерського) рівня вищої освіти спеціальності 014 Середня освіта (за спеціалізаціями) спеціалізація 014.09 Середня освіта (Інформатика) **Красіна Мирослава Анатолійовича** \_\_\_\_\_\_\_\_\_\_\_\_\_\_\_\_

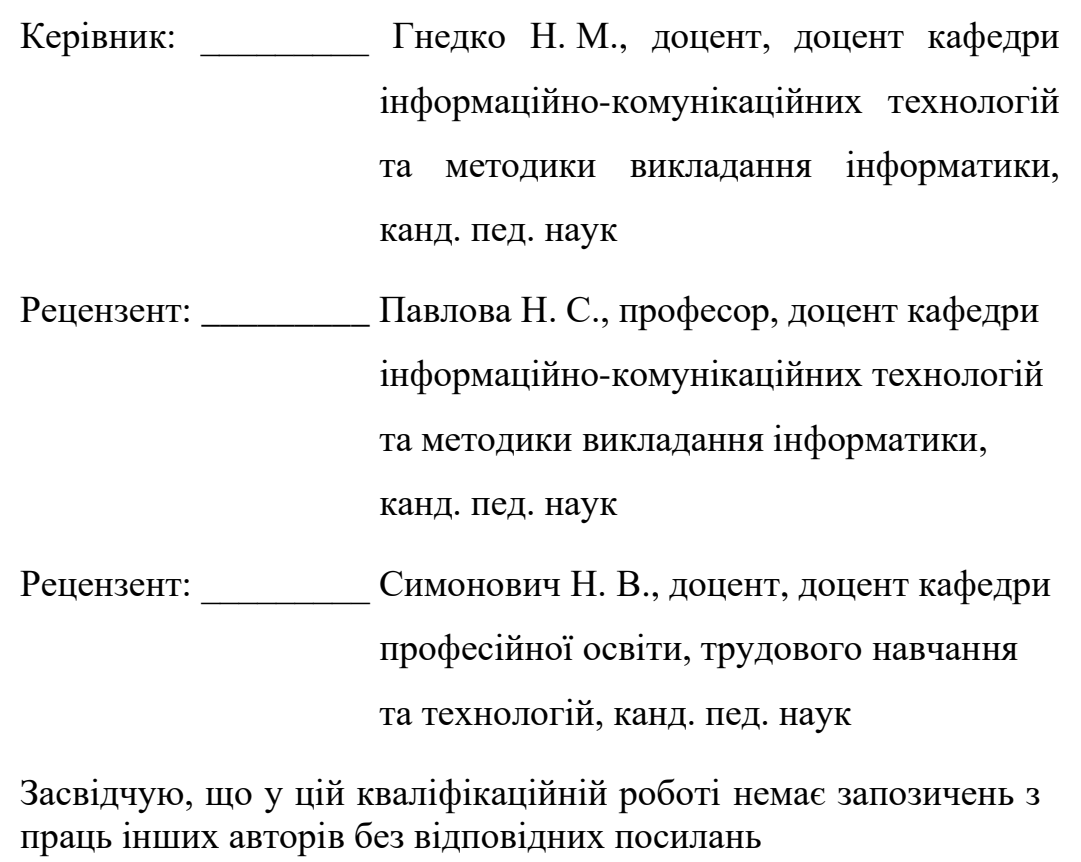

Студент \_\_\_\_\_\_\_\_\_\_

Рівне – 2022 року

#### **АНОТАЦІЯ**

Красін М.А. Навчально-методичний комплекс для дистанційного вивчення мови програмування Python. – Кваліфікаційна робота на здобуття ступеня «Магістр» спеціальності 014.09 Середня освіта спеціалізація Інформатика – Рівненський державний гуманітарний університет – Рівне, 2022. – 126 с.

Предметом дослідження є система дидактичних матеріалів для дистанційного вивчення мови програмування Python під час навчання інформатики учнів в закладах загальної середньої освіти. Метою дослідження є розробити, впровадити в освітній процес та апробувати навчально-методичний комплекс для дистанційного вивчення учнями мови програмування Python в закладах загальної середньої освіти. Навчально-методичний комплекс був впроваджений в навчальний процес Рівненського ліцею «Гармонія» Рівненської міської ради.

Матеріали кваліфікаційної роботи можуть використовуватися вчителями, керівниками гуртків для учнів 9 класів під час проведення занять, а також самостійної роботи учнів; у процесі професійної підготовки студентів та в системі післядипломної педагогічної освіти.

Кваліфікаційна робота складається із вступу, трьох розділів, які містять 14 рисунків, 9 таблиць, висновків, списку використаних джерел із 89 найменувань та додатків. Повний обсяг роботи складає 126 сторінок. Обсяг додатків 49 сторінок.

*Ключові слова:* дистанційна освіта, мова програмування Python, інформаційні технології в освіті, шкільний курс інформатики, Moodle.

#### **ABSTRACT**

Krasin М.А. Educational and methodical complex for distance learning of Python programming language. – Qualification work for Master's degree of the specialty 014.09 Secondary education, specialization (Informatics) – Rivne State University of Humanities – Rivne,  $2022 - 126$  p.

The subject of the research is a system of didactic materials for distance learning of the Python programming language during IT lessons for students in general secondary educational institutions. The purpose of the research is to develop, implement in the educational process and test the educational and methodological complex for remote learning of the Python programming language by students in general secondary educational institutions. The educational and methodological complex was introduced into the educational process of Rivne Lyceum «Harmoniia» of Rivne City Council.

The materials of the qualification work can be used by teachers, groups leaders of 9th grade students during lessons, as well as independent work of students; in the process of professional training of students and in the system of postgraduate pedagogical education.

The qualification work consists of an introduction, three chapters that contain 14 figures, 9 tables, conclusions, a list of used sources with 89 items and applications. The full volume of the work is 126 pages. The volume of applications is 49 pages.

*Keywords***:** distance training, a programming language Python, information technology in education, school course of information technology, Moodle

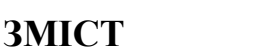

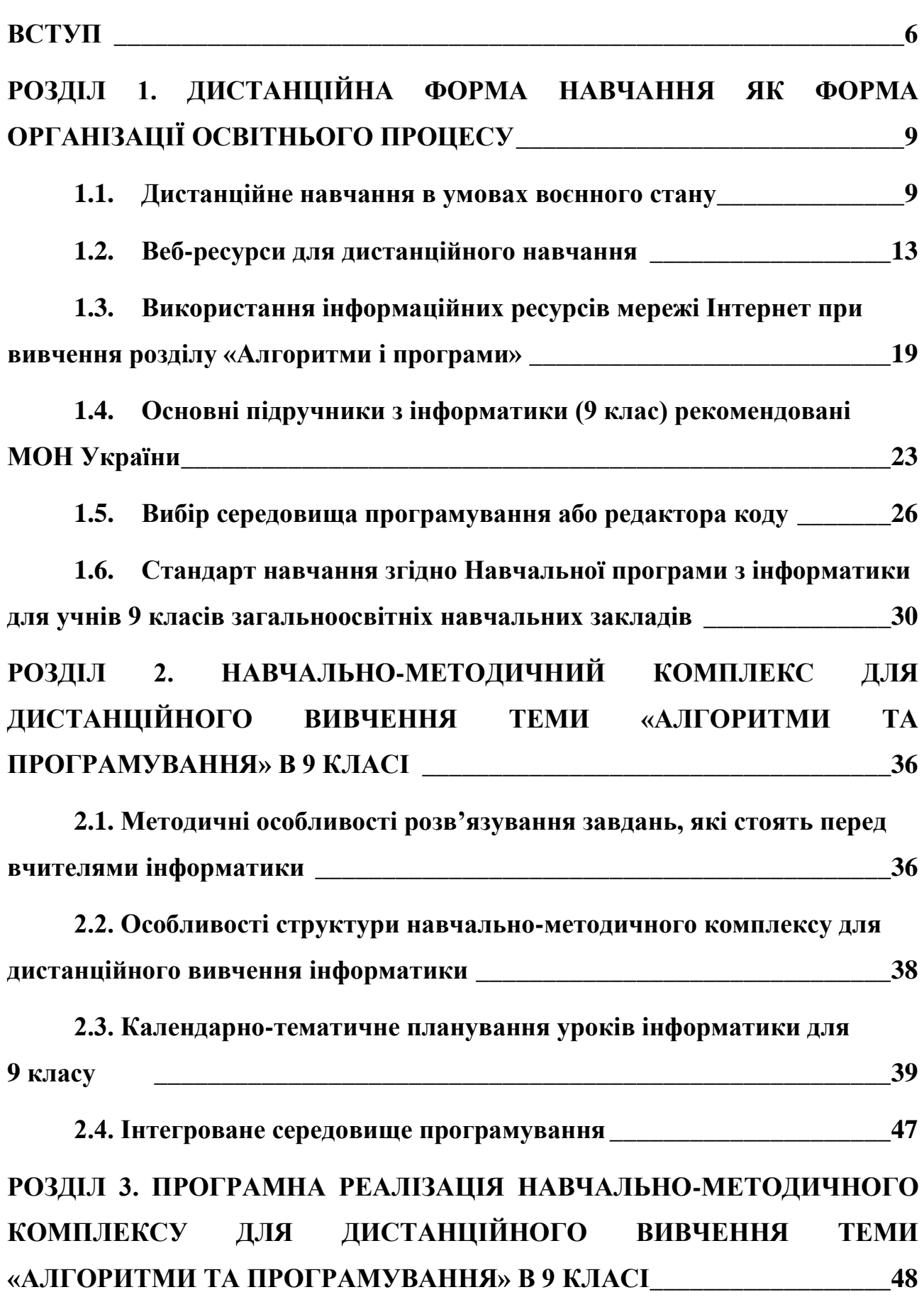

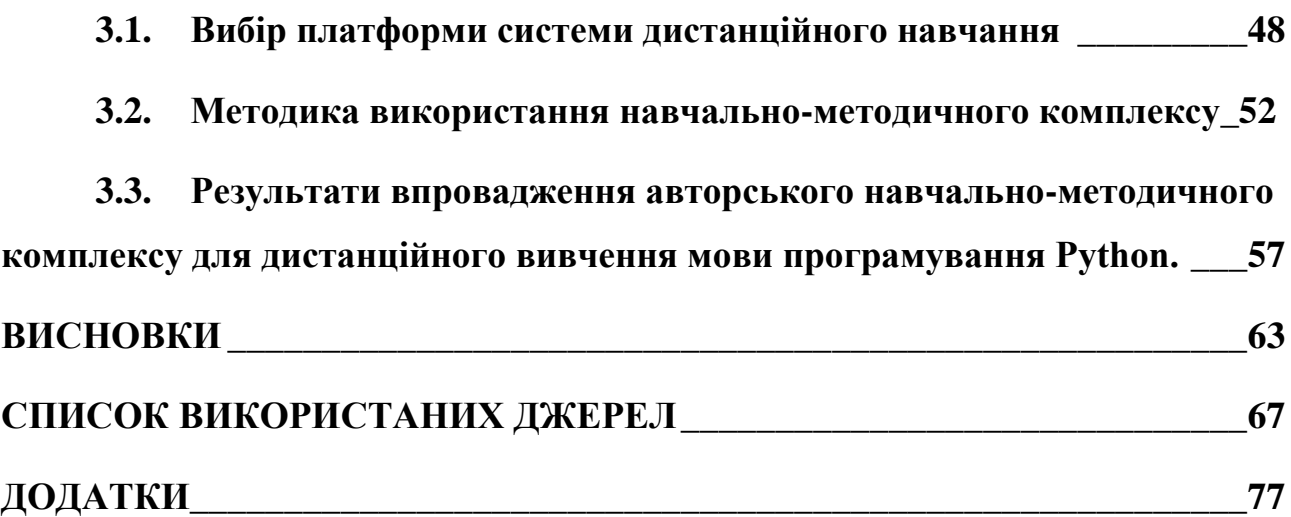

#### **ВСТУП**

<span id="page-5-0"></span>**Актуальність теми.** Повномасштабна війна (а раніше і пандемія COVID-19) суттєво обмежили можливість дітей фізично відвідувати школу й тим самим підштовхнули освітян до пошуку нових форматів навчання. Навчальні заклади були змушені шукати альтернативу очній формі здобуття освіти, яка б забезпечила продовження для учнів освітнього процесу. І такою альтернативою стала дистанційна освіта.

Ефективність реалізації дистанційного навчання в закладах загальної середньої освіти значною мірою залежить від рівня підготовленості вчителів, науково-методичного та матеріально-технічного забезпечення, а також від готовності учнів навчатися в таких умовах.

Крім того, потреба у фахівцях з програмування займає перші сходинки в рейтингу затребуваних професій не лише в Україні, але й у всьому світі. За таких умов вивчення програмування вже в середній школі відіграє особливо важливу роль, оскільки саме в цей час формуються фундаментальні поняття різних галузей знань, особливо математики, фізики, інформатики. Також вивчення програмування позитивно впливає на якість підготовки учня до навчання за фізико-математичними, технічними, технологічними, економічними спеціальностями в закладах вищої освіти, оскільки сприяє формуванню алгоритмічного мислення й умінню моделювати різні процеси.

Стан дослідження проблеми дистанційного навчання у вітчизняній науці про педагогіку представлений працями таких науковців як В. Ю. Биков [2, 3, 4, 5, 6, 40], В. М. Кухаренко [4, 38, 39, 40], Н. В. Морзе [43, 44], Р. С. Гуревич [15], М. Ю. Кадемія [22]. Методичні особливості організації навчального процесу в різних дистанційних моделях, та зокрема в середовищі Moodle™, висвітлені у працях Р. М. Вернидуб [11], В. П. Сергієнко [69], Ю. В. Триус [71, 72], В. М. Франчук [69, 71, 72], А. І. Прокопенко [65, 66, 67].

Українські та зарубіжні вчені, роботи яких присвячені сучасному програмуванню, методиці навчання програмування, сучасним методам технологій програмування: В. М. Базурін [1], Ф. Брукс, Г. Буч, Л. В. Гришко [14], Е. Дєйкстра [78], Т. П. Кобильник [25], Є. В. Козолуп [26, 27, 28], Ю. М. Крамар [32], Д. Кнут [79], Т. Пратт [85] та ін.

**Об'єкт дослідження** – процес навчання інформатики учнів в закладах загальної середньої освіти.

**Предмет дослідження** – система дидактичних матеріалів для дистанційного вивчення мови програмування Python під час навчання інформатики учнів в закладах загальної середньої освіти.

**Мета дослідження –** розробити, впровадити в освітній процес та апробувати навчально-методичний комплекс для дистанційного вивчення учнями мови програмування Python в закладах загальної середньої освіти.

Відповідно до мети дослідження були сформульовані наступні **завдання:**

1) проаналізувати психолого-педагогічну і методичну літературу з тематики дослідження;

2) розробити навчально-методичний комплекс для дистанційного вивчення учнями 9 класу мови програмування Python в закладах загальної середньої освіти;

3) описати методику використання навчально-методичного комплексу для дистанційного вивчення учнями 9 класу мови програмування Python в закладах загальної середньої освіти;

4) експериментально перевірити ефективність впровадження навчальнометодичного комплексу для дистанційного вивчення учнями 9 класу мови програмування Python в закладах загальної середньої освіти.

У процесі дослідження використано комплекс **методів** дослідження, а саме: *теоретичні –* аналіз науково-педагогічної та методичної літератури задля порівняння та співставлення різних підходів до дистанційного навчання, до вивчення технології програмування, вивчення мови програмування Python; *емпіричні* – спостереження, тестування, бесіди, опитування, педагогічний експеримент з впровадження розроблених завдань.

**Практичне значення одержаних результатів.** Матеріали кваліфікаційної

роботи можуть використовуватися:

 вчителями, керівниками гуртків для учнів 9 класів під час проведення занять, а також самостійної роботи учнів;

 у процесі професійної підготовки студентів – майбутніх учителів інформатики та в системі післядипломної педагогічної освіти.

**Апробація результатів.** Результати дослідження у формі доповідей та повідомлень представлені на:

 Міжнародній науково-практичній конференції «Current trends in the development of modern scientific thought», 27-30 вересня 2022, Haifa, Israel [34].

 XV Всеукраїнській науково-практичній конференції «Інформаційні технології в професійній діяльності» (м. Рівне, 1 листопада 2022 р.) [33].

**Структура роботи.** Кваліфікаційна робота складається із вступу, трьох розділів, які містять 14 рисунків, 9 таблиць, висновків, списку використаних джерел із 89 найменувань та додатків. Повний обсяг роботи складає 126 сторінок. Обсяг додатків 49 сторінок.

### <span id="page-8-0"></span>**РОЗДІЛ 1. ДИСТАНЦІЙНА ФОРМА НАВЧАННЯ ЯК ФОРМА ОРГАНІЗАЦІЇ ОСВІТНЬОГО ПРОЦЕСУ**

#### **1.1. Дистанційне навчання в умовах воєнного стану**

<span id="page-8-1"></span>COVID-19 та повномасштабне вторгнення Росії стали справжніми викликами для української освіти. І коли під час пандемії основним завданням було обмежити фізичні контакти учнів та вчителів, щоби мінімізувати розповсюдження вірусу, то в умовах війни перед директорами шкіл та місцевими громадами стоїть завдання зробити освітній процес безпечним, але при цьому не втративши його якості. У ситуації, що склалася, в освітньому процесі використовують змішане або дистанційне навчання. На жаль, повернутися до звичного, очного режиму наразі неможливо.

З 16 жовтня 2020 року набуло чинності Положення про дистанційну форму здобуття повної загальної середньої освіти [17]. В даному Положенні дистанційне навчання визначається як «організація освітнього процесу (за дистанційною формою здобуття освіти або шляхом використання технологій дистанційного навчання в різних формах здобуття освіти) в умовах віддаленості один від одного його учасників та їх, як правило, опосередкованої взаємодії в освітньому середовищі, яке функціонує на базі сучасних освітніх, інформаційнокомунікаційних (цифрових) технологій» [17].

Відповідно до законів України «Про освіту» [59], «Про повну загальну середню освіту» [61], «Про правовий режим воєнного стану» [63], постанови Кабінету Міністрів України від 24.06.2022 р. №711 «Про початок навчального року під час дії правового режиму воєнного стану в Україні» [62], на виконання наказу Департаменту освіти і науки Рівненської обласної державної адміністрації №45 від 11.03.2022 «Про організацію освітнього процесу у закладах освіти Рівненської області» [58], листа Департаменту освіти і науки Рівненської обласної державної адміністрації №13/22 від 14.03.2022 «Щодо освітнього процесу» [75], рекомендації Міністерства освіти і науки України, визначені у листі від 30.06.2022 № 1/7322-22 «Про організацію 2022/2023 навчального року» [57] у зв'язку із існуючою загрозою для учасників освітнього процесу, з метою збереження їх життя і здоров'я учасників освітнього процесу та організації освітнього процесу в 2022/2023 навчальному році в умовах воєнного стану, у закладах загальної середньої освіти відновлюється освітній процес за очною, дистанційною чи змішаною системою навчання.

Дистанційне навчання – новий освітній досвід, що з'явився в Україні зовсім недавно, але вже встиг отримати своє місце в педагогічному середовищі.

Існують різні підходи до визначення дистанційного навчання.

В Концепції розвитку дистанційної освіти в Україні вказано: «Дистанційна освіта – це форма навчання, рівноцінна з очною, вечірньою, заочною та екстернатом, що реалізується, в основному, за технологіями дистанційного навчання. Технології дистанційного навчання складаються з педагогічних та інформаційних технологій дистанційного навчання.» [29] В. Ю. Биков визначає дистанційну освіту як форму організації навчального процесу, «за якої її активні учасники (об'єкт і суб'єкт навчання) досягають цілей навчання здійснюючи навчальну взаємодію принципово і переважно на відстані» [4]. В. М. Кухаренко вказує, що дистанційне навчання – «це форма здобуття освіти, поряд з очною та заочною, при якій в освітньому процесі використовуються кращі традиційні та інноваційні засоби, а також форми навчання, що ґрунтуються на комп'ютерних і телекомунікаційних технологіях» [39].

Таким чином, дистанційне навчання можна розглядати як вид навчання, у процесі якого надання істотної частини навчального матеріалу і більша частина взаємодії з викладачем здійснюються з використанням сучасних інформаційних технологій.

Інформаційні технології в сучасному світі стрімко змінюються і покращуються, зростає їх освітній потенціал. Володіння ІТ на достатньому рівні – це один із викликів, що стоїть перед вчителем новітньої української школи. Використання сучасного програмного забезпечення, мобільних застосунків, соціальних мереж – ось що буде характеризувати вчителя уже в найближчому майбутньому. Невпинне збільшення обсягів інформаційних даних і відомостей спонукає до необхідності вдосконалення підготовки вчителів інформатики, пошуку інноваційних технологій підвищення кваліфікації, а також постійного, неперервного вдосконалення фахової компетентності спеціалістів [22].

Важливу роль відіграє матеріально-технічне забезпечення сучасної школи. Потужні і надійні комп'ютери, відповідне програмне забезпечення, постійний і надійний зв'язок (Інтернет, мобільний зв'язок) – це є складові частини новітнього освітнього процесу.

Освітній процес за дистанційною формою навчання здійснюється у таких формах: самостійна робота; навчальні (практичні, лабораторні) заняття; контрольні роботи. Лекція, консультація, семінар – проводяться з учнями дистанційно у синхронному або асинхронному режимі.

Під час дистанційного навчання використовуються основні елементи:

- дистанційні курси;
- веб-сторінки й сайти;
- електронна пошта;
- форуми й блоги;
- online-чати:
- теле- і відеоконференції;
- віртуальні класні кімнати.

Для забезпечення дистанційного навчання необхідні веб-ресурси навчальних предметів (програм), які можуть містити:

• мультимедійні лекційні матеріали; методичні рекомендації щодо їх використання, послідовності виконання завдань, особливостей контролю тощо;

• відео- та аудіозаписи лекцій, семінарів тощо;

• практичні завдання із методичними рекомендаціями щодо їх виконання;

• віртуальні лабораторні роботи із методичними рекомендаціями щодо їх виконання;

• віртуальні тренажери із методичними рекомендаціями щодо їх використання;

• пакети тестових завдань для проведення контрольних заходів, тестування з автоматизованою перевіркою результатів, тестування із перевіркою викладачем;

- електронні бібліотеки чи посилання на них;
- дистанційний курс, що об'єднує зазначені вище веб-ресурси навчальної дисципліни (програми) єдиним педагогічним сценарієм;
	- інші ресурси навчального призначення.

Дистанційна освіта, безперечно, має свої переваги. Серед суттєвих переваг дистанційної форми навчання можна відзначити наступні:

• більша гнучкість: можливість навчатися у будь-який час та в будьякому місці;

- відсутність поїздок на роботу та до школи;
- можливість навчатися у своєму темпі;
- доступність навчальних матеріалів;
- мобільність;
- зручність для викладача.

Водночас, під час дослідження [76], проведеного Державною службою якості освіти спільно з проєктом «Супровід урядових реформ в Україні» (SURGe), недоліками дистанційної форми, що впливають на результати навчання, педагоги назвали:

- брак живого спілкування;
- невміння дітей самостійно вчитися;

• брак повноцінних дистанційних курсів на платформах шкіл (оскільки основним різновидом діяльності залишається синхронне навчання (Zoomуроки), тоді як асинхронне навчання (самостійна робота) – без належного педагогічного супроводу);

- проблема ідентифікації учня;
- високі шанси відволікти увагу учня;
- складна технологія.

#### **1.2. Веб-ресурси для дистанційного навчання**

<span id="page-12-0"></span>На сьогоднішній день у навчальних закладах України використовується широка номенклатура систем дистанційного навчання як з відкритим кодом (умовно безкоштовних), так і платних, як широковживаних так і спеціально орієнтованих. «Системи дистанційного навчання, відомі в англомовних літературних джерелах як Learning management systems (LMSs), – прикладні програмні продукти для управління навчальною діяльністю, що дозволяють розробляти та поширювати електронні навчальні матеріали, забезпечувати спільний доступ до інформації, організовувати навчальний процес та контролювати результати навчання з формуванням пакету відповідної звітної документації» [16]. Надійна LMS повинна забезпечувати [70]:

- централізоване й автоматизоване управління навчальним процесом;
- використання технологій самообслуговування і самоуправління;
- швидкість та зручність формування й доставки інформації;

• масштабованість (здатність системи до розширення і збільшення обсягів оброблюваної інформації);

• веб-орієнтованість та використання технологій веб-застосунків, коли клієнтом виступає браузер, а сервером веб-сервер;

• підтримку мобільності та відповідність усім існуючим стандартам.

#### **1.2.1. Система дистанційного навчання Moodle**

Moodle<sup>TM</sup> (Modular Object-Oriented Dynamic Learning Environment) – це модульне об'єктно-орієнтоване динамічне навчальне середовище, яке називають також віртуальним навчальним середовищем (Virtual Leearning Environment - VLE), яке надає викладачам, учням та адміністраторам дуже розвинутий набір інструментів для комп'ютеризованого навчання, в тому числі, дистанційного [82]. Moodle™ повністю безкоштовна платформа, яку можна вільно завантажувати, встановлювати та змінювати. Вона відноситься до Open Source систем, тобто системам з відкритим вихідним кодом, що дозволяє багатьом програмістам створювати додаткові, дуже корисні розширення або модулі.

Moodle<sup>™</sup> підходить для організації дистанційного навчання будь-якого

рівня – від персональної бази освіти до системи електронного навчання великого освітнього закладу. Чимало шкіл та закладів вищої освіти України використовують платформу Moodle™ у своїй роботі.

В цілому Moodle™ відмінно справляється з завданнями дистанційного навчання. Його переваги [84]:

- це безкоштовна система, готова до впровадження;
- створення якісних курсів для дистанційного навчання;
- широкі можливості управління курсами;
- містить потужний апарат тестування;
- містить велику кількість різноманітних навчальних елементів;
- дозволяє реалізувати диференційоване навчання;

• може використовувати різні педагогічні методи та освітні стратегії (програмування, модульне, індивідуальне, соціальне навчання);

• містить налаштування варіантів керування доступом користувачів до курсу – запис тільки вчителем, за кодовим словом та модерація;

• відстеження прогресу учнів за допомогою візуалізації;

• можливість публікації навчального контенту різного формату – аудіо, відео, текст та інше.

Навчальні елементи Moodle™ діляться на відносно пасивні, наприклад, проста сторінка, файл, папка, яка об'єднує кілька файлів, так і активні (тест, завдання, чат, форум та інші).

Moodle™ дозволяє реалізувати різні педагогічні сценарії дистанційного навчання. Завдяки цій платформі викладач може об'єднати учнів у групи, а для кожної з груп можна визначити свій контент та свій навчальний матеріал. Також можна встановити послідовність доступу до того чи іншого навчального елементу після виконання попереднього завдання. Наприклад, не виконавши тестування по темі 1 учень не зможе отримати доступ до лекції теми 2. Таким чином можна запрограмувати не лише доступ до окремих навчальних ресурсів, але й до цілої групи навчальних елементів [84].

Недоліки Moodle™:

• система безкоштовна, але вона потребує сервер або хостинг для встановлення та доменне ім'я, що може нести фінансові витрати;

• система споживає багато ресурсів, що може збільшити фінансові витрати;

• вимагає докладного вивчення.

*Суб'єктивні враження від користування системою:*

+ система була створена для дистанційного навчання, тому все елементи системи «направлені» на вирішення цього завдання;

+ особливу увагу розробники приділили модулю по створенню і проведенню тестів. В системі Moodle™ є, напевне, найбільше різноманітних засобів по створенню і конфігуруванню тестів.

необхідність встановлювати систему на хостинг або сервер. При цьому безкоштовний хостинг не завжди може бути прийнятним (реклама, «зависання», недостатнє обслуговування).

Звичайно, для вирішення останньої «проблеми» можна використати безкоштовний хостинг, але є негативний особистий досвід такого використання. Є ще один варіант рішення – використатися безкоштовним сервісом MoodleCloud™ (https://moodle.com/moodlecloud) [83] (рис.1.1).

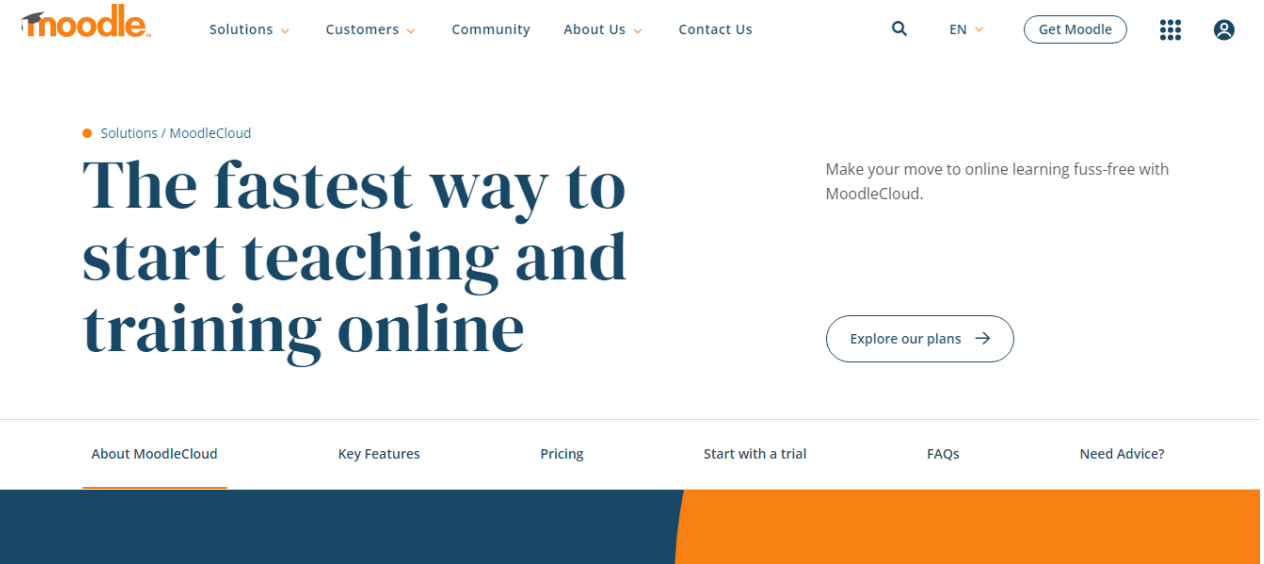

Рис.1.1. Головна сторінка сервісу MoodleCloud™

Пропонуються платні послуги (рис.1.2):

Choose the plan that's right for you

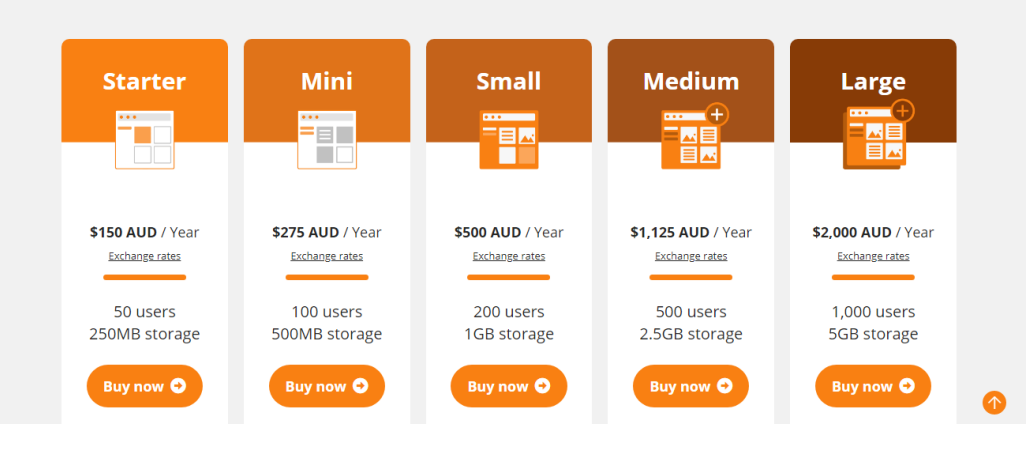

Рис.1.2. Плани обслуговування сервісу MoodleCloud™

Але поряд з тим є безкоштовна пробна версія послуги. В цьому плані обслуговування закладено такі ж квоти як і в плані Старт (Starter): 50 студентів, 256 Mb використання пам'яті сервера, найновіша версія програмного забезпечення (рис.1.3). Величезний «мінус» цього безкоштовного плану – термін використання 45 діб. Далі пропонується переходити на платний план обслуговування. Я застосовую не досить зручний, але достатньо дієвий спосіб – кожні півтора місяця реєструю новий безкоштовний пробний план обслуговування. Процес реєстрації простий. А перенос інформації (навчального матеріалу та списків зареєстрованих користувачів) можна автоматизувати. Такий перенос у мене зараз займає 15-20 хвилин (всі класи).

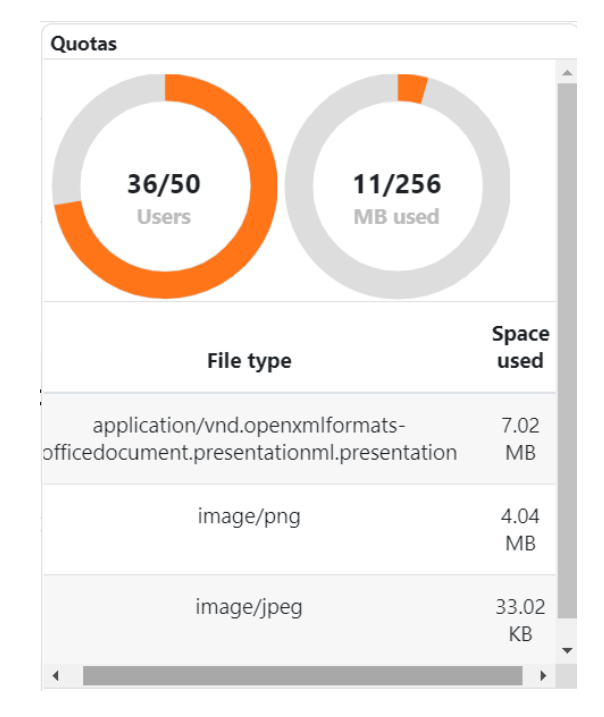

Рис.1.3. Квоти безкоштовного плану обслуговування сервісу MoodleCloud™

#### **1.2.2. Google Suite for Education**

G Suit For Eduсation – це пакет спеціалізованого хмарного програмного забезпечення, інструментів для спільної роботи та дистанційного навчання від компанії Google.

G Suite for Education – це набір безкоштовних програм Google, розроблених спеціально для шкіл. У пакет G Suite for Education входять 14 основних та 51 додаткових сервісів Google, серед яких Gmail, Google Диск, Google Клас, Google Meet, Google Календар, Google Документи, Google Таблиці, Google Презентації, Google Sites, а також цифрова інтерактивна дошка Jamboard.

Важливо, що для користувачів G Suit For Eduсation пошукова система Google не використовує жодної особистої інформації учня або викладача для подачі рекламних оголошень.

За даними Google, пакетами G Suite For Eduсation користуються близько 80 мільйонів користувачів (учні, студенти, викладачі та учбові заклади).

На платформі можна:

- створити свій клас/курс;
- організувати запис учнів на курс;
- ділитися з учнями необхідним навчальним матеріалом;
- запропонувати завдання для учнів;
- оцінювати завдання учнів і стежити за їх прогресом;
- організувати спілкування учнів.

Переваги платформи Google Suite for Education [73] для організація дистанційного навчання за допомогою хмарних сервісів:

- безкоштовне користування сервісами G Suite for Education;
- створення корпоративної пошти для всіх користувачів;
- регулярне оновлення;
- безпечність;

• організація мережевої взаємодії між усіма учасниками навчального процесу, організація постійної взаємодії «учитель-учень»;

• індивідуалізація процесу навчання, розширення меж самостійної

діяльності школярів;

• простота та зручність користування.

Виділимо і кілька недоліків такого рішення:

- дуже бідний арсенал навчальних елементів;
- посилання на G Suite for Education не дуже зручні.

*Суб'єктивні враження від користування системою:*

+ у всіх користувачів є своя корпоративна пошта;

+ можливість групування електронних адрес. Тобто, можна надіслати одного електронного листа всій групі, пройти групову реєстрацію в Google Класі і т.д.

+ об'єм Google Диска;

+ велика кількість допоміжних програм і служб;

- недостатньо навчальних елементів. Наприклад, інтерактивні вправи зручно створювати і користуватися в сервісі LearningApps.org, тестові завдання зручніше створювати на платформі Moodle™, візуалізацію навчального матеріалу також краще проводити на зовнішніх ресурсах.

Рівненський ліцей «Гармонія» Рівненської міської ради користується G Suit For Eduсation починаючи з 2019 року. Зареєстровано основний домен garmoniya.ukr.education. На даний час всі без виключення дисципліни внесені в систему та повноцінно використовуються.

#### **1.2.3. Використання різних cистем дистанційного навчання**

Під час уроку інформатики можливе використання різних cистем дистанційного навчання для вирішення навчальних завдань. Тим самим ми можемо використати всі переваги тої чи іншої системи LMS. Крім того, і я вважаю це досить важливим, учні не звикають до однієї програми, до одного алгоритму дій з тим чи іншим програмним забезпеченням. Сучасний світ дуже швидко змінюється, і навики роботи з програмним забезпеченням також мають змінюватись і вдосконалюватись. Учні повинні спробувати працювати в різних середовищах щоб бачити переваги і недоліки різних програмних послуг, вміти виділяти для себе важливі знання і навики.

Наприклад, можна навчальні матеріали розміщувати в Google Класі і там же розмістити посилання на:

- інтерактивні вправи в сервісі LearningApps.org;
- тести в системі Moodle™, або на сервіс НаУрок;
- карта знань сервіс Bubbl.Us;
- сервіс для створення онлайн-пазлів (https://www.jigsawplanet.com);
- віртуальні дошки (https://padlet.com);
- сервіс для створення QR-коду FoxTools (http://foxtools.ru/QR);

- сервіс для створення анімованих презентацій – Рowtoon (https://www.powtoon.com);

- сервіс для створення хмари слів WordArt (https://wordart.com), тощо.

Багато сервісів в мережі Інтернет вимагають реєстрацію. Тому учням необхідно наголошувати на правилах безпечної поведінки в мережі, правилах вірного вибору і збережені паролів, правилах збереження і нерозповсюдження особистої інформації.

### <span id="page-18-0"></span>**1.3. Використання інформаційних ресурсів мережі Інтернет при вивчення розділу «Алгоритми і програми»**

Для вивчення алгоритмізації та програмування в мережі Інтернет можна знайти величезну кількість доступного матеріалу. Багато ресурсів призначені для професійних програмістів, або тих, хто вивчає мову програмування на достатньо глибокому рівні. Такі учні здатні самостійно знайти потрібний матеріал та відшукати відповіді на свої запитання.

Розглянемо ресурси мережі Інтернет про алгоритмізацію та програмування, що призначені для початківців, тобто для тих, перед ким не стоїть виклики досконало вивчити мову програмування, а знати її лише в межах шкільного курсу. Звичайно, що такими є більшість наших учнів 8 – 9 класів.

З основами мови програмування Python в середньому загальноосвітньому закладі учні знайомляться в 7 класі, поглиблюють свої знання у 8 класі, закріплюють – в 9 класі. В 9 класі учні знайомляться з поняттями сортування, впорядкування та пошуку в масиві – одними з важливих та нелегких для засвоєння питань (і це не залежить від вибраної мови програмування). Для кращого розуміння даної теми учнями необхідно підібрати достатню кількість наочного матеріалу, прикладів, відео- та аудіо-фрагментів. І ці матеріали не повинні нести тільки строгу наукову складову, але й мати «розважальний» характер. Учням потрібно, щоб матеріал був не тільки пізнавальним, але й цікавим. Задача вчителя вибрати в мережі Інтернет такий матеріал, що найкраще підходить для нього і для його учнів.

Ресурси мережі Інтернет можна розділити на дві підгрупи (поділ досить умовний):

1) доступні матеріали, що відповідають стандарту навчальної програми (для 7-9 класів), мають поурочне розбиття та засоби для діагностики засвоєння нових знань і умінь;

2) доступні матеріали, які призначені для вивчення мови програмування Python: розраховані на поступове вивчення основ програмування, легкі для розуміння, з великою кількістю прикладів та завдань для самостійного виконання.

Звичайно, для якісної роботи вчителю немає потреби досконало знати вміст кожного ресурсу. Тим більше, що це наповнення часто змінюється, доповнюється та вдосконалюється (або даний ресурс просто «зникає» з Інтернету). Вчителю потрібно вибрати з різних джерел частинки інформації, зробити своєрідний «мікс», та запропонувати його своїм учням.

Далі наведено перелік і коротка характеристика деяких ресурсів мережі Інтернет, на які варто (на мою думку) звернути увагу при підготовці до викладення розділу «Алгоритми і програми».

- *ДистОсвіта* [\(https://dystosvita.org.ua\)](https://dystosvita.org.ua/) [18]. Авторка матеріалів сайту – О. Пасічник, вчителька інформатики ліцею «Сихівський», м. Львів.

Всі курси сайту відповідають оновленим навчальним програмам, і дозволяють поєднувати окремі складові різних курсів для формування індивідуальних траєкторій навчання. Відповідно до змін у програмах, визначені очікувані результати навчання: знаннєві, діяльнісні та ціннісні. До кожної теми додано анкету з обліку набуття компетентностей. [18]

На цьому сайті можна вивчити усі теми шкільної інформатики, як з розділу інформаційних технологій, так і програмування. Матеріали можна використовувати як для повністю дистанційних уроків, так і змішаного навчання, поєднуючи із власними розробками та додатковими ресурсами.

Курси доступні для всіх в ролі гостя. Але можна вивчати ці курси в ролі учня або вчителя (безкоштовно), пройшовши реєстрацію.

- *YouTube-канал Task Informatics. Практичні завдання з інформатики* [\(https://www.youtube.com/playlist?list=PLafE3aTB6JO0uiH3pwrLBGT1jxMZjX](https://www.youtube.com/playlist?list=PLafE3aTB6JO0uiH3pwrLBGT1jxMZjXSFT)SF [T\)](https://www.youtube.com/playlist?list=PLafE3aTB6JO0uiH3pwrLBGT1jxMZjXSFT) [88]. На цьому ресурсі представлено розв'язки практичних завдань з шкільної інформатики за підручниками 5-11 класів (різних авторських колективів).

- *Освітній проект «На Урок»* [\(https://naurok.com.ua\)](https://naurok.com.ua/) [48]. На даному сайті кожен педагог у межах проекту зможе оприлюднити власні професійні доробки або ж використати напрацювання колег.

 *Всеосвіта. Національна освітня платформа* [\(https://vseosvita.ua\)](https://vseosvita.ua/) [12]. Даний портал є освітньою соціальною мережею та має гриф МОН України «Схвалено для використання в освітньому процесі» як:

- Конструктор тестів (лист IM3O від 04.10.2021 №22.1/12-Т-651)
- Конструктор уроків (лист ІМЗО від 04.10.2021 №22.1/12-Т-652)
- Журнал (Мої класи) (лист ІМЗО від 29.07.2022 №22.1/12-Т-261)
- *Програмування мовою Python*

[\(https://drive.google.com/drive/folders/1cHYRpi\\_YBqbgbszMMJl8HpO38o92lTBa\)](https://drive.google.com/drive/folders/1cHYRpi_YBqbgbszMMJl8HpO38o92lTBa) [64]. Автори: творча група вчителів інформатики м. Черкаси, керівник групи: Бушина І.Б. Ресурс розроблено до теми «Алгоритми та програмування» чинної програми з «Інформатики». Містить поурочний навчальний матеріал: інтерактивні презентації з теоретичним матеріалом, тренувальні практичні завдання, практичні роботи, тестові завдання, інтерактивні вправи, навчальні проекти, розв'язки до всіх практичних вправ. Матеріал охоплює вивчення даної теми з 6 по 9 клас. Тип ресурсу: електронний дидактичний демонстраційний матеріал.

 *Путівник мовою програмування Python* [\(https://pythonguide.rozh2sch.org.ua\)](https://pythonguide.rozh2sch.org.ua/) [68]. Автор: Олександр Мізюк. Цей електронний підручник знайомить з мовою програмування Python. Навчальний матеріал у ньому систематизований за розділами і є введенням у програмування від основ до поглиблених тем. Розділи включають у себе: теоретичні відомості з практичними прикладами, контрольні запитання, вправи і задачі для самостійного виконання, довідкові матеріали.

Зразки розв'язування вправ і задач, які наведені у підручнику, можна переглянути у програмному застосунку Simple File Manager (https://goo.gl/jqr3uP), що є додатком до підручника. Якщо є бажання відразу перейти до практики і перевірити свої сили у створенні програм мовою Python, можна використати Практикум з програмування мовою Python [\(https://pythonexercises.rozh2sch.org.ua\)](https://pythonexercises.rozh2sch.org.ua/).

- *Повний курс Python для початківців – з нуля до спеціаліста* [\(https://beonmax.com/courses/python/?utm\\_source=gadw&utm\\_medium=gaww03s\\_](https://beonmax.com/courses/python/?utm_source=gadw&utm_medium=gaww03s_python&utm_campaign=gaww03s_python_03&gclid=EAIaIQobChMI9YqFt-W37gIVC0CRBR2gVAK0EAAYASAAEgI4BvD_BwE) [python&utm\\_campaign=gaww03s\\_python\\_03&gclid=EAIaIQobChMI9YqFt-](https://beonmax.com/courses/python/?utm_source=gadw&utm_medium=gaww03s_python&utm_campaign=gaww03s_python_03&gclid=EAIaIQobChMI9YqFt-W37gIVC0CRBR2gVAK0EAAYASAAEgI4BvD_BwE)[W37gIVC0CRBR2gVAK0EAAYASAAEgI4BvD\\_BwE\)](https://beonmax.com/courses/python/?utm_source=gadw&utm_medium=gaww03s_python&utm_campaign=gaww03s_python_03&gclid=EAIaIQobChMI9YqFt-W37gIVC0CRBR2gVAK0EAAYASAAEgI4BvD_BwE) [51]. Навчальний курс на онлайн платформі beONmax (https://beonmax.com). Повний курс Python складається з 11 розділів, навчання від простого до складного. Підходить для початківців, які ніколи не програмували, і для досвідчених програмістів, які хочуть стати розробниками на Python. Курс включає 98 відео-уроків, 20 практичних завдань, 44 тести.

 *YouTube-канал Тимофія Хір'янова* [\(https://www.youtube.com/c/ТимофейХирьянов/featured\)](https://www.youtube.com/c/ТимофейХирьянов/featured) [89]. На YouTube-каналі є відеолекції по таким дисциплінам: «Аналіз даних на Python», «Практика програмування на Python», «Алгоритми та структури даних на Python».

 *Python for Beginners* (YouTube-канал Microsoft Developer [\(https://www.youtube.com/playlist?list=PLlrxD0HtieHhS8Vzu](https://www.youtube.com/playlist?list=PLlrxD0HtieHhS8VzuMCfQD4uJ9yne1mE6)MCfQD4uJ9yne1mE6) [86]. Компанія Microsoft створила безкоштовний відеокурс з програмування Python на YouTube з 44 роликів. В описі курсу вказано, що він дасть основу для подальшого глибокого навчання.

 *Основи програмування CS50* [\(https://courses.prometheus.org.ua/courses/course-v1:Prometheus+CS50+2019\\_T1\)](https://courses.prometheus.org.ua/courses/course-v1:Prometheus+CS50+2019_T1) [49] від Гарвардського університету в українському перекладі. Курс розрахований як на повних новачків, так і на тих слухачів, які вже мають невеликий досвід в програмуванні. Користувачі мають доступ до відеолекцій, записаних прямо в аудиторії у живому спілкуванні, до конспектів, завдань, додаткових відеоматеріалів та семінарів від провідних фахівців галузі комп'ютерних наук.

 *Вебпрограмування з Python та JavaScript CS50* [\(https://courses.prometheus.org.ua/courses/course-v1:Prometheus+CS50+2021\\_T1\)](https://courses.prometheus.org.ua/courses/course-v1:Prometheus+CS50+2021_T1) [10] – це продовження курсу «CS50: Основи програмування», перекладений українською мовою. Користувачі курсу мають доступ до відеолекцій, записаних прямо в аудиторії, конспектів, презентацій та завдань.

 *Основи програмування* [\(https://courses.prometheus.org.ua/courses/KPI/Programming101/2015\\_T1\)](https://courses.prometheus.org.ua/courses/KPI/Programming101/2015_T1) [50]. Курс дає можливість засвоїти поняття алгоритму та навчитеся створювати нескладні комп'ютерні програми сучасною мовою програмування Python.

 *MIT Open Courses* [\(www.ocw.mit.edu\)](http://www.ocw.mit.edu/) [81]. Масачусетський технологічний інститут створив проект, який передбачає публікацію у вільному доступі в Інтернеті своїх курсів для дистанційного навчання. Курси по програмуванню потрібно шукати в рубриках:

- **Computer Science**
- Computer Science > Algorithms and Data Structures
- Computer Science > Programming Languages

 *Yale University Open Courses* [\(https://oyc.yale.edu\)](https://oyc.yale.edu/) [87]. Відкриті курси Єльського університету, серед яких є і програмування мовою Python.

<span id="page-22-0"></span>**1.4. Основні підручники з інформатики (9 клас) рекомендовані МОН України**

З метою упорядкування літератури, що рекомендується для використання

в закладах освіти, Міністерство освіти і науки України надає перелік навчальної літератури та навчальних програм [60], для використання в освітньому процесі закладів освіти у 2022-2023 навчальному році (табл.1.1).

Таблиця 1.1

Перелік навчальної літератури та навчальних програм, рекомендованих Міністерство освіти і науки України для використання в освітньому процесі закладів освіти у 2022-2023 навчальному році

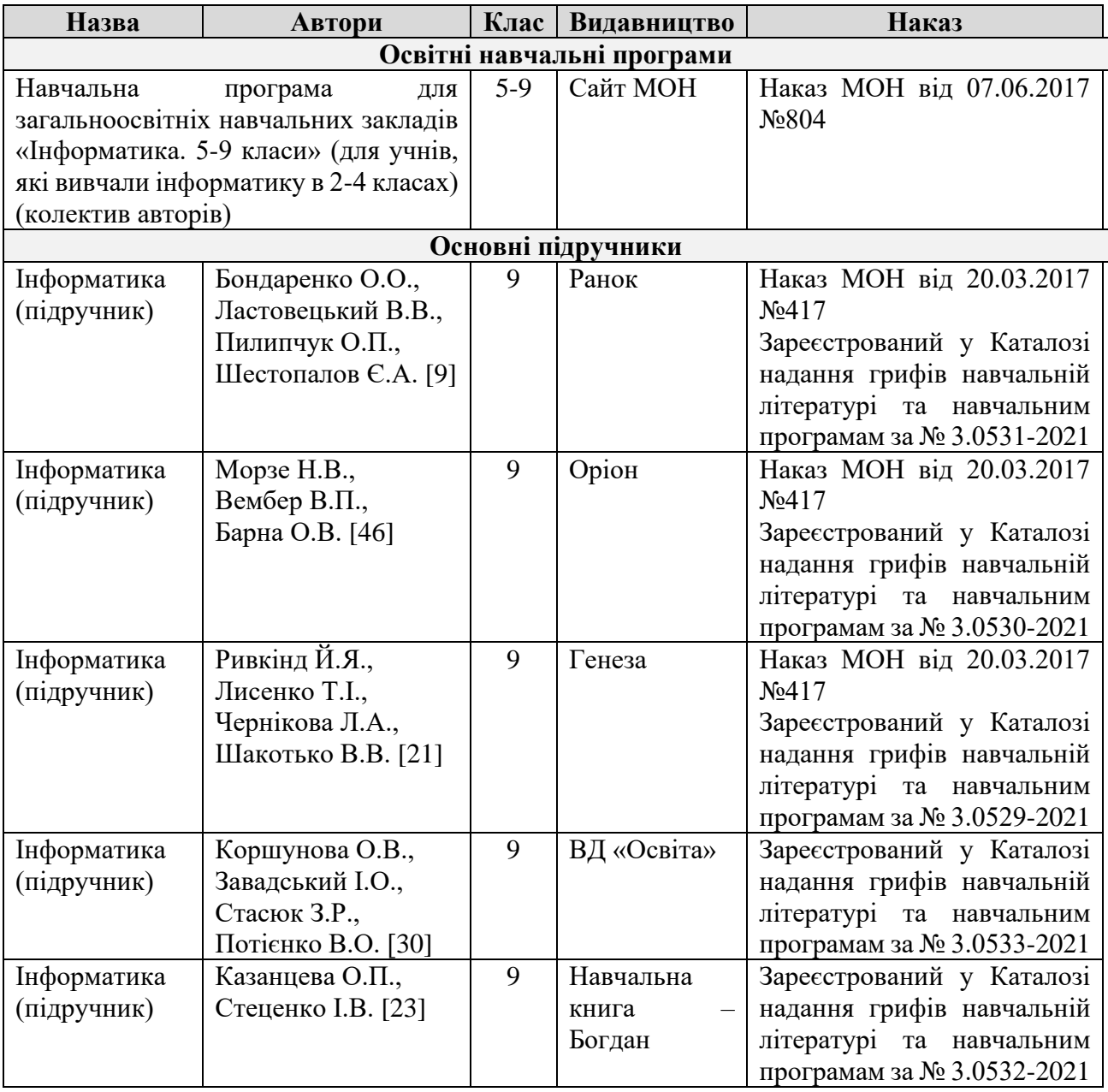

В грудні 2021 року відбувся конкурсний вибір підручників для 9 класу (2022 – 2023 н.р.). Під час онлайн-презентації авторських концепцій підручників «Інформатика» (9 клас) 23.12.2021 [47] свої проєкти представили такі авторські колективи:

• Морзе Н.В., Барна О.В. [45];

• Бондаренко О.О., Ластовецький В.В., Пилипчук О.П., Шестопалов Є.А. [8];

- Ривкінд Й.Я., Лисенко Т.І., Чернікова Л.А., Шакотько В.В. [20];
- Казанцева О.П., Стеценко І.В. [23];
- Коршунова О.В., Завадський І.О., Стасюк З.Р., Потієнко В.О. [30]

Всі авторські концепції містять не тільки навчальний підручник, але і цілу систему супроводу навчання: файли-заготовки для проведення занять, практичні роботи та практичні завдання, довідкові матеріали, тести, тощо.

Хочу відмітити, що в пропонованих підручниках 2017 року видання при вивчені розділу «Табличні величини та алгоритми їх опрацювання» в основному рекомендувалася для вивчення мова програмування Pascal (Free Pascal або Object Pascal) і середовище програмування Lazarus (Табл.2). А вже в 2022 році всі авторські колективи пропонують мову програмування Python. При чому середовище програмування в основному не вказують, залишаючи вибір за вчителем (Табл.1.2).

Таблиця 1.2

Рекомендовані мови програмування та середовища програмування в основних

| Авторський         | Рік видання                   |                                      |
|--------------------|-------------------------------|--------------------------------------|
| колектив           | 2017                          | 2022                                 |
| Морзе Н.В.,        | Розділ 6. Табличні величини   | Розділ 3. Алгоритми та програми (ст. |
| Барна О.В.         | та алгоритми їх опрацювання   | $126 - 165$                          |
| [45, 46]           | (ct. $109-140$ )              | Рекомендовано:                       |
|                    | Рекомендовано:                | Python, середовище програмування     |
|                    | Pascal,<br>Free<br>середовище | не вказано                           |
|                    | програмування Lazarus         |                                      |
|                    | Python,<br>середовище         |                                      |
|                    | програмування PyCharm         |                                      |
| Бондаренко О.О.,   | Розділ 9. Табличні величини   | Розділ 5. Алгоритми та програми (ст. |
| Ластовецький В.В., | та алгоритми їх опрацювання   | $174 - 229$                          |
| Пилипчук О.П.,     | $(c_{T.} 177-224)$            | Рекомендовано:                       |
| Шестопалов Є.А.    | Рекомендовано:                | Python, середовище програмування     |
| [8,9]              | Object Pascal,<br>середовище  | PyCharm                              |
|                    | програмування Lazarus         |                                      |

підручниках

Продовження табл. 1.2

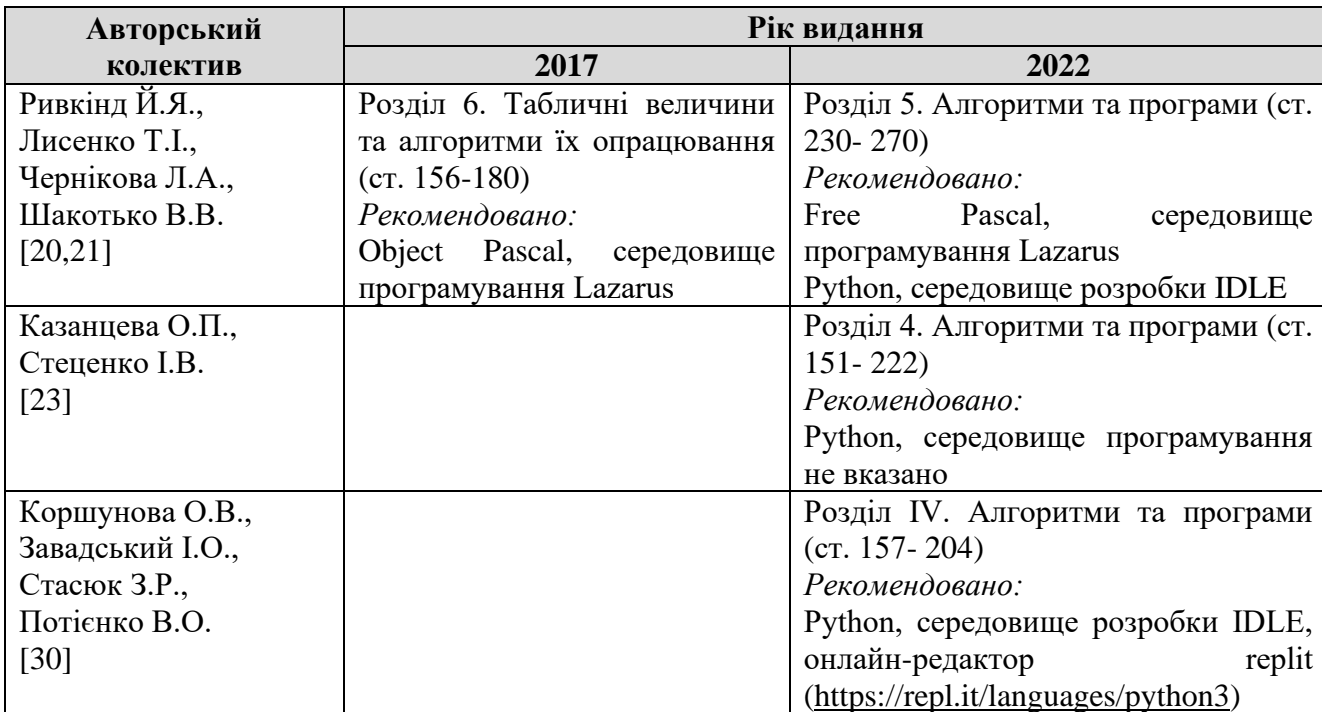

Надання переваги мові програмування Python цілком виправдане. Python – є простою мовою для вивчення через зрозумілий синтаксис, схожий на звичайну англійську, тому вона користується популярністю серед веб-розробників, у сфері науки, машинного навчання тощо. Інша причина популярності – попит у популярних напрямках, що стрімко розвиваються, – штучний інтелект, Machine Learning і Big Data. Популярність цієї мови в світі зростає. Про це свідчать такі рейтинги (станом на квітень 2022 р.):

- індекс TIOBE [\(https://habr.com\)](https://habr.com/) 11,77% (№1)
- рейтинг PyPL [\(https://pypl.github.io/PYPL.html\)](https://pypl.github.io/PYPL.html) 27,85% (№1)
- **рейтинг** StackOverflow

 $(\text{https://insights.stackoverflow.com/surve}/2021) - 48,24\%$  (N<sup>o</sup>2)

• рейтинг JetBrains в Україні [\(https://www.jetbrains.com/ru](https://www.jetbrains.com/ru-ru/lp/devecosystem-2021) $ru/lp/devecosystem-2021$ ) – 18% (№3)

• рейтинг популярності мов в Україні за DOU  $(\text{https://dou.ua/lenta/articles/top-10-lang-in-ukraine}) - 12,1\%$  (N<sup>o</sup>4)

### **1.5. Вибір середовища програмування або редактора коду**

<span id="page-25-0"></span>Досить часто для учнів є проблемою вибрати середовище розробки або редактор коду для мови програмування Python. Можна рекомендувати для використання в навчальному процесі різні інтегровані середовища розробки (IDE) Python та редактори коду. IDE – це, в основному, пакет програм, що складається з обладнання, яке використовується для розробки та тестування програмного забезпечення. Редактор коду – це в основному текстовий редактор, де розробник може написати код для розробки будь-якого програмного забезпечення.

Порівняння основних середовищ розробки на мові Python та редакторів коду:

1) **IDLE** (Integrated Development and Learning Environment) – це інтегроване середовище розробки та навчання на мові Python, яке створене за допомогою бібліотеки Tkinter. Постачається в комплекті з реалізацією мови Python за замовчуванням починаючи з  $1.5.2b1$ , та завдяки використанню Tkinter може використовуватись на багатьох платформах, серед яких Windows, Mac OS, Unix-подібні ОС [80].

Переваги:

• IDLE розроблене виключно на Python із використанням графічного інтерфейсу Tkinter, а також є крос-платформенним, що збільшує гнучкість для розробників;

• IDLE підтримує підсвічування синтаксису, автоматичне заповнення коду та інтелектуальний відступ, як інші IDE;

• вбудований інтегрований налагоджувач із видимістю стека викликів, що підвищує продуктивність розробників;

• в IDLE розробник може здійснювати пошук у будь-якому вікні, здійснювати пошук у декількох файлах та замінювати в редакторі Windows.

Недоліки:

• це неоптимально для великих проектів;

• IDLE не має опції нумерації рядків, що є базовою конструкцією інтерфейсу.

2) **PyCharm Edu** – професійний безкоштовний інструмент для навчання програмування Python яка була створена чеською компанією Jet Brains (https://www.jetbrains.com).

Переваги PyCharm:

• забезпечує «розумну» платформу для розробників, яка допомагає їм, коли справа доходить до автоматичного заповнення коду, виявлення помилок, швидкого виправлення тощо;

• підтримує функцію міжплатформена розробка, тому розробники можуть писати сценарії також на різних платформах;

• має функцію настроюваного інтерфейсу, що в свою чергу збільшує продуктивність.

Недоліки:

• дорогий інструмент, враховуючи можливості та інструменти, які він надає клієнту;

• складна початкова установка;

• вимогливий до ресурсів.

3) **Thonny** [\(https://thonny.org\)](https://thonny.org/) – це спеціальне IDE для Python, яка постачається із вбудованим Python 3. Призначений для початківців, які не мали досвіду роботи з Python, з простим інтерфейсом.

Переваги:

• простий графічний інтерфейс користувача;

• забезпечує простий налагоджувач з використанням функціональних клавіш для налагодження;

• дружній для початківців;

• пропонує користувачеві можливість побачити, як Python внутрішньо оцінює написаний вираз;

• підтримує представлення викликів функцій, виділення помилок та функцію автоматичного заповнення коду.

Недоліки:

• дизайн інтерфейсу не дуже вдалий і обмежений редагуванням тексту, а також не має підтримки для шаблонів.

• створення плагінів відбувається дуже повільно, і професійним розробникам не вистачає багатьох функцій.

4) **Інші IDE**: SPYDER (https://www.spyder-ide.org), PyDev (https://www.pydev.org), Wing (https://wingware.com), Rodeo (http://rodeo.yhat.com).

Досить часто учні не можуть використовувати ті IDE, які потрібно встановлювати на персональні комп'ютери, або не мають змоги користуватися персональним комп'ютером або ноутбуком. Особливо це актуально коли в Україні діє воєнний стан. В такому випадку можна запропонувати використовувати додатки для Android або онлайн-редактори. Звичайно, вони не замінять повноцінні IDE, але їх використання дасть змогу учням не втрачати час і продовжувати виконувати навчальні завдання.

Якщо використовується пристрій на Android (смартфон, планшет), то можна встановити додаток з Play маркет «Pydroid 3 – IDE for Python 3» (має бібліотеку Tkinter). Посилання на додаток у Play маркет: https://play.google.com/store/apps/details?id=ru.iiec.pydroid3&hl=uk. Відео інструкція по установці та організації роботи із додатком Pydroid 3: https://youtu.be/4I\_x6SXTrAU.

Серед онлайн- IDE або онлайн-редакторів можна рекомендувати:

1) repl.it [\(https://repl.it/languages/tkinter\)](https://repl.it/languages/tkinter). Дане IDE дає можливість працювати із бібліотекою Tkinter, яка використовується для виконання практичних завдань. Відео інструкція по організації роботи онлайн на repl.it: https://youtu.be/14wSkCh0sH4. Для кращої роботи потрібно зареєструватися (необов'язково). При роботі із даним сайтом можливі збої і підвисання при виконанні коду програми.

2) Online Python [\(https://www.online-python.com\)](https://www.online-python.com/) – це онлайн- IDE,  $\epsilon$ можливість працювати із бібліотекою Tkinter.

3) CodingGround (http://www.tutorialspoint.com/codingground.htm) – це онлайн – інтерпретатор.

4) EduBlocks [\(https://app.edublocks.org\)](https://app.edublocks.org/) – це симпатичний онлайн-

редактор, схожий на Scratch.

5) Code with Mu [\(https://codewith.mu\)](https://codewith.mu/) – це зручний онлайн-редактор.

В мережі Інтернет можна знайти багато цікавих сайтів, що дозволяють краще пояснити, візуалізувати виконання коду на мові програмування Python. Можна рекомендувати використовувати онлайн інтерпретатор Python Tutor [\(http://www.pythontutor.com\)](http://www.pythontutor.com/). Цей інструмент допоможе вивчити програмування на Python, JavaScript, C, C++ і Java, візуалізуючи виконання коду. Можете використовувати його для налагодження домашніх завдань і як доповнення до онлайнових посібників із програмування. Також можна вставити ці візуалізації на будь-яку веб-сторінку. Приклад рекурсії в Python наведений на Рис.1.4.

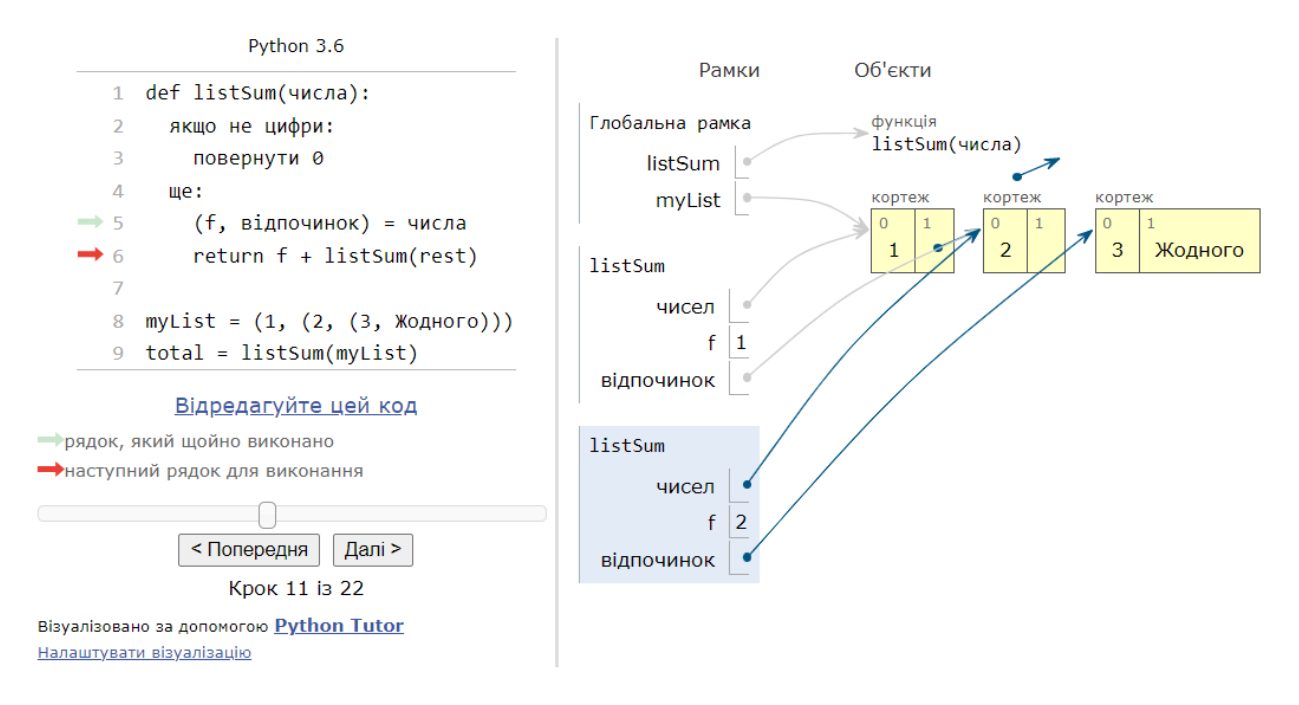

Рис.1.4. Приклад рекурсії в Python на сайті Python Tutor

### <span id="page-29-0"></span>**1.6. Стандарт навчання згідно Навчальної програми з інформатики для учнів 9 класів загальноосвітніх навчальних закладів**

Згідно Навчальної програми з інформатики для учнів 9 класів загальноосвітніх навчальних закладів [19], що була затверджена в 2017 році, очікувані результати навчання та зміст навчального матеріалу (що стосується теми «Алгоритми та програми») наведені в таблиці 1.3. В таблиці наведені очікувані результати навчання для 5-7 класів (перший змістовий рівень) та 8-9 класів (другий змістовий рівень) для відображення предметних змістових ліній.

## Таблиця 1.3

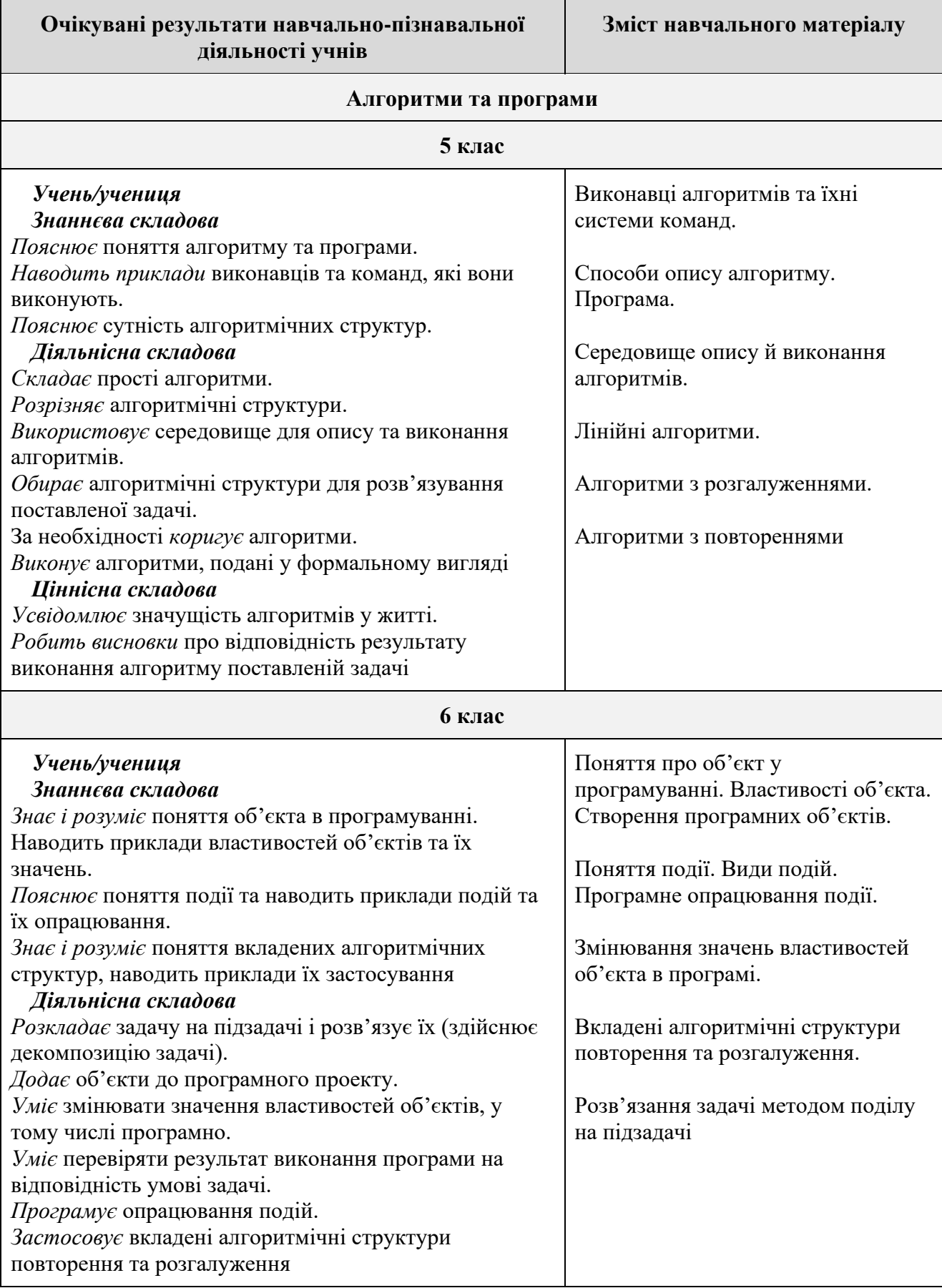

## Очікувані результати навчання та зміст навчального матеріалу

### Продовження табл. 1.3

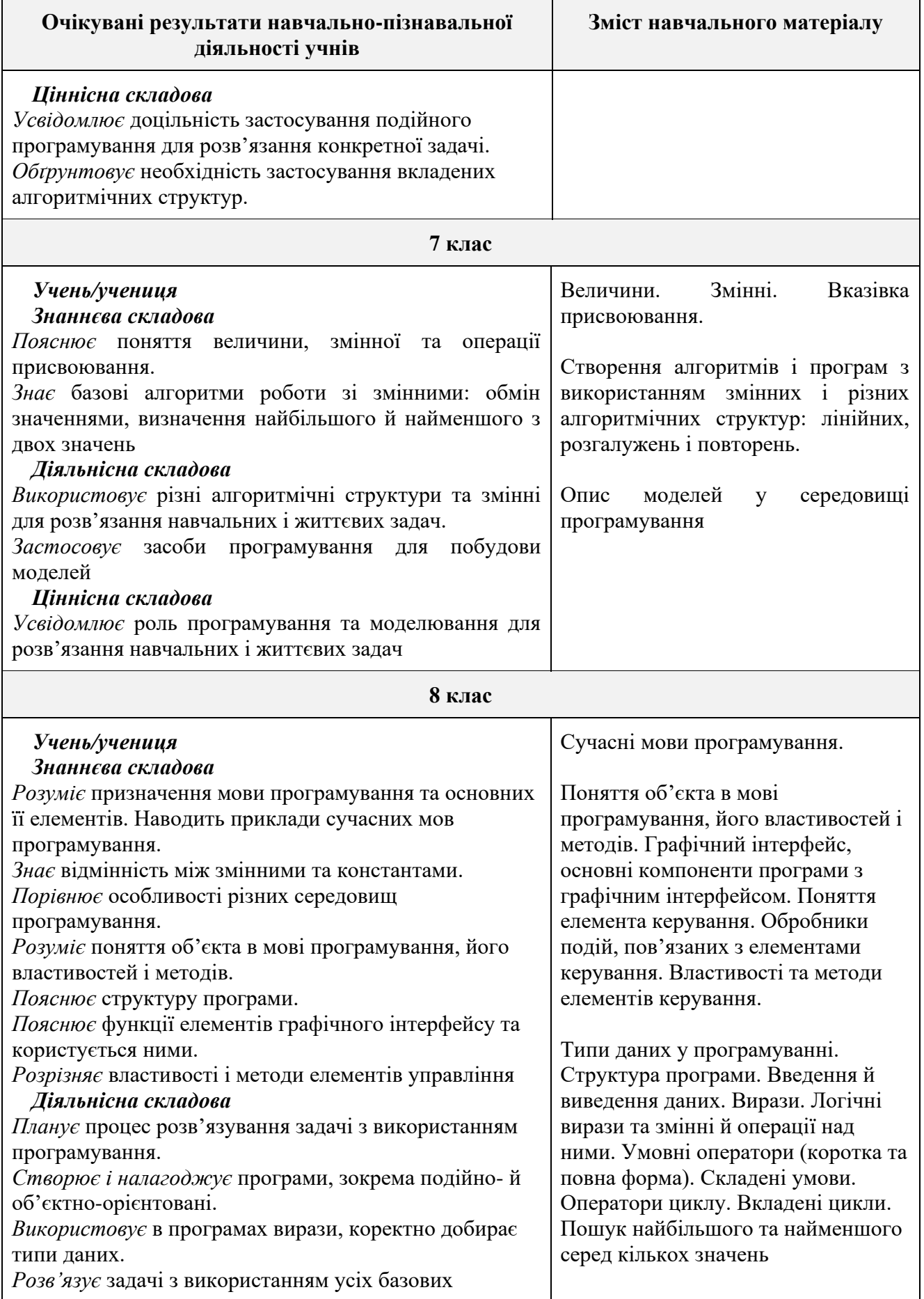

### Продовження табл. 1.3

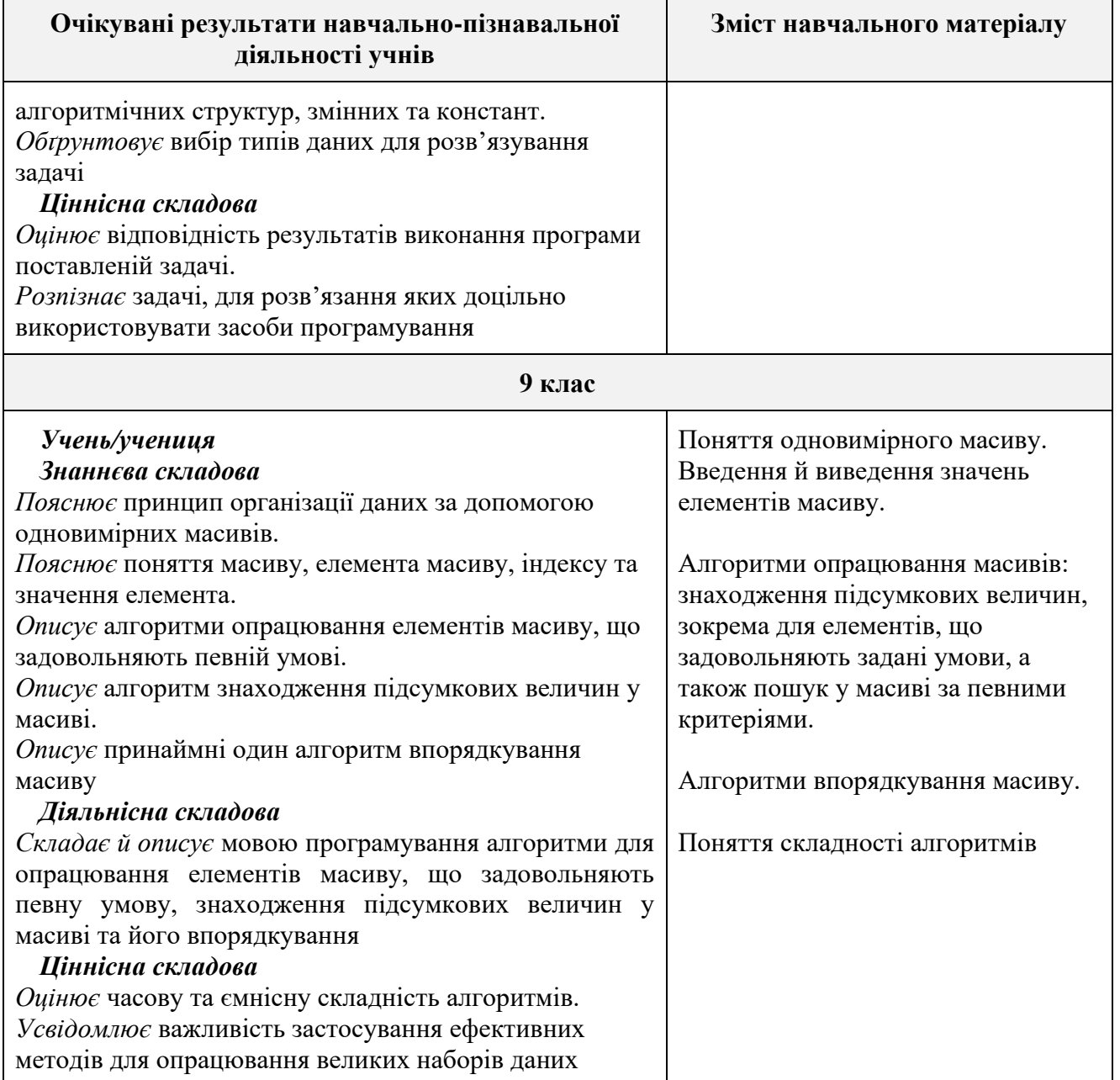

В 5 і 6 класах учні починають знайомитись з основами програмування і роблять це ще в ігровій формі, використовуючи середовище та інтерпретовану динамічну візуальну мову програмування Scratch, оскільки у ньому порівняно легко створювати програми, а засвоєні навички можна застосувати до інших мов програмування.

В 7 класі учні починають вивчати мову програмування Python. Вдосконалюють свої знання у 8-му класі, і завершують вивчення програмування у 9 класі. В старшій школі розділ «Алгоритми і програмування» не вивчається (хоча можливе вивчення у вибірковому модулі).

1 вересня 2022 року розпочали пілотний проєкт «Інформатика NewG», в якому оновили зміст, освітні ресурси і підходи до навчання інформатики в школах (https://mon.gov.ua/ua/news/1-veresnya-startuye-pilotnij-proyekt-izonovlennya-informatiki-v-shkolah). Про це, під час спільної презентації 10 лютого 2022 р., оголосили Міністерство освіти і науки, Міністерство цифрової трансформації та EU4DigitalUA.

«Один із наших ключових проєктів у рамках реформи ІТ-освіти – оновлення шкільного курсу з інформатики. В закладах освіти застаріле програмне забезпечення, не вистачає вчителів з ІТ-освітою, предмет викладають вчителі інших предметів. Це зовсім не ті уроки інформатики, які допоможуть дітям знайти себе у новому цифровому світі. Впевнений, що оновлені уроки з інформатики стануть тим першим базисом, який допоможе дітям потім легко знайти себе в ІТ-спеціальностях», – зазначив Михайло Федоров, Віце прем'єрміністр – Міністр цифрової трансформації України.

Проєктом передбачено залучення найкращих українських та європейських експертів, а також представників ІТ-кластерів та ІТ-асоціацій України, які вже готові надати зі свого боку технологічну експертизу для ефективного впровадження новітніх цифрових технологій у викладання, навчання та оцінювання учнів, а також створення нового контенту для шкільного предмета «Інформатика» у 1-11 класах.

Зокрема, у відомстві планують:

• створити новий контент для шкільного предмета інформатики з 1 до 11 класу включно;

- напрацювати новий підхід до методики викладання інформатики;
- створити репозиторій цифрових освітніх ресурсів;
- дати змогу школярам та вчителям обирати траєкторії навчання;
- залучити українських та європейських ІТ-експертів;
- скласти програму для навчання та оцінювання учнів.

Пілотування відбуватиметься у 50 закладах загальної середньої освіти. А з

1 вересня 2023 року оновлений зміст предмету «Інформатика» для закладів загальної середньої освіти буде реалізовуватися на загальнодержавному рівні, а створені ресурси будуть доступні на платформі Всеукраїнська школа онлайн.

# <span id="page-35-0"></span>**РОЗДІЛ 2. НАВЧАЛЬНО-МЕТОДИЧНИЙ КОМПЛЕКС ДЛЯ ДИСТАНЦІЙНОГО ВИВЧЕННЯ ТЕМИ «АЛГОРИТМИ ТА ПРОГРАМУВАННЯ» В 9 КЛАСІ**

### <span id="page-35-1"></span>**2.1. Методичні особливості розв'язування завдань, які стоять перед вчителями інформатики**

Навчальний курс «Інформатика» для 5-9 класів націлений на розвивальнокомпетентнісний підхід, що передбачає формування предметних та ключових компетентностей, а також розвиток певних мисленнєвих навичок: розвиток в учнів аналітичне, синтетичне, логічне й критичне мислення, творчі здібності, толерантність та повагу до чужого інтелектуального продукту, здатність аналізувати різноманітні процеси та явища, а також вміння з'ясовувати їхні причинно-наслідкові та структурні зв'язки. Хоча розвиток зазначених здібностей і навичок не є винятково завданням навчання інформатики, а відбувається також під час вивчення й інших навчальних предметів, саме в процесі навчання на уроках інформатики, під час вивчення основ програмування, формуються основи таких умінь:

визначати послідовність дій, які необхідно виконати для розв'язування певних задач, тобто розробляти алгоритми;

вміти подавати алгоритми в певному формальному вигляді та виконувати їх;

- використовувати алгоритмічні структури;
- застосовувати алгоритми для опрацювання різнотипних завдань;

добирати якомога ефективніший алгоритм розв'язування задачі (на зазначених уміннях базується алгоритмічне мислення);

• визначати параметри об'єктів та їх можливі значення;

класифікувати явища та об'єкти;

знаходити структурні зв'язки між класами об'єктів, класифікувати знайдені зв'язки;

подавати дані в табличному та графічному вигляді, інтерпретувати дані, які подані графічно;
формулювати задачі з опрацювання структур даних і формалізувати їх з метою подальшого автоматизованого розв'язування з використанням ІКТзасобів (зазначені вміння є основою структурного мислення).

Курс «Інформатика» вибудовується за такими предметними змістовими лініями:

● інформація, інформаційні процеси, системи, технології;

● комп'ютер як універсальний пристрій для опрацювання даних;

• телекомунікаційні технології;

інформаційні технології створення й опрацювання інформаційних об'єктів;

● моделювання, алгоритмізація й програмування.

З метою дотримання принципів науковості і доступності програмою передбачено послідовне ускладнення навчального матеріалу кожної з названих вище змістових ліній.

Під час вивчення теми «Алгоритми та програми» в учнів повинно сформуватись уявлення про об'єкти, події, команди, виконавців, систему команд виконавців, алгоритми, використання алгоритмів у повсякденному житті та навчальній діяльності учнів, форми подання алгоритмів, середовище виконання алгоритмів, базові алгоритмічні структури, сформуватися вміння складати алгоритми та подавати їх у різних формах, формально виконувати алгоритми з навчальної діяльності та побуту; складати і виконувати алгоритми у визначеному навчальному середовищі виконання алгоритму. Сформовані у 5-6 класах поняття та вміння використовуються як базові при вивченні цієї теми у 7-9 класах.

Алгоритмічне і творче мислення є важливим складником інтелектуального розвитку здібностей учнів. Процес формування алгоритмічного мислення школярів відбувається у такій методичній послідовності:

1) ознайомленій учнів з алгоритмами певної структури;

2) введення елементів навчальної алгоритмічної мови;

3) реалізація системи вправ на виконання: відшукування помилок, відтворення, заміну, конструювання, перехід від однієї до іншої форми подання алгоритмів різної структури.

## **2.2. Особливості структури навчально-методичного комплексу для дистанційного вивчення інформатики**

Навчально-методичний комплекс (НМК) являє собою структуровану сукупність нормативних та навчально-методичних матеріалів необхідних і достатніх для ефективного виконання здобувачами освіти робочої навчальної програми дисципліни, передбаченої навчальним планом підготовки фахівців відповідно до освітнього ступеня (освітньо-кваліфікаційного рівня)за напрямом підготовки (спеціальністю) [53].

«Електронний навчально-методичний комплекс дисципліни (ЕНМКД) – це сукупність нормативних і навчально-методичних матеріалів необхідних для ефективного виконання студентами робочої програми навчальної дисципліни передбаченої навчальним планом підготовки студентів відповідного освітнього ступеня, освітньо-професійного ступеня (освітньо-кваліфікаційного рівня) за певною спеціальністю (освітньою програмою)» [52].

ЕНМКД має містити всі інформаційні ресурси, необхідні для вивчення навчальної дисципліни. Звичайно, для дистанційного вивчення інформатики ЕНМКД має свої особливості. Це пов'язано в першу чергу з тим, що вчитель та учень працюють над вивченням дисципліни віддалено один від одного (синхронно та асинхронно) за допомогою електронних пристроїв і через мережу Інтернет.

До складу ЕНМКД входять [52]:

- програма навчального предмету;
- робоча навчальна програма предмету;
- зміст лекційного курсу;
- методичні матеріали для виконання практичних робіт;
- методичні матеріали для виконання самостійних робіт;
- завдання до поточного контролю знань;
- завдання до підсумкового контролю знань.
- навчальні й навчально-методичні засоби дистанційного навчання;
- матеріали для мультимедійного супроводу;
- глосарій, словник-довідник;
- рекомендовані літературні джерела.

При створенні навчально-методичного комплексу для дистанційного вивчення мови програмування Python було використано такі принципи:

- високий ступінь структурованості навчального матеріалу;
- багаторівневість викладання навчального матеріалу;
- образність і наочність подання матеріалу;
- зручність системи навігації.

# **2.3. Календарно-тематичне планування уроків інформатики для 9 класу**

Згідно Календарно-тематичного планування уроків інформатики для 9 класу [24] передбачено вивчення таких тем уроків в загальній темі «Алгоритми та програмування»:

Таблиця 2.1

Тематично-календарне планування вивчення теми «Алгоритми та

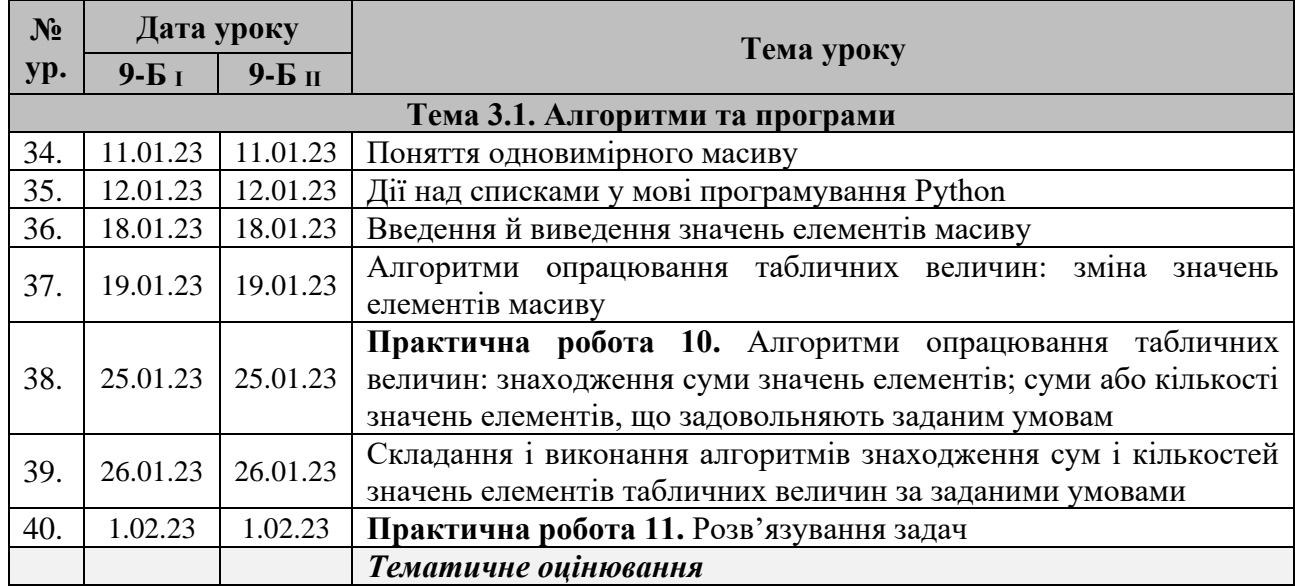

#### програмування»

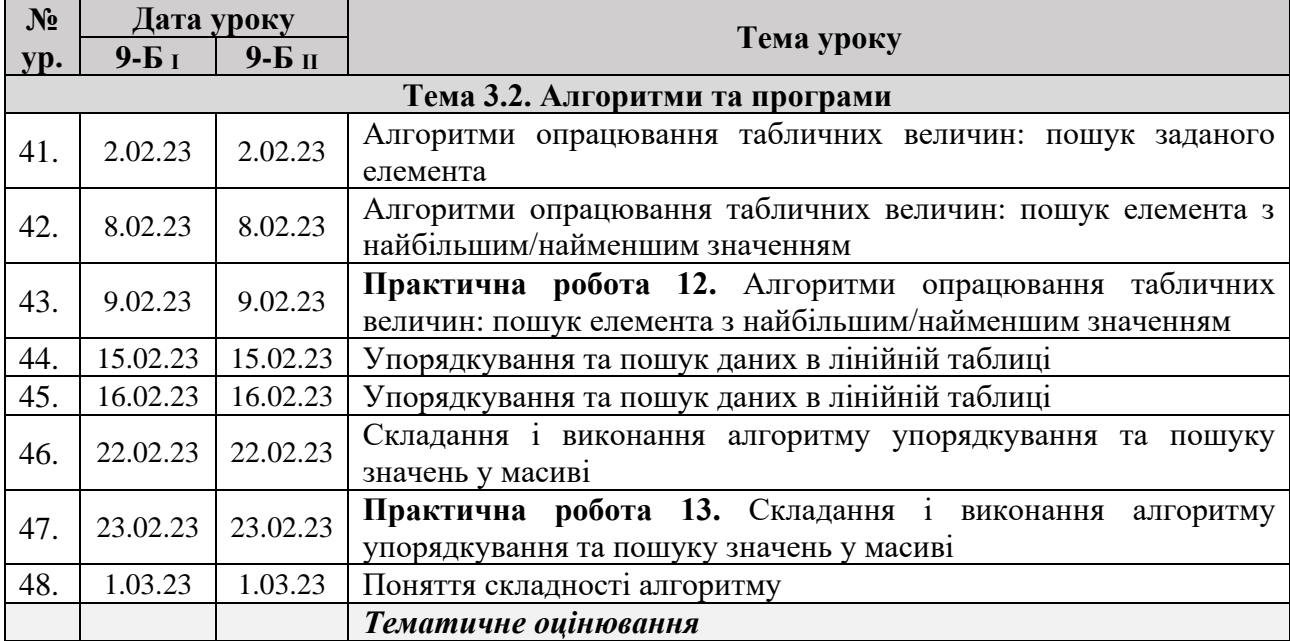

*Зауваження.* В Програмі для загальноосвітніх навчальних закладів [19] вказана вимога: «на опанування тем змістової лінії «Моделювання, алгоритмізація та програмування» має приділятися не менше … 30 % навчального часу у 9 класі». В затвердженому Календарно-тематичному плануванні уроків інформатики для 9 класу змістовій лінії «Моделювання, алгоритмізація та програмування» відповідають Тема 2. «Опрацювання табличних даних» (передбачено 16 год. на вивчення) та Тема 3. «Алгоритми та програми» (передбачено 15 год. на вивчення). Що разом складають 44 % (31 год. з 70 год. на весь курс).

Повинен відмітити, що навчальною програмою не передбачено вивчення таких важливих (на мій розсуд) тем:

- двовимірні масиви, алгоритми роботи з двовимірними масивами;
- робота із багатовимірними списками;

• рядкові величини, алгоритми роботи з рядками, функції і методи опрацювання рядків;

- основи графічного інтерфейсу користувача;
- алгоритми опрацювання словників і кортежей.

Ці теми винесені на самостійне вивчення учнями. Учням 9-х класів, що претендують на відмінні оцінки за вивчення даного розділу, рекомендовано

ознайомитись з наведеним матеріалом та виконати запропоновані практичні завдання.

Нумерація та дати проведення уроків ведеться згідно затвердженого Календарно-тематичне планування на 2022/2023 навчальний рік [24]. В даній кваліфікаційній роботі детально розписано (як приклад) проведення Уроку 34. Методичні матеріали по проведенню всіх інших уроків наведено в скороченому вигляді (Додаток А). Всі ці навчальні матеріали розміщені на платформі системи дистанційного навчання (опис платформи див. Розділ 3). Основним підручником є підручник авторського колективу Н.В. Морзе, О.В. Барна [45].

### **Урок 34. Поняття одновимірного масиву.**

**Цілі:**

- *навчальна*: сформувати поняття масиву даних, елемента масиву; сформувати вміння описувати масив даних певного типу, звертатися до елементів масиву, вміння організовувати введення і виведення значень елементів масиву засобами мови Python у середовищі програмування під час створення програм;

- *розвивальна*: розвивати логічну і зорову пам'ять, просторове мислення при об'єктно-орієнтованому програмуванні; дослідницькі навички; уміння самоорганізації навчальної діяльності;

- *виховна*: виховувати інформаційну культуру та сприяти розширенню кругозору учнів.

**Тип уроку**: комбінований.

**Обладнання та наочність**: комп'ютери/пристрої з підключенням до мережі Інтернет, підручник, електронні презентації, відеоматеріали.

**Програмне забезпечення**: середовище програмування, браузер, пакет офісних програм.

#### **Хід уроку**

### **І. Організаційний етап**

- привітання
- перевірка присутніх

• перевірка готовності учнів до уроку

### **ІІ. Актуалізація опорних знань**

Фронтальне обговорення понять: принципи роботи у середовищі програмування; тип величини, опис величин простих типів.

## **ІІІ. Формулювання теми, мети й завдань уроку; мотивація навчальної діяльності**

*Слово вчителя.* Ми постійно стикаємося із сукупностями об'єктів, об'єднаних за певними ознаками, наприклад: футбольна команда, лісовий масив, відомості про середньодобову температуру за тиждень. Ми зазвичай об'єднуємо такі дані в таблиці. Для опрацювання табличних даних у програмуванні існує структурований тип даних масив.

### **IV. Сприйняття та усвідомлення нового матеріалу**

## **Пояснення вчителя з елементами демонстрування презентації**

*(використовуються засоби платформи для дистанційного навчання, електронні презентації, відеоматеріали, засоби інших інтернет-ресурсів)*

*Відео:* [Поняття одновимірного масиву \(Рішельєвський науковий ліцей,](https://www.youtube.com/watch?v=CvKZ02Lyl04&list=PLuKEIL5ZUv-WZyZOlic6T9eTLBPoDQmY6&index=26)  [Одеса\)](https://www.youtube.com/watch?v=CvKZ02Lyl04&list=PLuKEIL5ZUv-WZyZOlic6T9eTLBPoDQmY6&index=26)

### **Що таке таблична величина?**

Ви вмієте створювати програми мовами програмування Python для опрацювання певної кількості змінних. Їхні значення вводять за допомогою команд введення, що описані правилами мови програмування, у вікнах повідомлень чи, наприклад, у текстовому полі. Але часто потрібно опрацьовувати велику кількість змінних або множину значень однієї змінної. Для зручності їх подають у вигляді таблиць (рис.2.1).

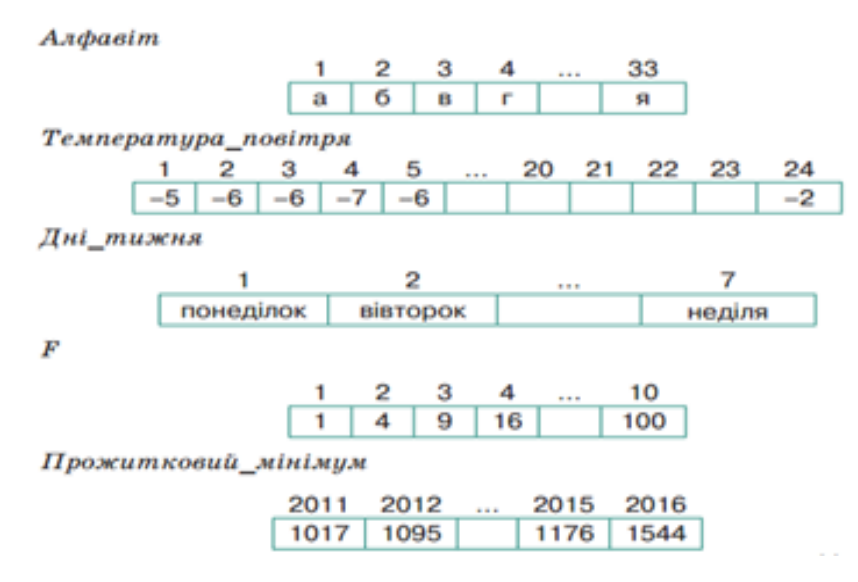

Рис.2.1. Приклади табличних величин

Щоб розрізняти таблицю, їй надають ім'я – позначають словом, словосполученням або літерою. Наприклад, на рис. 2.1, *Алфавіт –* ім'я таблиці рядка, у кожну клітинку якого занесено по одній літері українського алфавіту. *F –* ім'я таблиці, яка містить квадрати чисел від 1 до 10. До клітинок таблиці можуть бути занесені величини різних типів: цілі, дійсні, символьні, рядкові та інші.

Клітинки таблиці нумерують. У таблицях може міститися різна кількість клітинок. У таблиці *Температура\_повітря* нумерація розпочинається з 1 й завершується 24. Таким чином можна знайти кількість клітинок таблиці.

Щоб знайти кількість клітинок таблиці, треба від номера останньої клітинки відняти номер першої клітинки та отримане значення збільшити на одиницю.

У нашому випадку:  $24 - 1 + 1 = 24$ .

Різні клітинки таблиці мають різні номери, але значення в різних клітинках можуть повторюватися. За номером клітинки визначають місце її розташування в таблиці та значення, яке можна опрацьовувати. Так утворюється *лінійна таблиця*.

Якшо складовими лінійної таблиці знову є лінійні таблиці (рядки чи стовпчики), тоді маємо *двовимірну таблицю,* окремими елементами якої є лінійні таблиці. Якщо в двовимірній таблиці зазначити номер рядка та номер стовпця, де розташована клітинка, тоді два вказані номери (у цілком визначеному порядку) визначають координати клітинки в усій двовимірній таблиці.

Впорядкований набір змінних деякого типу називають *табличною величиною.*

## *Як описувати табличні величини мовою програмування Python?*

У мові програмування Python є декілька складених типів даних, що використовуються для групування значень. Найбільш універсальним є список, що може бути створений як послідовність елементів, розділених комами і взятих у квадратні дужки. Елементи списку не обов'язково мають належати одному типу, інтерпретатор мови визначить тип у процесі виконання програми. Окрім того, кількість елементів списку може змінюватись. Індекси списків починаються з 0. Наприклад, змінна *data=['blue', 'brown', 178, 70]* – це список із чотирьох елементів, елемент *data[2] = 178*. Довжину списку, тобто кількість його елементів, можна визначити за допомогою функції *len.* Наприклад, *len(data)=4*.

*Презентація:* [Урок 34. Поняття одновимірного масиву](https://docs.google.com/presentation/d/19MyQJHLEx-v3XRKBQfTrPDjaDFlyIUCR/edit?usp=sharing&ouid=116352208285656629648&rtpof=true&sd=true)

*Презентація:* [Мова програмування Python. Масиви](https://docs.google.com/presentation/d/1Ok0W4JeSsQvRZVs4kHEZ6EPCif5KSxxF/edit?usp=sharing&ouid=116352208285656629648&rtpof=true&sd=true)

*Відео:* [Списки у Python](https://www.youtube.com/watch?v=btT9nUlAR8A&t=7s)

**Д.З.:** *п. 11.1 (ст.126-128)*

### *Практичні завдання:*

- В парах 1 (ст.136)
- Самостійно 6, 7 (ст.137)

## **ПРАЦЮЄМО В ПАРАХ:**

1. Запропонуйте одне одному приклади проєктів, у яких доцільно вводити значення списку, використовуючи:

а) текстові поля чи написи;

б) генерування випадкових чисел;

в) вікно повідомлення.

## **ПРАЦЮЄМО САМОСТІЙНО:**

6. Придумайте ім'я списку. Запишіть значення другого елемента списку. Визначте кількість елементів у списку

7. Поставте у відповідність опис і відповідну таблицю значень:

- 1. список із 20 текстових величин;
- 2. список з 10 дійсних чисел;
- 3. список із 7 символьних величин;
- 4. список з послідовності 9 чисел, що змінюються через 0,1;
- 5. список з 9 символів;

**Робота з підручником**: *п.11.1.*

# **VI. Засвоєння нових знань, формування вмінь** *Практичне завдання. Робота за комп'ютером 1) Повторення правил безпечної поведінки за комп'ютером. 2) Інструктаж учителя.* Підручник ст. 126-128 *3) Практична робота за комп'ютерами.* В парах 1 (ст.136) Самостійно 6, 7 (ст.137) *4) Вправи для очей.* **VIІ. Підбиття підсумків уроку**

## **VІІI. Домашнє завдання**

Підручник п. 11.1 (ст.126-128)

## **ІХ Оцінювання роботи учнів**

Швидкість та повнота засвоєння матеріалу для кожного окремого учня є індивідуальними показниками. Засвоїти матеріал, що передбачений Програмою для загальноосвітніх навчальних закладів [19] мають всі учні. Відповідно вони отримують оцінку за засвоєні знання та навички. Для учнів, які успішно засвоїли обов'язковий матеріал, передбачено вивчення додаткових тем. Ці додатково засвоєні знання та опановані навички дозволять учням краще зрозуміти не тільки основи мови програмування Python, але і основи програмування і алгоритмізації.

Для додаткового вивчення пропонуються наступні теми:

• двовимірні масиви, алгоритми роботи з двовимірними масивами;

• рядкові величини, алгоритми роботи з рядками, функції і методи опрацювання рядків;

- основи графічного інтерфейсу користувача;
- алгоритми опрацювання словників і кортежей.

Темп та порядок вивчення додаткового матеріалу учнями вибирається самостійно (звичайно, учень може порадитись з вчителем). Час початку роботи над самостійним засвоєнням нового матеріалу учнями вибираються самостійно виходячи з індивідуальних можливостей та наявності технічних засобів.

Таблиця 2.2

Тематичне планування вивчення додаткового матеріалу до загальної теми

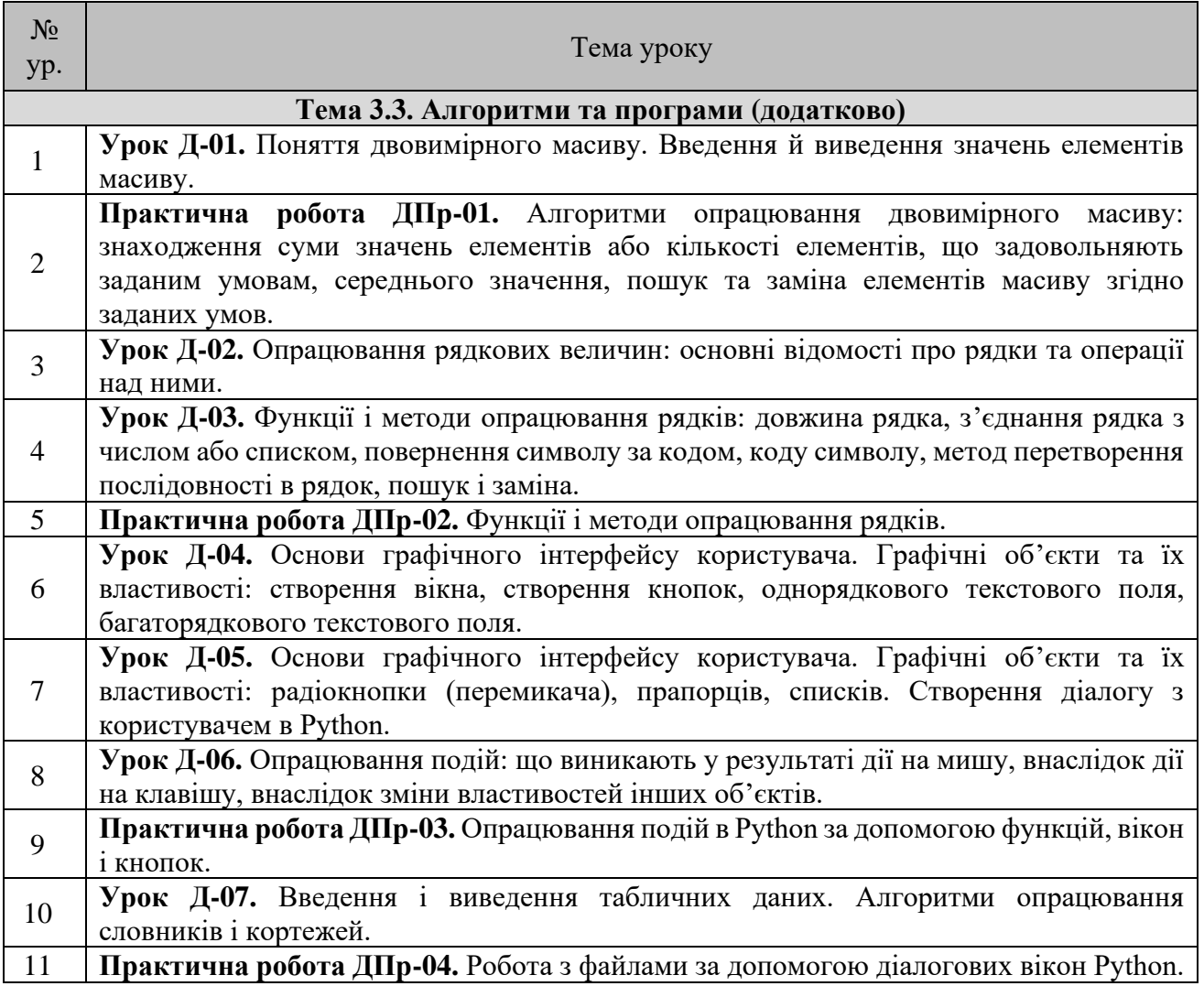

### «Алгоритми та програмування»

## **2.4. Інтегроване середовище програмування**

Для використання в навчальному процесі можна рекомендувати такі інтегровані середовища розробки (див. п. 1.5.):

Для персонального комп'ютера/ноутбука (під управлінням операційної системи Windows):

1) IDLE (Integrated Development and Learning Environment);

2) Thonny (https://thonny.org);

3) PyCharm Edu (https://www.jetbrains.com).

Для пристроїв під управлінням операційної системи Android (смартфон, планшет): Pydroid 3 – IDE for Python 3.

Онлайн інтегровані середовища розробки або онлайн-редактори:

1) repl.it (https://repl.it/languages/tkinter);

2) Online Python [\(https://www.online-python.com\)](https://www.online-python.com/).

# **РОЗДІЛ 3. ПРОГРАМНА РЕАЛІЗАЦІЯ НАВЧАЛЬНО-МЕТОДИЧНОГО КОМПЛЕКСУ ДЛЯ ДИСТАНЦІЙНОГО ВИВЧЕННЯ ТЕМИ «АЛГОРИТМИ ТА ПРОГРАМУВАННЯ» В 9 КЛАСІ**

## **3.1. Вибір платформи системи дистанційного навчання**

Вибір системи дистанційного навчання здійснюється адміністрацією навчального закладу або самостійно вчителем (переваги і недоліки LMS описано п.1.1.). Рівненський ліцей «Гармонія» Рівненської міської ради використовує систему дистанційного навчання G Suit For Eduсation починаючи з 2019 року. Зареєстровано основний домен *garmoniya.ukr.education*. На даний час всі без виключення дисципліни внесені в систему та повноцінно використовуються. У всіх користувачів є своя корпоративна пошта виду *ПрізвищеІм'я@garmoniya.ukr.education*. Наприклад, моя корпоративна електронна пошта *krasinma@garmoniya.ukr.education.* Я, як вчитель інформатики даного ліцею, під час навчання використовую дві LMS: Google Suite for Education та Moodle™.

Кожен вчитель самостійно (або за допомогою адміністратора системи) створює та наповнює навчальними матеріалами свої Google Класи (рис. 3.1).

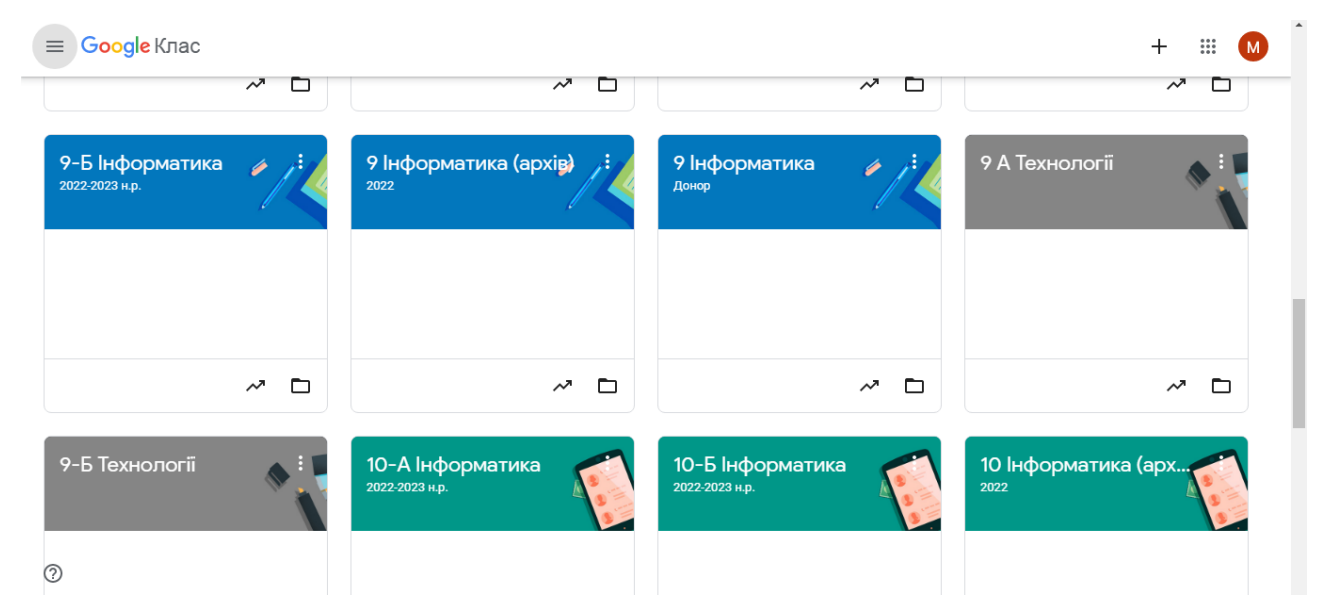

Рис.3.1. Google Класи вчителя інформатики РЛ «Гармонія» Рівненської міської ради Красіна М.А.

Наповненням Google Класів навчальними матеріалами, їх розміщенням

займається кожен вчитель самостійно (рис.3.2).

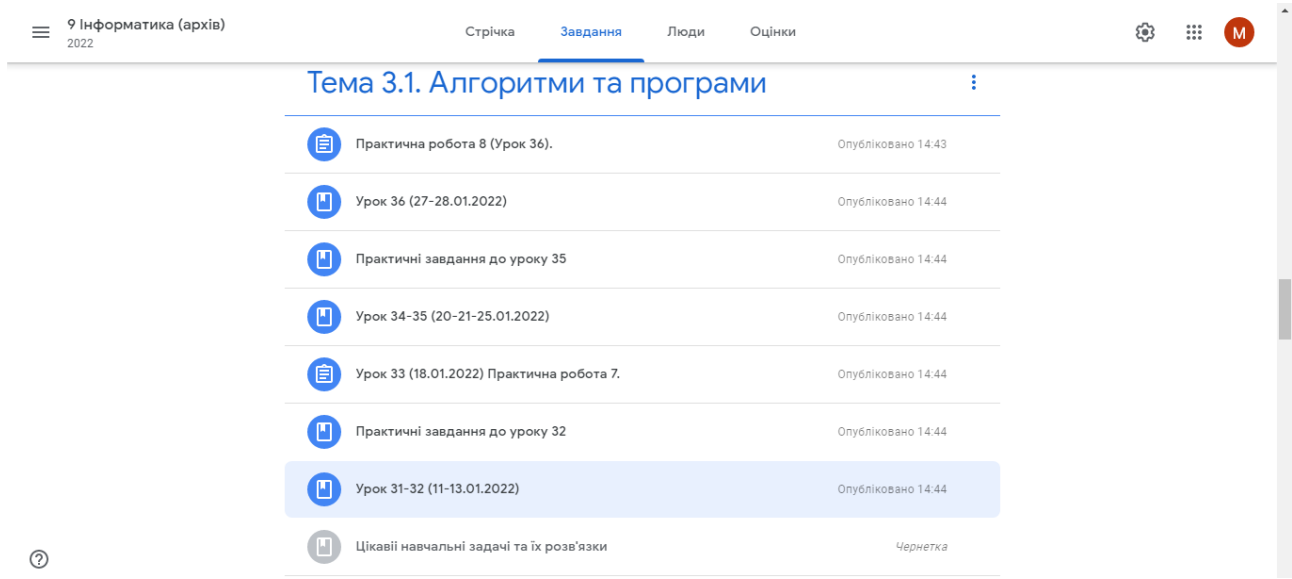

Рис.3.2. Google Клас «9 Інформатика» вчителя інформатики РЛ «Гармонія» Рівненської міської ради Красіна М.А.

Вимоги адміністрації Рівненського ліцею «Гармонія» до використання вчителями системи Google Suite for Education під час дистанційного навчання:

• всі уроки проводяться on-line синхронно з використанням Google Meet для проведення відео конференції;

• уроки проводяться згідно затверджених Розкладу уроків та Розкладу дзвінків (з дотриманням відповідних санітарних норм);

• як виключення, дозволяється проводити уроки дистанційно асинхронно;

• якщо вчитель заміняє іншого вчителя (хвороба, курси підвищення кваліфікації, відрядження тощо), то він підключається як вчитель до наявного (підключення здійснює адміністратор системи за дорученням керівництва ліцею);

• до всіх уроків повинно бути задане домашнє завдання (продубльовано також в Електронному Журналі ATOMS.UA);

• наповнення кожного Google Класу залишається на розсуд вчителя.

Під час створення тестів, мені як вчителю інформатики, відчувається недостатньо можливостей Google Suite for Education. Тому було прийняте рішення задіяти також систему дистанційного навчання Moodle™.

Кожен учень класів, в яких здійснюється вивчення предмету Інформатика під моїм керівництвом, зареєстрований в системі Moodle™: логіном є *ПрізвищеІм'я* та використовується корпоративна електронна пошта учня.

Було використано два хостинги:

1. MoodleCloud™ (https://moodle.com/moodlecloud)

Переваги: безкоштовний хостинг для Moodle™, найновіша версія програмного забезпечення, порівняно легке встановлення на хостинг. Недоліки: обмеження 50 користувачів, 256 Mb використання пам'яті сервера, 45 діб тестового використання.

Щоб оминути обмеження, які накладає безкоштовний хостинг MoodleCloud™, виконано такі дії:

• були зареєстровані сайти для кожного потоку навчання: https://inf7.moodlecloud.com, https://inf9.moodlecloud.com, https://inf10.moodlecloud.com, https://inf11.moodlecloud.com (рис.3.3.) (уникаємо обмеження кількості користувачів);

• всі матеріали, що використовуються у навчальному процесі, розміщено на Google Диску корпоративного акаунта. В навчальному комплексі використовуються посилання на ці документи. Таким чином, знімаємо обмеження об'єму використання пам'яті сервера;

• оформлено списки всіх користувачів кожного потоку навчання (учнів 7-11 класів) для групової реєстрації в системі. Також оформлені резервні копії кожного курсу для швидкого відновлення (знято обмеження щодо терміну тестового використання сервісу).

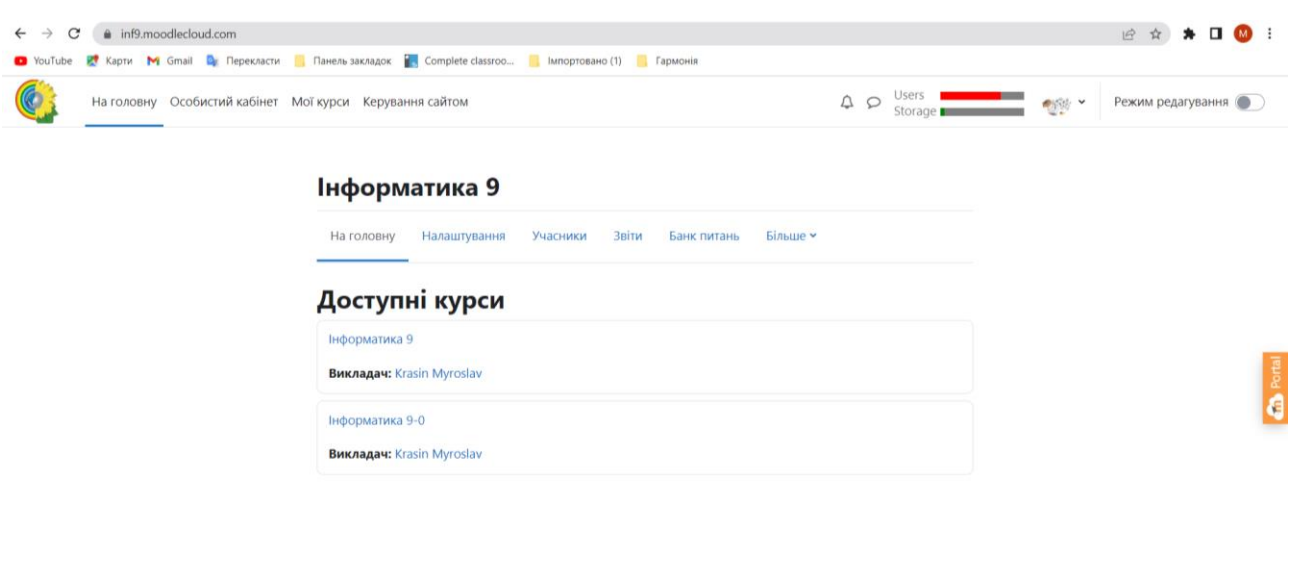

Рис. 3.3. Головна сторінка сайту https://inf9.moodlecloud.com

## 2. Гноміо (https://gnomio.com)

Переваги: безкоштовний хостинг для Moodle™, найновіша версія програмного забезпечення. Обмеження 500 користувачів, 50 одночасних користувачів, 2 Gb використання пам'яті сервера. Недоліки: на вашому сайті буде відображатися реклама.

Було зареєстровано сайт https://inf511.gnomio.com (рис.3.4.).

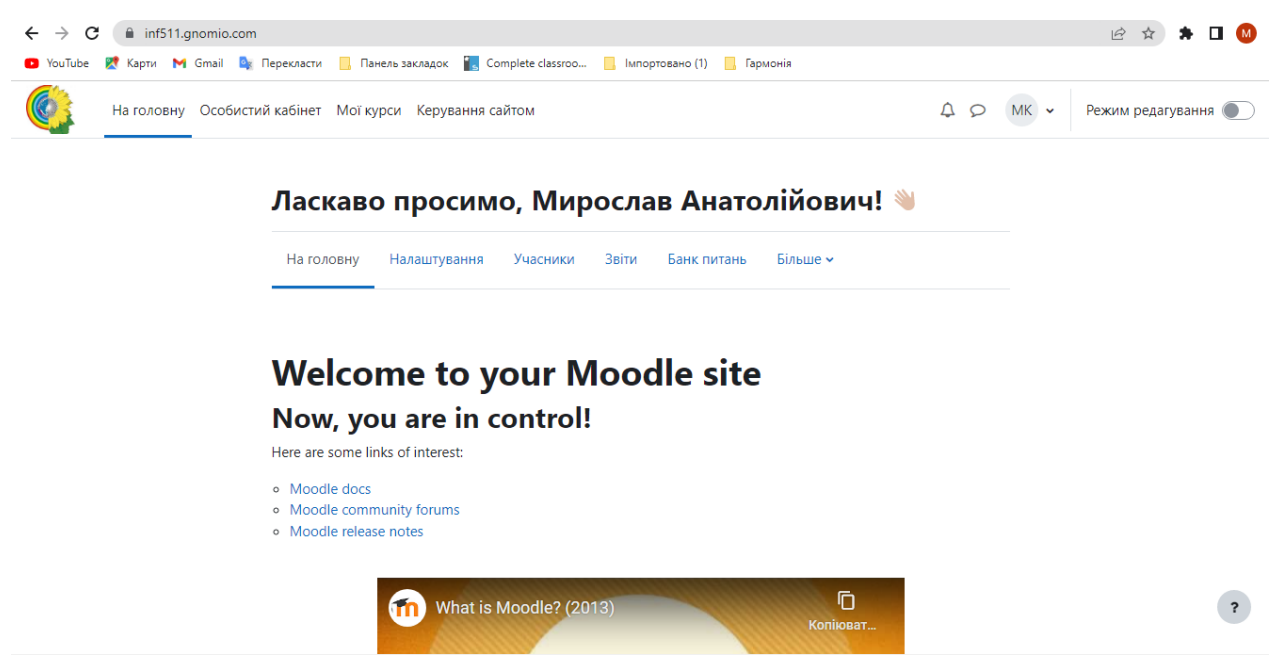

Рис. 3.4. Головна сторінка сайту https://inf511.gnomio.com

За виключенням деяких особливостей у використанні, сайти на хостингах MoodleCloud™ і Гноміо є повністю ідентичні (рис.3.5.). Є переваги і критичні

 $\overline{\mathbf{r}}$ 

недоліки використання кожного з них. Кінцеве рішення про використання якогось одного сайту ще не прийнято, продовжується тестування. Рішення про використання одного з сайтів буде прийматися враховуючи побажання учнів (планується провести відповідне опитування серед всіх учнів).

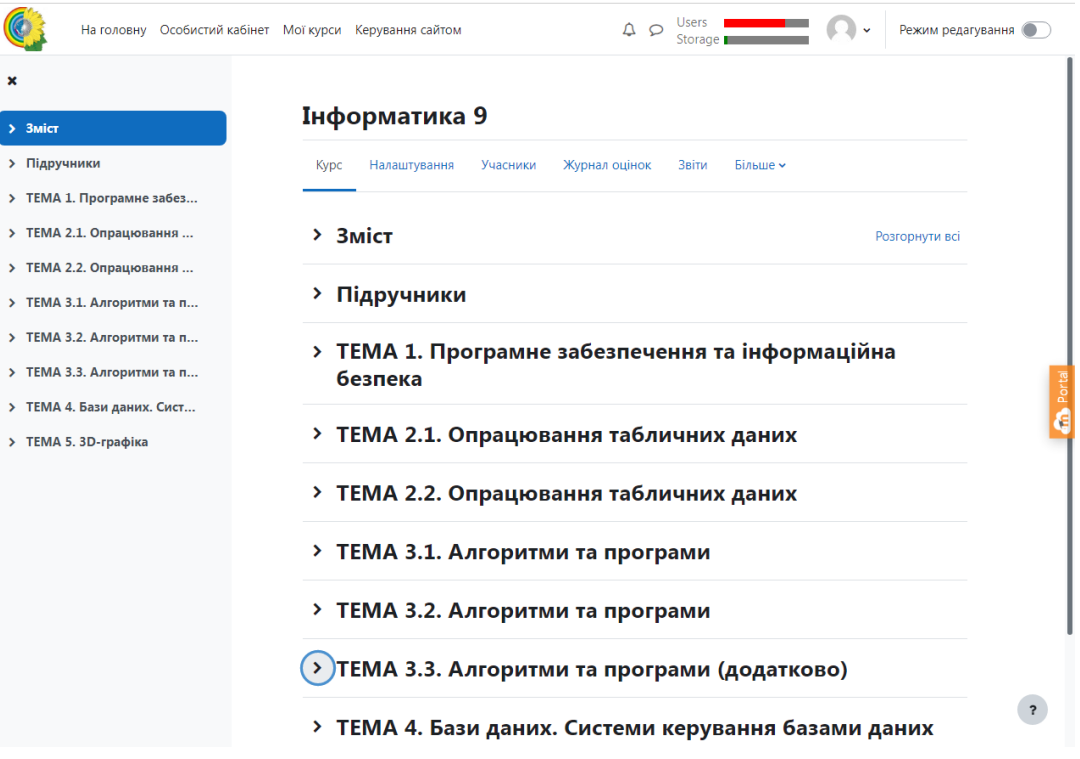

Рис.3.5. Головна сторінка курсу «Інформатика 9»

## **3.2. Методика використання навчально-методичного комплексу**

Загальна тема «Алгоритми та програмування» розбивається на три підтеми (див.рис.3.5):

- Тема 3.1. Алгоритми та програми
- Тема 3.2. Алгоритми та програми
- Тема 3.3. Алгоритми та програми (додатково)

Кожна з підтем представлена рядом ресурсів, що наведена в таблиці 3.1.

Таблиця 3.1.

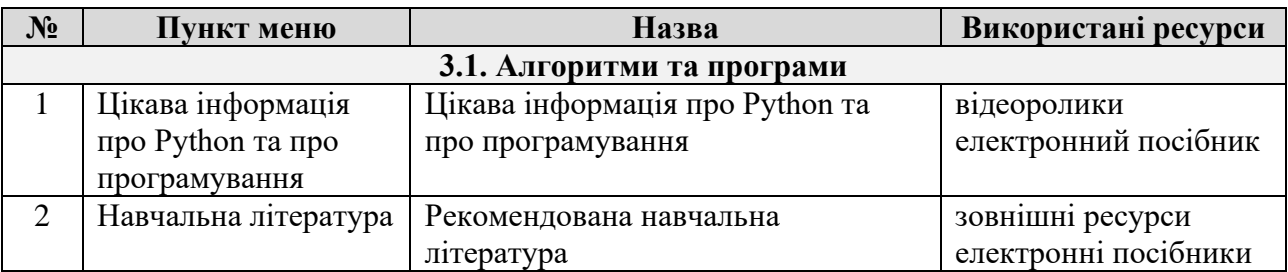

Меню сайту при вивчені теми «Алгоритми та програмування»

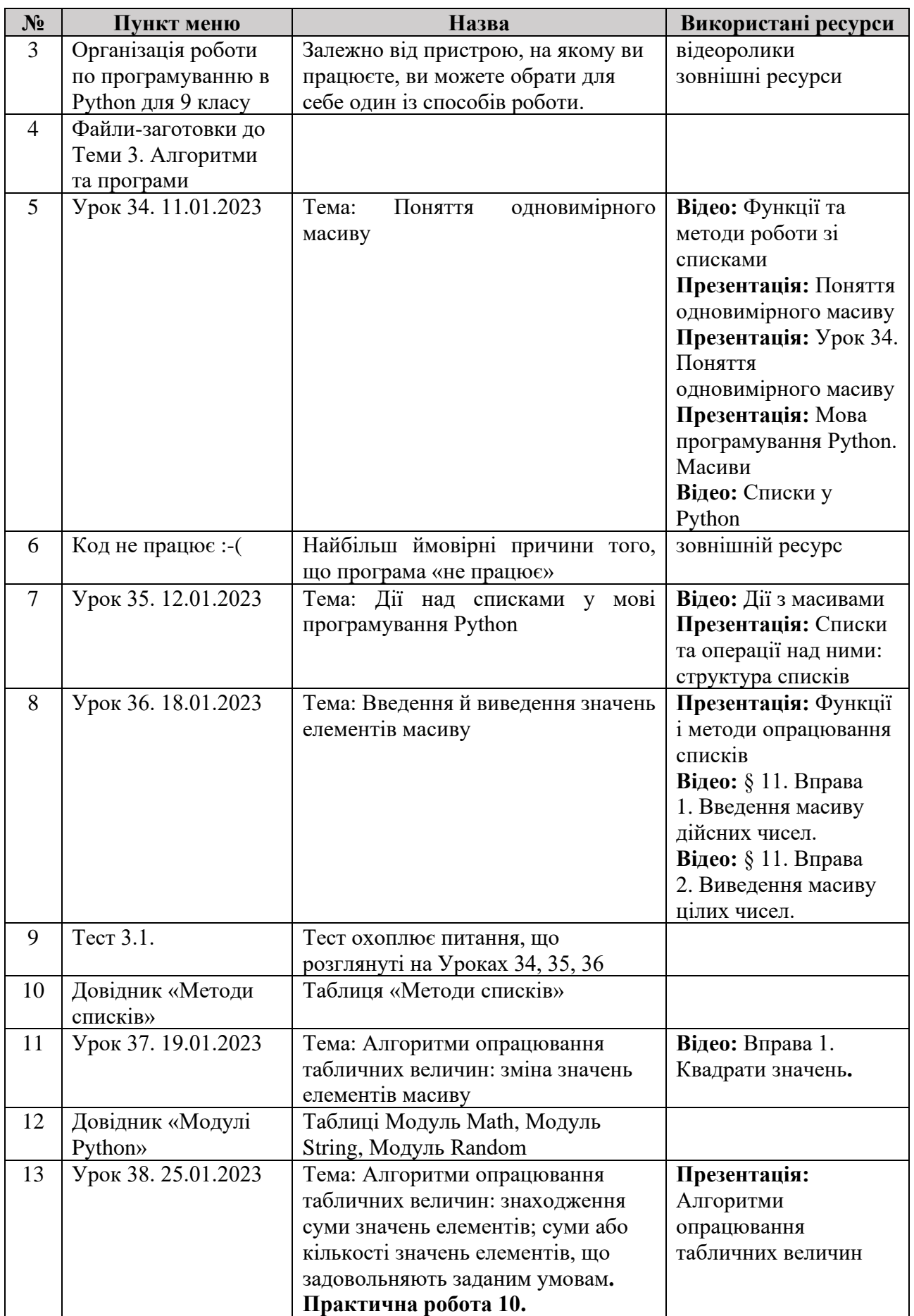

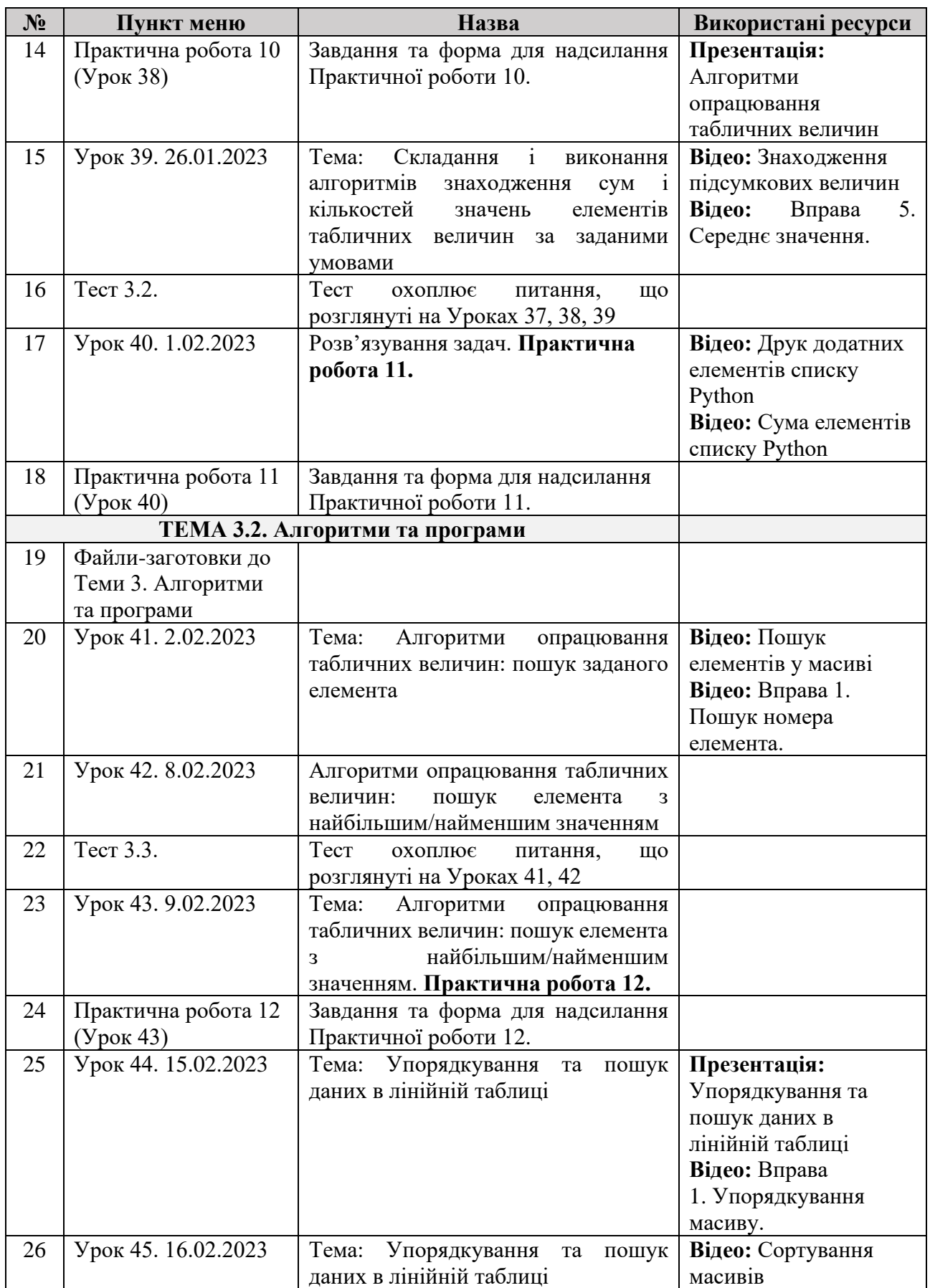

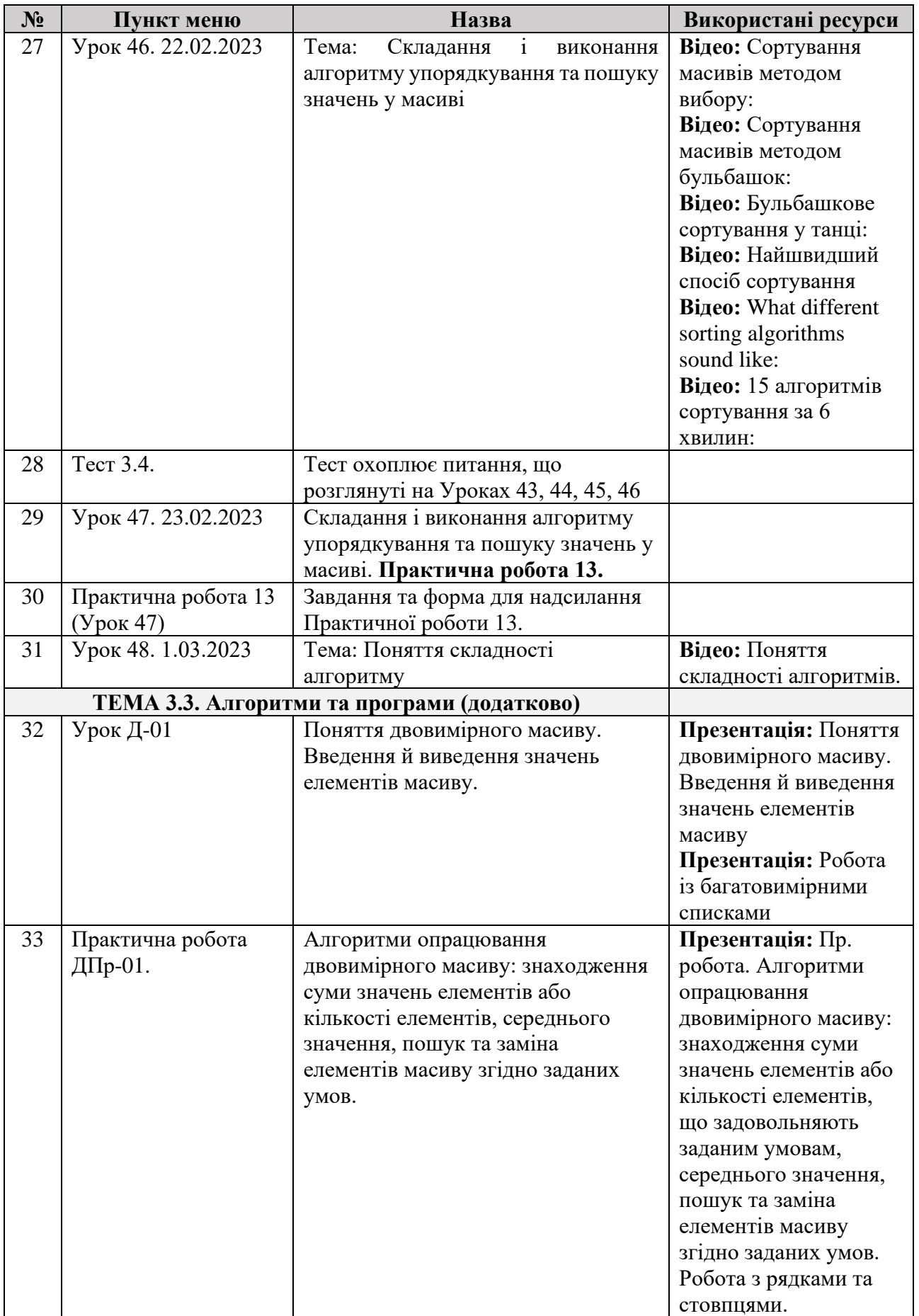

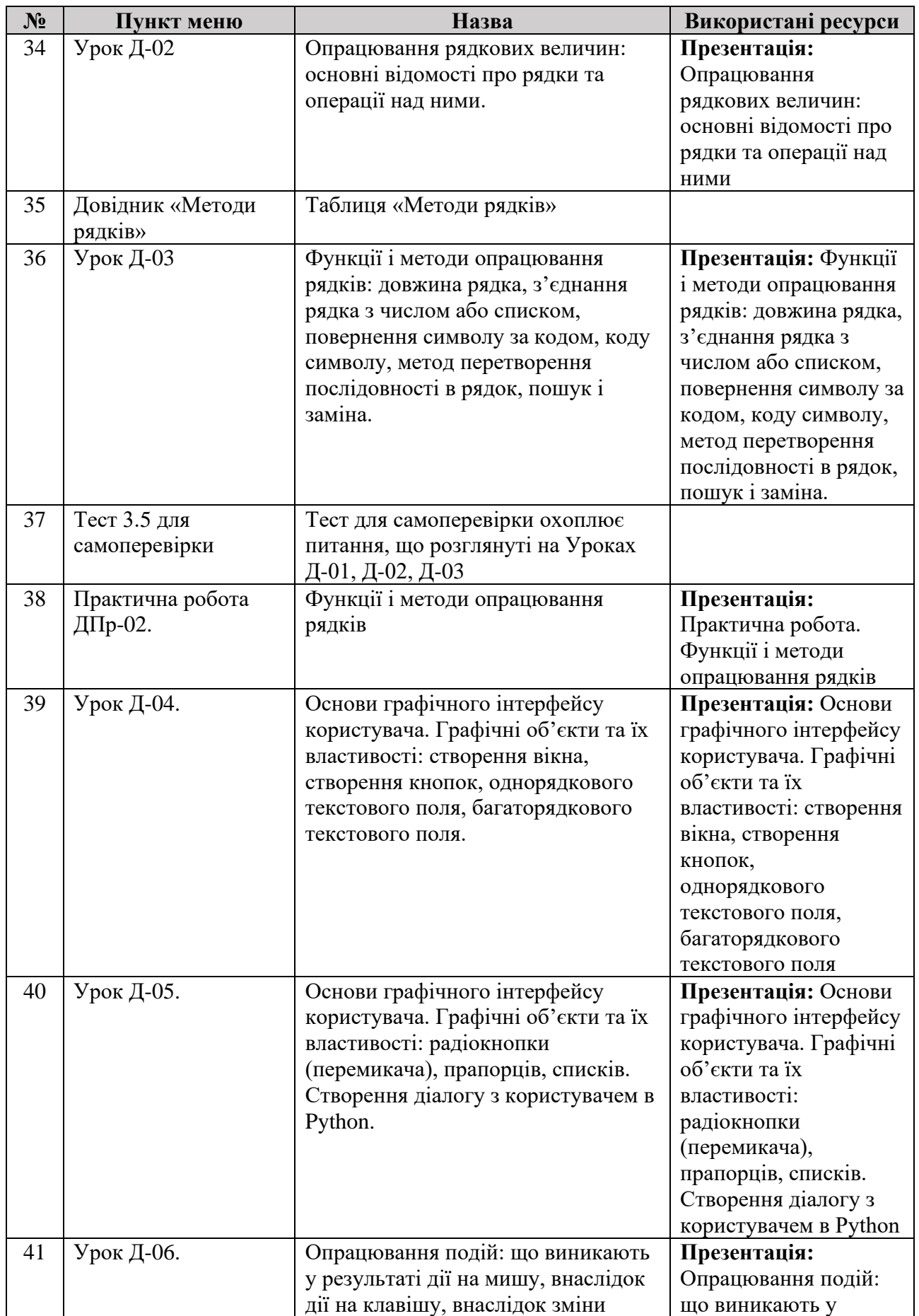

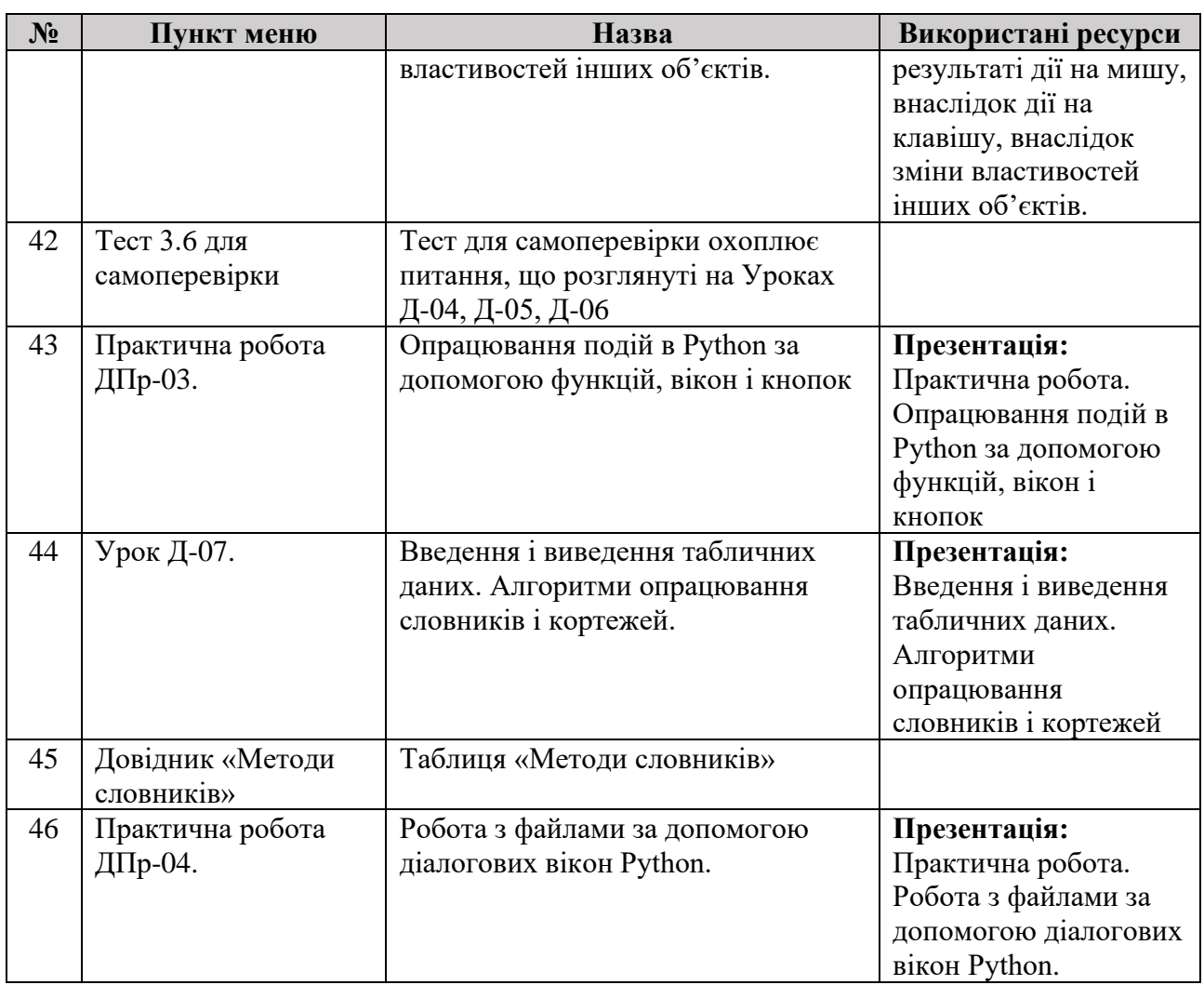

# **3.3. Результати впровадження авторського навчально-методичного комплексу для дистанційного вивчення мови програмування Python.**

Власні методичні розробки виконаного дослідження були впроваджені в навчальний процес Рівненського ліцею «Гармонія» Рівненської міської ради. Елементи розробленого навчально-методичного комплексу були використані при вивченні інформатики учнями 9-х класів в 2020-2021 н.р. Дещо вдосконалений НМК був застосований у 2021-2022 н.р. Повністю готовий навчально-методичного комплекс для вивчення мови програмування Python буде запроваджено в 2022-2023 н.р. Характеристика 9-х класів у зазначених навчальних роках наведена в таблиці 3.2.

58

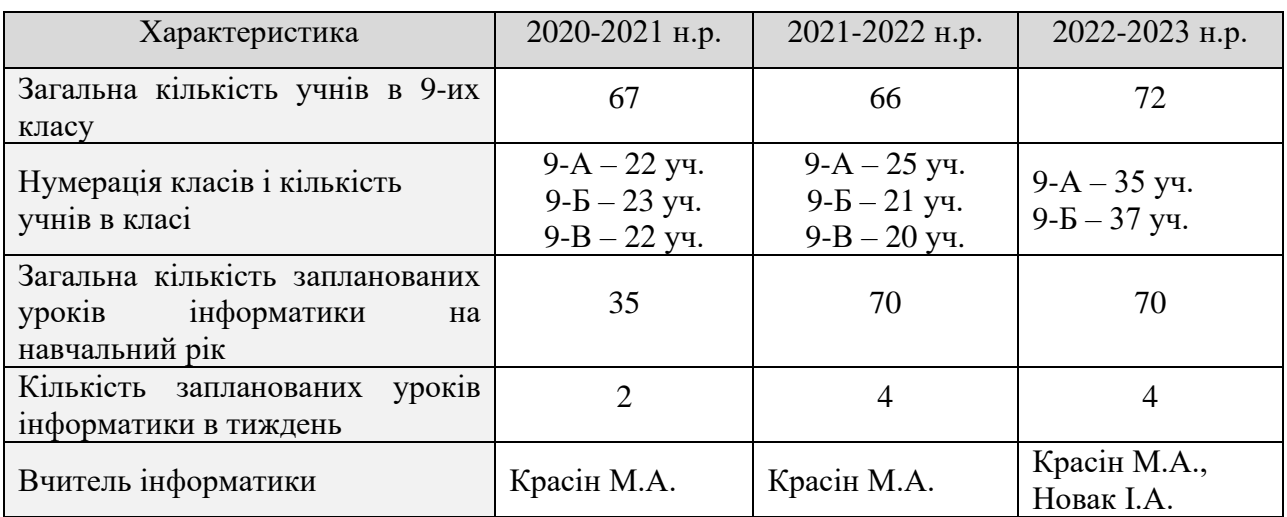

Загальна характеристика 9-х класів за 2020-21 н.р., 2021-22 н.р., 2022-23 н.р.

За два навчальні роки було зібрані статистичні дані щодо ефективності використання навчально-методичного комплексу. Це дозволило провести обчислення статистичних характеристик вибірки успіхів навчання учнів 9-их класів (таблиця 3.3.). Для повноти статистичних характеристик надані дані по всіх темах, що вивчалися в 9 класі. Продовж 2021-2022 н.р. група учнів 9-х класів (9-А та 9-Б класи) навчалися з використанням навчально-методичного комплексу. Інша група учнів (9-В клас) була контрольною групою, навчальнометодичний комплекс для них повноцінно не використовувався. При цьому учні обох груп отримували схожі практичні завдання та проходили однакові тести.

Таблиня 3.3.

Статистичні характеристики вибірки успіхів у навчанні учнів 9-их класів за 2020-2021 н.р. та 2021-2022 н.р.

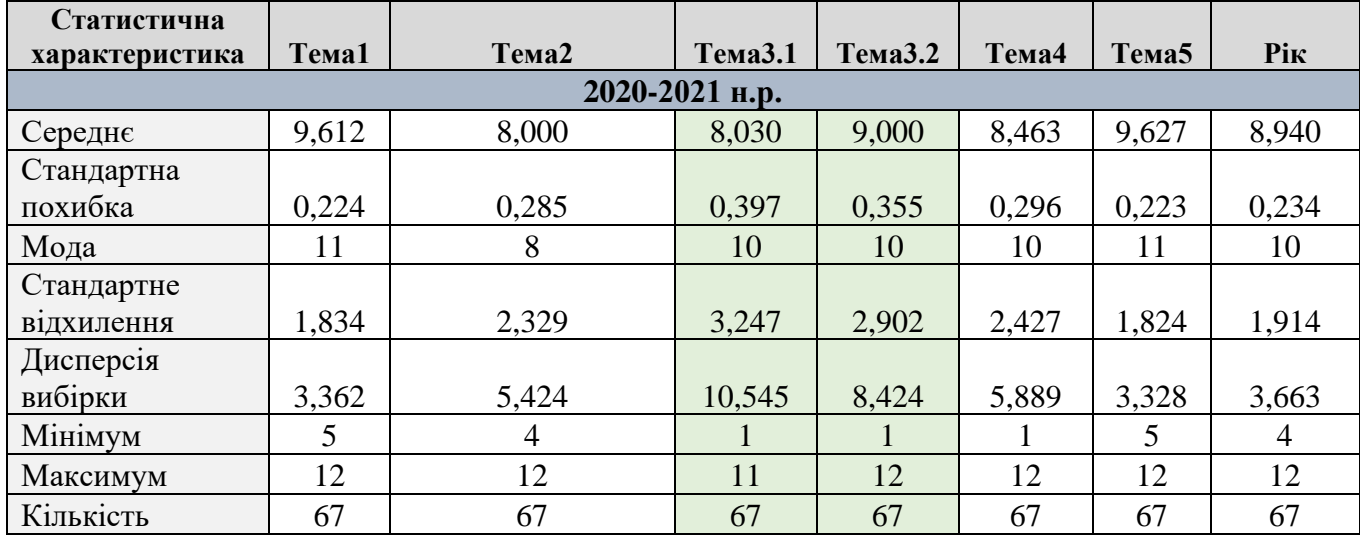

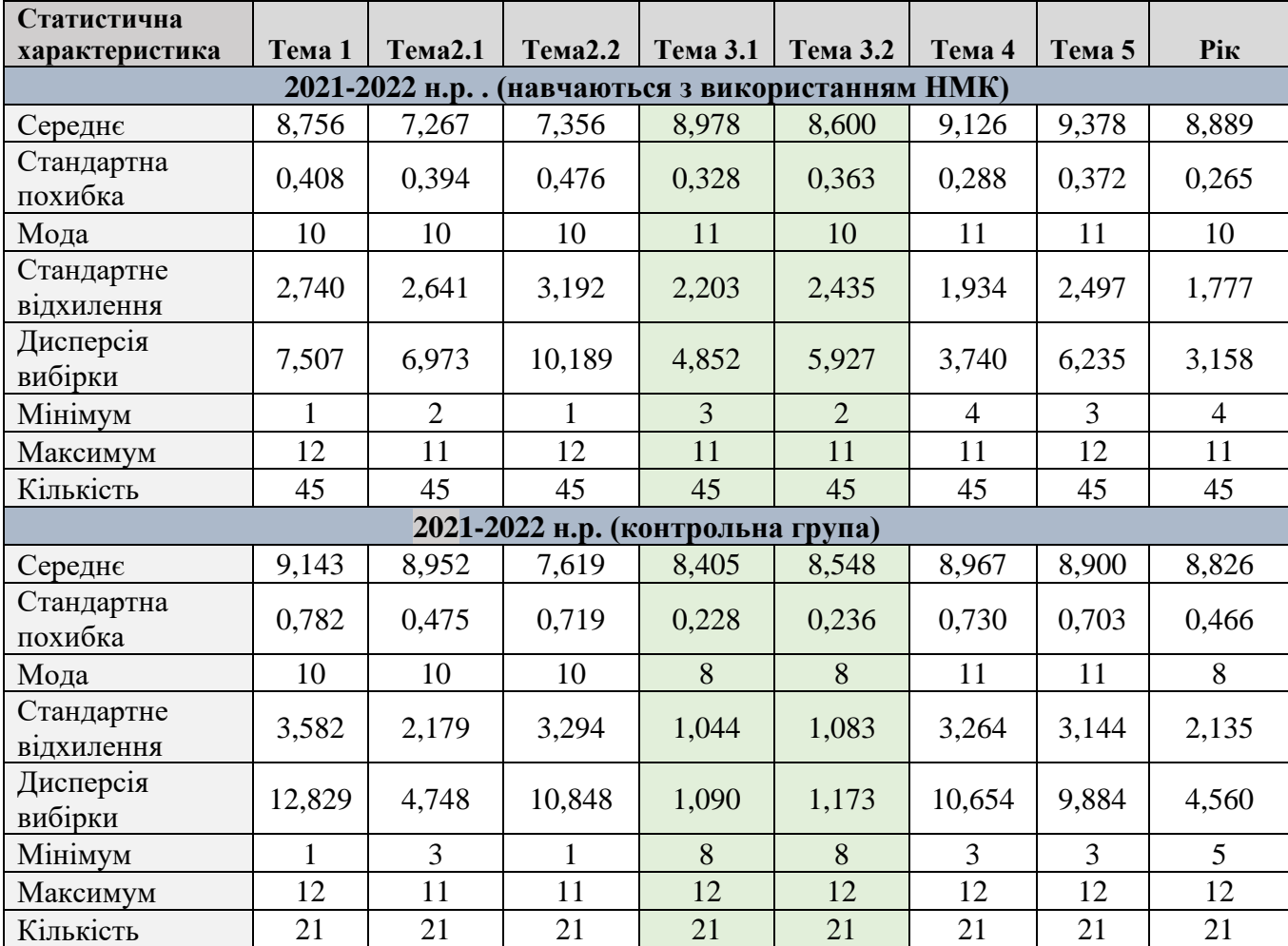

## *Інтерпретація і пояснення отриманих результатів*

Важливе зауваження. Для точної і правильної статистичної характеристики отриманих результатів потрібно проаналізувати дані за більшу кількість навчальних років. Однак, такими статистичними даними поки що не володіємо. Тому, можна описати методику обчислення статистичних характеристик вибірки та навести деякі попередні статистичні висновки.

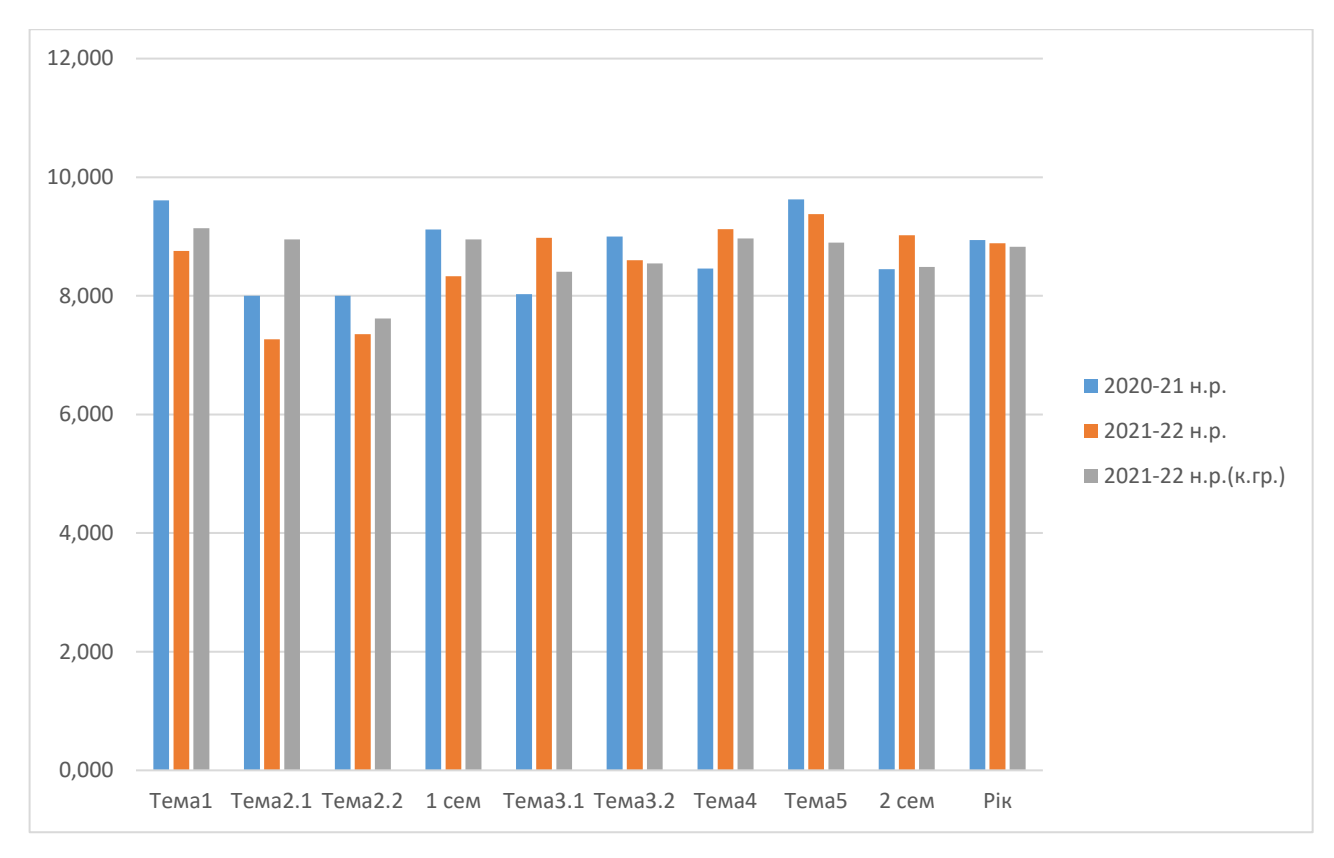

Рис. 3.6. Середнє значення успішності учнів 9-их класів по темам

З графіка на рис 3.6. можна зробити висновок, що оцінювання за всі теми було проведено рівномірно, неупереджено та за однаковими критеріями. Невеликі коливання вказують на те, що не всі учні однаково добре засвоїли матеріал відповідної теми. Але загальна середня оцінка (≈ 9) вказує на достатньо високий рівень засвоєння нових знань. Значні коливання цього графіка вказували б на нерівномірність засвоєння учнями знань з різних тем, на більш якісне пояснення учителем саме критично низьких тем. Середні оцінки за Тему 3 «Алгоритми та програми» не відрізняються (в межах статистичної похибки) від оцінок за інші теми, а отже вони є правильними та неупередженими.

Дані показують, що середні оцінки за вивчення теми 3 «Алгоритми та програми» за два навчальні роки майже не змінилися (рис.3.7.). Але тут потрібно звернути увагу на іншу характеристику вибірки – дисперсію (рис.3.8.). Вона вказує, що за рік досягнуто деякого прогресу – розсіювання вибірки значно зменшилося, тобто всі оцінки розміщуються значно ближче до свого середнього значення. А оскільки середнє значення так і залишилось достатньо високим  $(\approx 9)$ , то це означає, що зменшилася кількість оцінок достатнього рівня за вивчення цієї теми. Також з цих графіків можна зробити висновок про ефективність застосування розробленого навчально-методичного комплексу: у групи учнів які використовували НМК середні оцінки дещо вищі в порівнянні з контрольною групою.

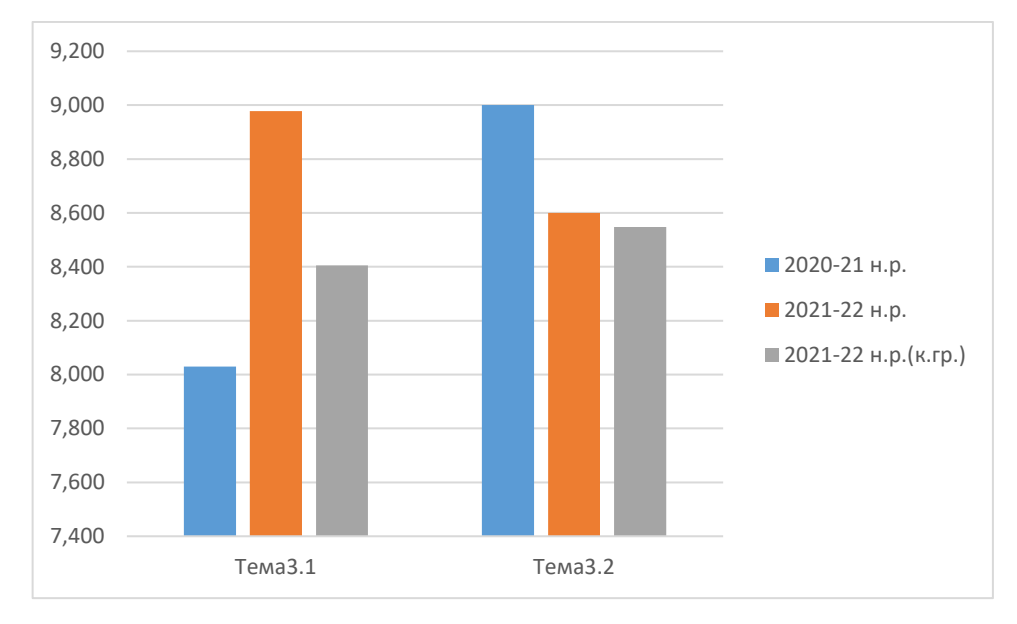

Рис.3.7. Середні оцінки успішності вивчення Теми 3 «Алгоритми та програми»

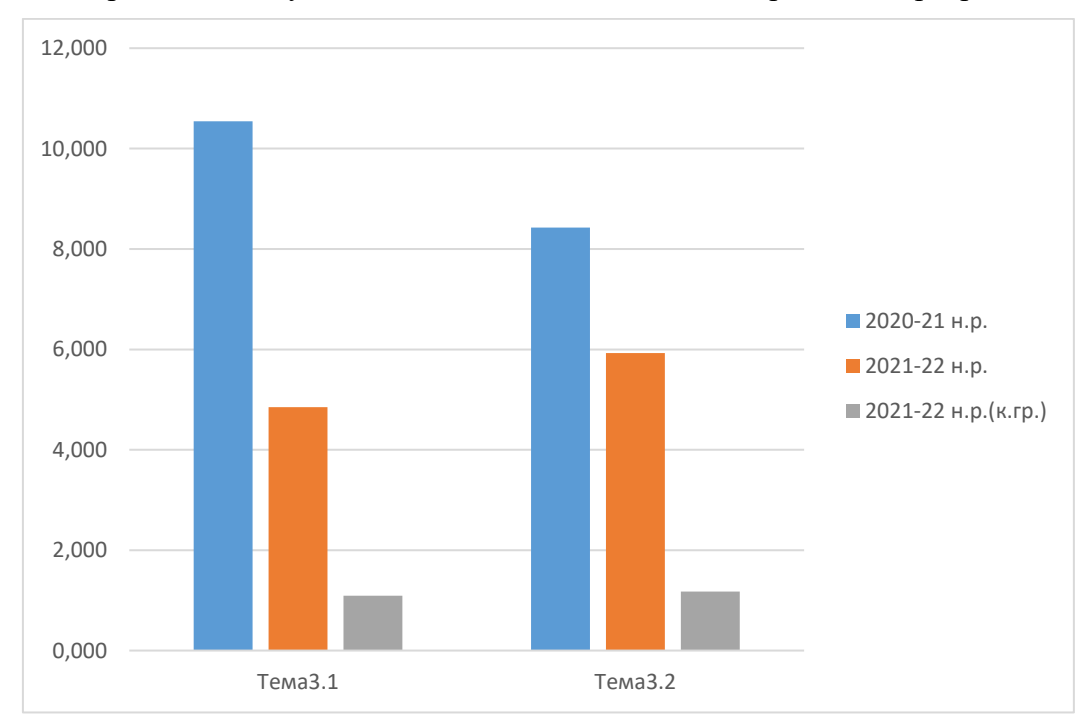

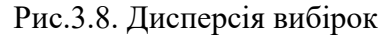

Важлива характеристика – стандартне відхилення вибірки (рис.3.9). Вона вказує на межі похибки проведених вимірювань. Так отримані середні оцінки та їх довірчі інтервали за вивчення загальної Теми 3 «Алгоритми та програми» наведені в таблиці 3.4.

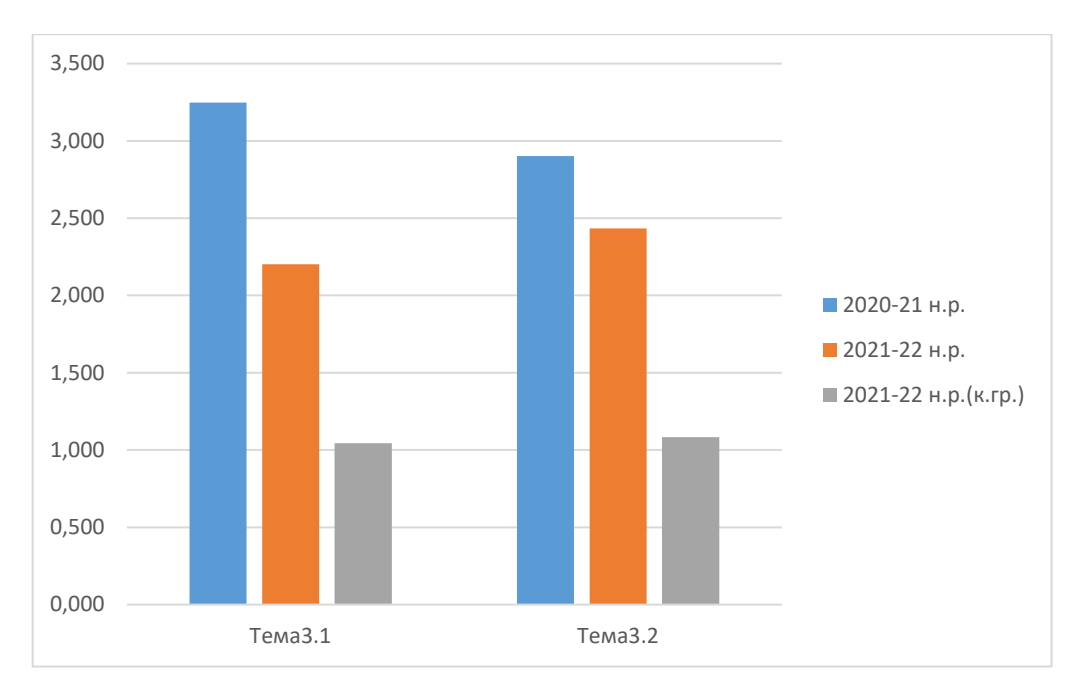

Рис.3.9. Стандартне відхилення вибірки

### Таблиця 3.4.

Довірчі інтервали отриманих середніх значень оцінок за вивчення загальної

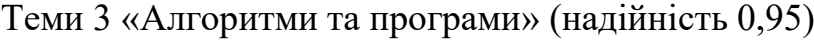

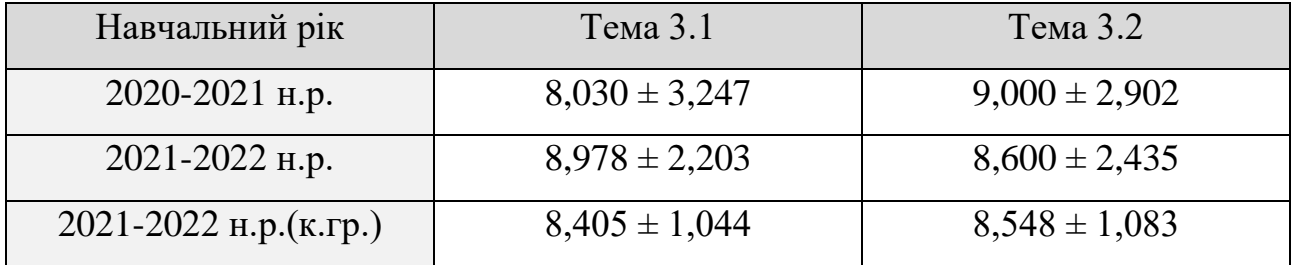

Як видно з таблиці 3.4. довірчі інтервали звузилися в 2021-2022 н.р. в порівнянні з минулим навчальним роком. Це означає, що результати навчання покращилися та обчислення були проведені більш точніше. Також можна зробити висновок – використання розробленого навчально-методичного комплексу дає позитивний ефект. У групи учнів які використовували НМК в 2021-2022 н.р. середні оцінки вищі в порівнянні з контрольною групою.

В 2022-2023 навчальному році вже буде повноцінно використовуватись впроваджений навчально-методичний комплекс для дистанційного вивчення Теми 3 «Алгоритми та програми». Зібрані статистичні дані будуть оброблені по наведеній вище методиці, що дозволить більш точно оцінити ефективність впровадження навчально-методичного комплексу.

### **ВИСНОВКИ**

Проведене дослідження спрямоване на розробку та впровадження навчально-дистанційного комплексу для дистанційного вивчення мови програмування Python в 9 класі. Основні результати, які були одержані в роботі:

1. Проаналізовано психолого-педагогічну і методичну літературу з тематики дослідження. Дистанційне навчання – це вид навчання, у процесі якого надання істотної частини навчального матеріалу і більша частина взаємодії з викладачем здійснюються з використанням сучасних інформаційних технологій. Ефективність реалізації дистанційного навчання в закладах загальної середньої освіти значною мірою залежить від рівня підготовленості вчителів, методичного та матеріально-технічного забезпечення предмету.

Електронний навчально-методичний комплекс дисципліни - це сукупність нормативних і навчально-методичних матеріалів необхідних для ефективного виконання учнями робочої програми навчальної дисципліни передбаченої навчальним планом підготовки учнів відповідного освітнього ступеня. До складу ЕНМКД входять:

- робоча навчальна програма предмету;
- зміст лекційного курсу;
- методичні матеріали для виконання практичних робіт;
- методичні матеріали для виконання самостійних робіт;
- завдання до поточного контролю знань;
- завдання до підсумкового контролю знань.
- навчальні й навчально-методичні засоби дистанційного навчання;
- матеріали для мультимедійного супроводу;
- рекомендовані літературні джерела.

При створенні навчально-методичного комплексу для дистанційного вивчення мови програмування Python було використано такі принципи:

• високий ступінь структурованості навчального матеріалу;

- багаторівневість викладання навчального матеріалу;
- образність і наочність подання матеріалу;
- зручність системи навігації.

2. Розроблено авторський навчально-методичний комплекс для дистанційного вивчення учнями 9 класу мови програмування Python в закладах загальної середньої освіти: включає 17 нових тем (в тому числі 7 додаткових), методичні матеріали для проведення 8 практичних робіт (в тому числі 4 додаткових), завдання для проведення поточного контролю – 6 тестів (в тому числі 2 – для самоконтролю), довідниковий матеріал, матеріали мультимедійного супроводу. Навчальний матеріал супроводжується великою кількістю прикладів (з розв'язками) та практичними завданнями.

Рівненський ліцей «Гармонія» Рівненської міської ради використовує систему дистанційного навчання Google Suit For Eduсation починаючи з 2019 року. Зареєстровано основний домен garmoniya.ukr.education. На даний час всі без виключення дисципліни внесені в систему та повноцінно використовуються. Ця система не володіє достатнім різноманіттям навчальних елементів, виникає необхідність використовувати сторонні ресурси. Система дистанційного навчання Moodle™ володіє більшим функціоналом, що дозволяє повноцінно застосовувати розроблений авторський навчально-методичний комплекс для дистанційного вивчення учнями 9 класу мови програмування Python. Для використання сервісів, що надає система Moodle™, було зареєстровано сайт https://inf511.gnomio.com.

Загальна тема «Алгоритми та програмування» розбивається на три підтеми, при чому одна підтема надана для повністю самостійного опрацювання. В кожній підтемі є тести для перевірки набутих учнями нових знань та вмінь. При розміщенні матеріалів комплексу на дистанційному ресурсі особливої уваги було приділено зрозумілості та зручності навігації.

Розроблений НМК розвиває у учнів вміння практичного використання типових алгоритмів, що використовуються при програмуванні на Python, формує поняття про методи опрацювання даних і масивів даних, навички самостійної роботи, логічне мислення, вміння використовувати набуті знання під час розв'язування прикладних задач.

3. Описано методику використання навчально-методичного комплексу для дистанційного вивчення учнями 9 класу мови програмування Python.

Вчитель повинен створити таке освітнє середовище, в якому учень має усвідомити мету своєї діяльності, освоїти способи розумових дій, розвивати репродуктивні, евристичні та дослідницькі прийоми розумової діяльності, поетапно формувати уміння та творчі здібності. Одним з основних завдань педагога є управління процесами творчого та наукового пошуку учнів, ідучи від простого до складного: створення ситуацій, що сприяє навчальній активності та спрямованості учнів, розвиток їх уяви, здатності розуміти закономірності асоціативного мислення, прагнення постійного вдосконалення, розв'язувати дедалі складніші завдання.

Швидкість та повнота засвоєння матеріалу для кожного окремого учня є індивідуальними показниками. Тому, для учнів, які успішно засвоїли обов'язковий матеріал, що передбачений Програмою для загальноосвітніх навчальних закладів, в НМК створена можливість вивчення додаткових тем, що дозволить учням краще зрозуміти не тільки основи мови програмування Python, але й основи програмування і алгоритмізації.

4. Ефективність розробленого авторського навчально-методичного комплексу для дистанційного вивчення учнями 9 класу мови програмування Python підтверджено експериментально: показники сформованості нових знань та вмінь в учнів групи ЕК значно вищі порівняно з показниками групи КГ.

Проведене дослідження не вичерпує всіх аспектів проблеми вивчення мови програмування Python в закладах середньої освіти. Подальшого вивчення вимагають проблеми розробки методів вивчення основ програмування та алгоритмізації в 7-8 класах.

Надалі планується продовжити розробку та впровадження вище описаного НМК, поступово розширюючи його на 5-9 класи. При цьому, в 5-6 класах буде вивчатись середовище та інтерпретована динамічна візуальна мова програмування Scratch, а в 7-9 класах – мова програмування Python. В більш довгострокових планах – впровадити навчально-методичний комплекс для дистанційного вивчення інформатики в 5-11 класах закладів загальної середньої освіти.

### **СПИСОК ВИКОРИСТАНИХ ДЖЕРЕЛ**

1. Базурін В.М. Порівняльний аналіз середовищ програмування мовою Python. *Новітні комп'ютерні технології*. Кривий Ріг : Видавничий центр ДВНЗ «Криворізький національний університет», 2018. Том XVI. с. 281-292.

2. Биков В.Ю. Відкрите навчальне середовище та сучасні мережні інструменти систем відкритої освіти. *Науковий часопис НПУ імені М.П.Драгоманова*, 2010. с. 9–16. URL: <http://lib.iitta.gov.ua/1159/> (дата звернення: 15.11.2022)

3. Биков В.Ю. Моделі організаційних систем відкритої освіти: монографія. Київ: Атіка, 2008. 684 с.

4. Биков В.Ю., Сиротенко Н.Г., Рибалко О.В., Богачков Ю.М. Технологія створення дистанційного курсу: Навчальний посібник / За ред. В.Ю.Бикова, В.М.Кухаренка. Київ: Міленіум, 2008. 324 с.

5. Биков В.Ю., Лапінський В.В. Методологічні та методичні основи створення і використовування електронних засобів навчального призначення. *Комп'ютер у школі та сім'ї*. 2012. №3. с. 3 – 6. URL: <http://lib.iitta.gov.ua/864/> (дата звернення: 15.11.2022)

6. Биков В.Ю., Литвинова С.Г. Корпоративні соціальні мережі як об'єкт управління освітньої соціальної системи. Теорія і практика управління соціальними системами. Харків: НТУ «ХПІ», 2016. 176 с.

7. Богачков Ю.М., Биков В.Ю., Пінчук О.П., Манако А.Ф., Вольневич О.І., Царенко В.О., Ухань П.С., Мушка І.В. Організація середовища дистанційного навчання в середніх загальноосвітніх навчальних закладах: посібник / наук. ред. Ю.М. Богачков. Київ: Педагогічна думка, 2012. 160 с.

8. Бондаренко О.О., Ластовецький В.В., Пилипчук О.П., Шестопалов Є.А. Інформатика. Підручник для 9 кл. закладів загальної середньої освіти. Харків: Вид-во «Ранок», 2022. 237 с.

9. Бондаренко О.О., Ластовецький В.В., Пилипчук О.П., Шестопалов Є.А. Інформатика: підруч. для 9 кл. загальноосвіт. навч. закл. Харків: Вид-во «Ранок», 2017. 240 с.

10. Вебпрограмування з Python та JavaScript CS50. URL: [https://courses.prometheus.org.ua/courses/course-v1:Prometheus+CS50+2021\\_T1](https://courses.prometheus.org.ua/courses/course-v1:Prometheus+CS50+2021_T1) (дата звернення: 15.11.2022)

11. Вернидуб Р.М. Інформаційно-освітнє середовище як чинник забезпечення якості професійної підготовки педагогічних кадрів. URL: [http://nbuv.gov.ua/UJRN/vou\\_2012\\_2\\_13](http://nbuv.gov.ua/UJRN/vou_2012_2_13) (дата звернення: 15.11.2022)

12. Всеосвіта. Національна освітня платформа – URL: [https://vseosvita.ua](https://vseosvita.ua/)  (дата звернення: 15.11.2022)

13. Гавриленко В.В., Попенко В.Д., Сокульський О.Є., Шумейко О.А. Робота викладача в WEB-орієнтованій системі підтримки навчального процесу Moodle: методичні вказівки до вивчення курсу. Київ: НТУ, 2012. 49 с.

14. Гришко Л.В. Методична система навчання основ програмування майбутніх інженерів-програмістів : автореф. дис. … канд. пед. наук : 13.00.02 Київ, 2009. 20 с.

15. Гуревич Р.С., Кадемія М.Ю., Козяр М.М. Інформаційнокомунікаційні технології в професійній освіті майбутніх фахівців. / за ред. членкор. НАПН України Р. С. Гуревича. Львів: Вид-во «СПОЛОМ», 2012.502 с.

16. Деркач Т.М., Дмитренко А.О., Дмитренко Т.А., Технологія створення електронного навчального курсу. *Відкрита та дистанційна освіта: від теорії до практики*: зб. матеріалів ІІІ Всеукр. електронної наук.-практ. конф. (Київ, 27 вересня 2018 р.). Київ: ДВНЗ «Ун-т менеджменту освіти» НАПН України, 2018. с.49-51

17. Деякі питання організації дистанційного навчання : наказ Міністерства освіти і науки України від 8.09.2020 р. №1115: зареєстровано в міністерстві юстиції України №941/35224 від 8.09.2020. URL: <https://zakon.rada.gov.ua/laws/show/z0941-20#Text> (дата звернення: 15.11.2022).

18. ДистОсвіта. Алгоритми та програми. URL: [https://dystosvita.org.ua](https://dystosvita.org.ua/) (дата звернення: 15.11.2022)

19. Інформатика. 5–9 класи. Програма для загальноосвітніх навчальних закладів. Програма затверджена Наказом Міністерства освіти і науки України від 07.06.2017 № 804

20. Інформатика. Підручник для 9 кл. закладів загальної середньої освіти/ Й.Я. Ривкінд та ін. Київ: Генеза, 2022. 277 с.

21. Інформатика: підруч. для 9-го кл. загальноосвіт. навч. закл. / Й.Я.Ривкінд та ін. Київ: Генеза, 2017. 288 с.

22. Кадемія М.Ю. Уманець В.О. Дистанційне навчання у віртуальному університеті як спосіб доступу до якісної освіти. *Відкрите освітнє е-середовище сучасного університету*. 2016. Вип. 2. с. 175-184. URL: [http://nbuv.gov.ua/UJRN/oeeemu\\_2016\\_2\\_15](http://nbuv.gov.ua/UJRN/oeeemu_2016_2_15)

23. Казанцева О.П., Стеценко І.В. Інформатика. Підручник для 9 кл. закладів загальної середньої освіти. Тернопіль: Навчальна книга – Богдан, 2022. 256 с.

24. Календарно-тематичне планування уроків інформатики для 9 класу (за підручником Морзе Н.В. Інформатика: підруч. для 9 кл. загальноосвіт. навч. закладів / Н.В.Морзе, О.В.Барна. – К.: УОВЦ «Оріон», 2022. – 236 с.) (для учнів, які вивчали інформатику в 2-4 класах) за навчальною програмою 2017 року. / Учитель Красін М.А. Погоджено: На засіданні методоб'єднання вчителів природничо-математичного циклу №1 від 29.08.2022. Погоджено: Заст. Директора з НВР Трофімчук С.В. 16.09.2022.

25. Кобильник Т.П., Когут У.П., Жидик В.Б. Методичні аспекти вивчення основ алгоритмізації і програмування мовою Python у шкільному курсі інформатики у старших класах. *Фізико-математична освіта*, 2021. Випуск 5(31). с. 36-44. URL: <https://fmo-journal.org/index.php/fmo/article/view/107> (дата звернення: 15.11.2022)

26. Козолуп Є. Методичні рекомендації навчання програмування в закладах загальної середньої освіти для учнів 6-7 класів. *Інформаційнокомунікаційні технології в освіті*, № 8, 2021. URL: [https://e](https://e-journals.npu.edu.ua/index.php/ikt/article/view/187)[journals.npu.edu.ua/index.php/ikt/article/view/187](https://e-journals.npu.edu.ua/index.php/ikt/article/view/187) (дата звернення: 15.11.2022)

27. Козолуп Є.В., Програмування в школі. Мова Python: Навчальний посібник. 8 клас. Суми, 2017. 82 с.

28. Козолуп Є.В., Програмування в школі. Мова Python: Навчальний посібник. 9 клас. Суми, 2017. 56 с.

29. Концепція розвитку дистанційної освіти в Україні. / Затверджено Постановою Міністерства освіти і науки України України 20.12.2000 р. URL: <http://www.osvita.org.ua/distance/pravo/00.html> (дата звернення: 15.11.2022)

30. Коршунова О.В., Завадський І.О., Стасюк З.Р., Потієнко В.О. Інформатика. Підручник для 9 кл. закладів загальної середньої освіти. Тернопіль: Видавничий дім «Освіта», 2022. 257 с.

31. Костюченко А.О., Основи програмування мовою Python: навчальний посібник. Чернігів: ФОП Баликіна С.М., 2020. 180 с.

32. Крамар Ю.М. Методи та інформаційно-програмні засоби синтезу та аналізу стилів програмування: автореф. дис. … канд. техн. наук : 05.13.06. Київ, 2005. 19 с.

33. Красін М.А., Гнедко Н.М. Використання інформаційних ресурсів мережі Інтернет під час вивчення розділу «Алгоритми і програми». *Інформаційні технології в професійній діяльності*: матеріали ХV всеукр. наук.-практ. конф. (м.Рівне, 1.11.2022 р.). Рівне, 2022. с. 117-120.

34. Красін М.А., Гнедко Н.М. Навчально-методичний комплекс для дистанційного вивчення мови програмування Python. *Current trends in the development of modern scientific thought*: матеріали міжнар. наук.-практ. конф., (Haifa, Israel 27-30 вересня 2022). Haifa, 2022. с. 112-117.

35. Красін М.А., Голас Л., Доцільність та наслідки створення системи дистанційної освіти в Україні, *Економіка та інформаційні технології*: Збірник наукових праць кафедри економічної кібернетики (за матеріалами звітної наукової конференції 2006 року). Випуск 4. Рівне: РДГУ, 2006.

36. Красін М.А., Карпов В.І., Товмаченко Н.М. Перспективний підхід до організації навчального процесу. Досвід розвитку вищої освіти в Польщі, *Науковий вісник Національної академії статистики обліку та аудиту*, щоквартальний збірник наукових праць №4(39) 2013, с. 109-118.

37. Красін М.А. Практичні питання організації модуля дистанційного

навчання. *Проектний підхід та інновації в освіті у контексті інтеграції до європейського освітнього простору*: зб. доп. міжнар. наук.-практ. конф. (Лодзь, Польща, 21.03.2018) Лодзь, 2018. с.122-124.

38. Кухаренко В.М., Березенська С.М., Бугайчук К.Л., Олійник Н.Ю., Олійник Т.О., Рибалко О.В., Сиротенко Н.Г., Столяревська А.Л. Теорія та практика змішаного навчання : монографія / за ред. В.М.Кухаренка. Харків: «Міськдрук», НТУ «ХПІ», 2016. 284 с

39. Кухаренко В.М., Рибалко О.В., Сиротенко Н.Г. Дистанційне навчання та умови застосування. Харків, 2002. 320с.

40. Кухаренко В.М., Сиротенко Н.Г., Молодих Г.С., Твердохлєбова Н.Є. Дистанційний навчальний процес: Навчальний посібник / за ред. В.Ю.Бикова та В.М.Кухаренка. Київ: Міленіум, 2005. 292 с.

41. Лотоцька А., Пасічник О. Організація дистанційного навчання в школі. Методичні рекомендації: посібник / наук. ред. З.Звиняцьківська. Київ: Педагогічна думка, 2020. 71с.

42. Методичні рекомендації про викладання інформатики у 2020/2021 навчальному році. Додаток до листа Міністерства освіти і науки України № 1/9- 430 від 11.08.2020.

43. Морзе Н., Глазунова О. Оцінювання якості електронних навчальних ресурсів. *Наукові записки Тернопільського національного педагогічного університету імені Володимира Гнатюка*. *Сер. Педагогіка*. Тернопіль: ТНПУ, 2008. № 7. С. 3–19.

44. Морзе Н.В. Підготовка педагогічних кадрів до використання комп'ютерних телекомунікацій. *Комп'ютерно-орієнтовані системи навчання*. Вип. 6. Київ: НПУ ім. М.П.Драгоманова, 2003. с. 12–25.

45. Морзе Н.В., Барна О.В. Інформатика. Підручник для 9 кл. закладів загальної середньої освіти. Київ: УОВЦ «Оріон», 2022. 238 с.

46. Морзе Н.В., Барна О.В., Вембер В.П. Інформатика: підруч. для 9 кл. загальноосвіт. навч. закладів. К.: УОВЦ «Оріон», 2017. 208 с.

47. Онлайн-презентація авторських концепцій підручників

«Інформатика» (9 клас) 23.12.2021. URL: <https://www.youtube.com/watch?v=oyNe-RWPAk8> (дата звернення: 15.11.2022).

48. Освітній проект «На Урок». URL: [https://naurok.com.ua](https://naurok.com.ua/) (дата звернення: 15.11.2022)

49. Основи програмування CS50 2019. URL: [https://courses.prometheus.org.ua/courses/course-v1:Prometheus+CS50+2019\\_T1](https://courses.prometheus.org.ua/courses/course-v1:Prometheus+CS50+2019_T1) (дата звернення: 15.11.2022)

50. Основи програмування. URL: https://courses.prometheus.org.ua/courses/KPI/Programming101/2015 T1 (дата звернення: 15.11.2022)

51. Повний курс Python для початківців – з нуля до спеціаліста. URL: [https://beonmax.com/courses/python/?utm\\_source=gadw&utm\\_medium=gaww03s\\_p](https://beonmax.com/courses/python/?utm_source=gadw&utm_medium=gaww03s_python&utm_campaign=gaww03s_python_03&gclid=EAIaIQobChMI9YqFt-W37gIVC0CRBR2gVAK0EAAYASAAEgI4BvD_BwE)\_ [ython&utm\\_campaign=gaww03s\\_python\\_03&gclid=EAIaIQobChMI9YqFt-](https://beonmax.com/courses/python/?utm_source=gadw&utm_medium=gaww03s_python&utm_campaign=gaww03s_python_03&gclid=EAIaIQobChMI9YqFt-W37gIVC0CRBR2gVAK0EAAYASAAEgI4BvD_BwE)[W37gIVC0CRBR2gVAK0EAAYASAAEgI4BvD\\_BwE](https://beonmax.com/courses/python/?utm_source=gadw&utm_medium=gaww03s_python&utm_campaign=gaww03s_python_03&gclid=EAIaIQobChMI9YqFt-W37gIVC0CRBR2gVAK0EAAYASAAEgI4BvD_BwE) (дата звернення: 15.11.2022)

52. Положення про електронний навчально-методичний комплекс дисципліни, Галицький коледж імені В'ячеслава Чорновола, розглянуто та затверджено Педагогічною радою Галицького коледжу імені В'ячеслава Чорновола протокол №4 від 2.07.2018, затверджено Вченою радою Галицького коледжу імені В'ячеслава Чорновола протокол №5 від 13.03.2020.

53. Положення про структуру навчально-методичного комплексу навчальної дисципліни, відокремлений структурний підрозділ «Дубенський педагогічний фаховий коледж Рівненського державного гуманітарного університету», Затверджено, Директор ВСП «Дубенський педагогічний ФК РДГУ» В.П. Бабак, 2021

54. Про затвердження Положення про дистанційне навчання: наказ Міністерства освіти і науки України від 25.04.2013 р. № 466. URL: <https://zakon.rada.gov.ua/laws/show/z0703-13#Text> (дата звернення: 15.11.2022)

55. Про Концепцію Національної програми інформатизації: Закон України від 16.12.2020 № 1089-IX. *База даних «Законодавство України»* /
Верховна Рада України. URL: [https://zakon.rada.gov.ua/laws/show/75/98-](https://zakon.rada.gov.ua/laws/show/75/98-%D0%B2%D1%80#Text) [%D0%B2%D1%80#Text](https://zakon.rada.gov.ua/laws/show/75/98-%D0%B2%D1%80#Text) (дата звернення: 15.11.2022)

56. Про Національну програму інформатизації: Закон України від 16.12.2020 № 1089-IX. *База даних «Законодавство України»* / Верховна Рада України. URL: <https://zakon.rada.gov.ua/laws/show/74/98-%D0%B2%D1%80#Text> (дата звернення: 15.11.2022)

57. Про організацію 2022/2023 навчального року: лист Міністерства освіти і науки України від 30.06.2022 № 1/7322-22. URL: [https://tulchyn-msk](https://tulchyn-msk-osvita.gov.ua/docs/4896/)[osvita.gov.ua/docs/4896/](https://tulchyn-msk-osvita.gov.ua/docs/4896/) (дата звернення: 15.11.2022).

58. Про організацію освітнього процесу у закладах освіти Рівненської області: наказ Департаменту освіти і науки Рівненської обласної державної адміністрації №45 від 11.03.2022. URL: [https://www.rvosvita.org.ua/npa/pro](https://www.rvosvita.org.ua/npa/pro-orahnizatsiiu-osvitnoho-protsesu-u-zakladakh-osvity-rivnenskoi-oblasti)[orahnizatsiiu-osvitnoho-protsesu-u-zakladakh-osvity-rivnenskoi-oblasti](https://www.rvosvita.org.ua/npa/pro-orahnizatsiiu-osvitnoho-protsesu-u-zakladakh-osvity-rivnenskoi-oblasti) (дата звернення: 15.11.2022)

59. Про освіту: Закон України від 05.09.2017 р. № 2145-VIIІ. *База даних «Законодавство України»* / Верховна Рада України. URL: <https://zakon.rada.gov.ua/laws/show/2145-19> (дата звернення: 15.11.2022)

60. Про переліки навчальної літератури та навчальних програм, рекомендованих Міністерством освіти і науки України для використання в освітньому процесі закладів освіти у 2022/2023 навчальному році : Лист Міністерства освіти і науки України від 09.08.2021 № 1/9-404 URL: [https://mon.gov.ua/ua/npa/pro-pereliki-navchalnoyi-literaturi-ta-navchalnih-program](https://mon.gov.ua/ua/npa/pro-pereliki-navchalnoyi-literaturi-ta-navchalnih-program-rekomendovanih-ministerstvom-osviti-i-nauki-ukrayini-dlya-vikoristannya-v-osvitnomu-procesi-zakladiv-osviti-u-20222023-navchalnomu-roci)[rekomendovanih-ministerstvom-osviti-i-nauki-ukrayini-dlya-vikoristannya-v](https://mon.gov.ua/ua/npa/pro-pereliki-navchalnoyi-literaturi-ta-navchalnih-program-rekomendovanih-ministerstvom-osviti-i-nauki-ukrayini-dlya-vikoristannya-v-osvitnomu-procesi-zakladiv-osviti-u-20222023-navchalnomu-roci)[osvitnomu-procesi-zakladiv-osviti-u-20222023-navchalnomu-roci](https://mon.gov.ua/ua/npa/pro-pereliki-navchalnoyi-literaturi-ta-navchalnih-program-rekomendovanih-ministerstvom-osviti-i-nauki-ukrayini-dlya-vikoristannya-v-osvitnomu-procesi-zakladiv-osviti-u-20222023-navchalnomu-roci) (дата звернення: 15.11.2022)

61. Про повну загальну середню освіту: Закон України від 16.01.2020 р. № 4663-ІX. *База даних «Законодавство України»* / Верховна Рада України. URL: <https://zakon.rada.gov.ua/laws/show/463-20> (дата звернення: 15.11.2022).

62. Про початок навчального року під час дії правового режиму воєнного стану в Україні: постанови Кабінету Міністрів України від 24.06.2022 р. №711. URL: <https://zakon.rada.gov.ua/laws/show/711-2022-%D0%BF#Text> (дата звернення: 15.11.2022).

63. Про правовий режим воєнного стану: Закон України від 06.04.2000 № 1647-III. *База даних «Законодавство України»* / Верховна Рада України. URL: <https://zakon.rada.gov.ua/laws/show/389-19#Text> (дата звернення: 15.11.2022)

64. Програмування мовою Python. URL: [https://drive.google.com/drive/folders/1cHYRpi\\_YBqbgbszMMJl8HpO38o92lTBa](https://drive.google.com/drive/folders/1cHYRpi_YBqbgbszMMJl8HpO38o92lTBa) (дата звернення: 15.11.2022)

65. Прокопенко А.І., Олійник Т.О., Москаленко В.В., Зуб С.С., Бойчук Ю.Д., Андрущенко О.А. Підготовка педагогів до розробки курсів у середовищі Moodle». *Збірник наукових праць «Дистанційна освіта у ВНЗ: інноваційні та психолого-педагогічні аспекти»*. Харків : «Міськдрук», ХНАДУ. 2015. С. 204 – 210

66. Прокопенко А.І., Підчасов Є.В., Москаленко В.В., Доценко С.О., Лебедєва В.В. Технології дистанційного навчання: методологія створення та супроводу навчальних курсів. Навчальний посібник. Харків: ХНПУ імені Г.С.Сковороди «Мітра», 2019. 81 с.

67. Прокопенко І.Ф. Євдокимов В.І. Педагогічні технології в підготовці вчителів: навчальний посібник. Харків: Колегіум, 2013. 364 с.

68. Путівник мовою програмування Python. URL: [https://pythonguide.rozh2sch.org.ua](https://pythonguide.rozh2sch.org.ua/) (дата звернення: 15.11.2022)

69. Сергієнко В.П., Франчук В.М., Кухар Л.О. Методичні рекомендації зі створення тестових завдань та тестів у системі управління навчальними матеріалами MOODLE / за заг. ред. В.П.Сергієнка. – Київ: НПУ імені М.П.Драгоманова, 2014 р. 100 с.

70. Стефаненко П.В. Теоретичні й методичні засади дистанційної освіти у вищій школі : дис. … доктора пед. наук : 13.00.04 / Інститут педагогіки і психології професійної освіти АПН України, Київ, 2003.

71. Триус Ю.В., Герасименко І.В., Франчук В.М. Система електронного навчання ВНЗ на базі MOODLE: Методичний посібник / за ред. Ю.В.Триуса. Черкаси, 2012. 220 с.

72. Триус Ю.В., Стеценко І.В., Оксамитна Л.П., Франчук В.М., Герасименко І.В. Використання системи електронного навчання MOODLE для контролю і оцінювання навчальної діяльності студентів ВНЗ: Методичний посібник / за ред. Ю.В.Триуса. Черкаси: МакЛаут, 2010. 200 с.

73. Хмарні технології в освіті. URL: [https://sites.google.com/view/cloudinedu/%D1%81%D1%83%D1%82%D0%BD%D](https://sites.google.com/view/cloudinedu/%D1%81%D1%83%D1%82%D0%BD%D1%96%D1%81%D1%82%D1%8C-%D1%85%D0%BC%D0%B0%D1%80%D0%BD%D0%B8%D1%85-%D1%82%D0%B5%D1%85%D0%BD%D0%BE%D0%BB%D0%BE%D0%B3%D1%96%D0%B9/%D0%BF%D0%B5%D1%80%D0%B5%D0%B2%D0%B0%D0%B3%D0%B8-g-suite-for-education-%D1%96-office-365-education) [1%96%D1%81%D1%82%D1%8C-](https://sites.google.com/view/cloudinedu/%D1%81%D1%83%D1%82%D0%BD%D1%96%D1%81%D1%82%D1%8C-%D1%85%D0%BC%D0%B0%D1%80%D0%BD%D0%B8%D1%85-%D1%82%D0%B5%D1%85%D0%BD%D0%BE%D0%BB%D0%BE%D0%B3%D1%96%D0%B9/%D0%BF%D0%B5%D1%80%D0%B5%D0%B2%D0%B0%D0%B3%D0%B8-g-suite-for-education-%D1%96-office-365-education)

[%D1%85%D0%BC%D0%B0%D1%80%D0%BD%D0%B8%D1%85-](https://sites.google.com/view/cloudinedu/%D1%81%D1%83%D1%82%D0%BD%D1%96%D1%81%D1%82%D1%8C-%D1%85%D0%BC%D0%B0%D1%80%D0%BD%D0%B8%D1%85-%D1%82%D0%B5%D1%85%D0%BD%D0%BE%D0%BB%D0%BE%D0%B3%D1%96%D0%B9/%D0%BF%D0%B5%D1%80%D0%B5%D0%B2%D0%B0%D0%B3%D0%B8-g-suite-for-education-%D1%96-office-365-education)

[%D1%82%D0%B5%D1%85%D0%BD%D0%BE%D0%BB%D0%BE%D0%B3%D](https://sites.google.com/view/cloudinedu/%D1%81%D1%83%D1%82%D0%BD%D1%96%D1%81%D1%82%D1%8C-%D1%85%D0%BC%D0%B0%D1%80%D0%BD%D0%B8%D1%85-%D1%82%D0%B5%D1%85%D0%BD%D0%BE%D0%BB%D0%BE%D0%B3%D1%96%D0%B9/%D0%BF%D0%B5%D1%80%D0%B5%D0%B2%D0%B0%D0%B3%D0%B8-g-suite-for-education-%D1%96-office-365-education) [1%96%D0%B9/%D0%BF%D0%B5%D1%80%D0%B5%D0%B2%D0%B0%D0%](https://sites.google.com/view/cloudinedu/%D1%81%D1%83%D1%82%D0%BD%D1%96%D1%81%D1%82%D1%8C-%D1%85%D0%BC%D0%B0%D1%80%D0%BD%D0%B8%D1%85-%D1%82%D0%B5%D1%85%D0%BD%D0%BE%D0%BB%D0%BE%D0%B3%D1%96%D0%B9/%D0%BF%D0%B5%D1%80%D0%B5%D0%B2%D0%B0%D0%B3%D0%B8-g-suite-for-education-%D1%96-office-365-education) [B3%D0%B8-g-suite-for-education-%D1%96-office-365-education](https://sites.google.com/view/cloudinedu/%D1%81%D1%83%D1%82%D0%BD%D1%96%D1%81%D1%82%D1%8C-%D1%85%D0%BC%D0%B0%D1%80%D0%BD%D0%B8%D1%85-%D1%82%D0%B5%D1%85%D0%BD%D0%BE%D0%BB%D0%BE%D0%B3%D1%96%D0%B9/%D0%BF%D0%B5%D1%80%D0%B5%D0%B2%D0%B0%D0%B3%D0%B8-g-suite-for-education-%D1%96-office-365-education) (дата звернення: 17.11.2022)

74. Щодо організації дистанційного навчання : лист Міністерства освіти і науки України від 02.11.2020 р. № 1/9-609. URL: [https://rada.info/upload/users\\_files/41919831/0441a8a5da562e20d047612bd527d97e](https://rada.info/upload/users_files/41919831/0441a8a5da562e20d047612bd527d97e.pdf) [.pdf](https://rada.info/upload/users_files/41919831/0441a8a5da562e20d047612bd527d97e.pdf) (дата звернення: 15.11.2022).

75. Щодо освітнього процесу: лист Департаменту освіти і науки Рівненської обласної державної адміністрації №13/22 від 14.03.2022. URL: <https://www.rvosvita.org.ua/npa/shchodo-osvitnoho-protsesu> (дата звернення: 15.11.2022).

76. Якість організації дистанційного навчання у закладах загальної середньої освіти України: результати дослідження, прес-конференція 31.08.2022р. URL: <https://www.youtube.com/watch?v=YRGTSOfcbHE> <https://sqe.gov.ua/u-selakh-mayzhe-vdvichi-menshe-uchniv-mayut/> (дата звернення: 15.11.2022).

77. Яковенко А.В. Основи програмування. Python. Частина 1: підручник для студ. спец. 122 «Комп'ютерні науки», спеціалізації «Інформаційні технології в біології та медицині». Київ : КПІ ім. Ігоря Сікорського, 2018. 195 с.

78. Discipline of Programming [Edsger W. Dijkstra] Prentice-Hall Seriesin Automatic Computation, 1976. 217 p.

79. Donald Е Knuth, The Art of Computer Programming, Volumes 1-4, Addison-Wesley Professional 1997. 650 p.

80. Lutz, M. The IDLE User Interface // Learning Python. O'Reilly Media, 2013. ISBN 9781449355692

81. MIT Open Courses (курси для дистанційного навчання Massachusetts Institute of Technology). URL: [www.ocw.mit.edu](file:///D:/Красін%20М.А/РДГУ%20-%20Середня%20освіта%20(інформатика)/Навчально-методичний%20комплекс%20для%20дистанційного%20вивчення%20мови%20програмування%20Python/www.ocw.mit.edu) (дата звернення: 15.11.2022)

82. Moodle.org: open-source community-based tools for learning. URL: [http://www.moodle.org.](http://www.moodle.org/) (дата звернення: 15.11.2022)

83. MoodleCloud. URL: <https://moodle.com/moodlecloud> (дата звернення: 15.11.2022)

84. MoodleDocs. URL: [http://docs.moodle.org.](http://docs.moodle.org/) (дата звернення: 15.11.2022)

85. Pratt Terrence W. Programming Languages: Design and Implementation, PrenticeHall, Inc.,EnglewoodCliffs, New Jersey, 1975.

86. Python for Beginners (YouTube-канал Microsoft Developer). URL: [https://www.youtube.com/playlist?list=PLlrxD0HtieHhS8VzuMCfQD4uJ9yne1mE6](https://www.youtube.com/playlist?list=PLlrxD0HtieHhS8VzuMCfQD4uJ9yne1mE6%20) (дата звернення: 15.11.2022)

87. Yale University Open Courses. URL: [https://oyc.yale.edu](https://oyc.yale.edu/) (дата звернення: 15.11.2022)

88. YouTube-канал Task Informatics. Практичні завдання з інформатики. URL:

<https://www.youtube.com/playlist?list=PLafE3aTB6JO0uiH3pwrLBGT1jxMZjXSFT> (дата звернення: 15.11.2022)

89. YouTube-канал Тимофія Хір'янова. URL: <https://www.youtube.com/c/ТимофейХирьянов/featured> (дата звернення: 15.11.2022)

# **ДОДАТКИ**

# **Додаток А**

### **Тема 3.1. Алгоритми та програми**

#### **Урок 34. Поняття одновимірного масиву.**

Урок описаний в п.2.4.

#### **Урок 35. Дії над списками у мові програмування Python.**

**Цілі:**

- *навчальна*: сформувати уявлення про класифікацію задач опрацювання одновимірних масивів; знання стандартних алгоритмів опрацювання одновимірних масивів, вміння використовувати стандартні алгоритми для розв'язування задач;
- *розвивальна*: розвивати здібності до формалізації; виховувати дослідницький підхід у пізнанні нового, формувати вміння застосовувати отримані знання для розв'язування прикладних задач; уміння самоорганізації навчальної діяльності;
- *виховна*: виховувати інформаційну культуру та сприяти розширенню кругозору учнів.

**Тип уроку**: комбінований.

**Обладнання та наочність**: комп'ютери/пристрої з підключенням до мережі Інтернет, підручник, електронні презентації, відеоматеріали.

**Програмне забезпечення**: середовище програмування, браузер, пакет офісних програм.

### **Хід уроку**

### **І. Організаційний етап**

- привітання
- перевірка присутніх
- перевірка готовності учнів до уроку

#### **ІІ. Актуалізація опорних знань**

Фронтальне обговорення понять: опис змінних типу одновимірний масив, задавання значень елементам масиву, введення і виведення значень елементів масиву.

#### **ІІІ. Формулювання теми, мети й завдань уроку; мотивація навчальної діяльності**

*Слово вчителя.* Уявіть себе головним бухгалтером підприємства, який аналізує масив значень заробітної платні співробітників за місяць. Які задачі ви можете поставити при такому аналізі? (Загальна сума виплат; середнє значення; кількість нарахувань із сумою, більшою за певне значення; найбільше значення.) Розв'язування багатьох прикладних задач, що потребують опрацювання сукупності однотипних значень, базується на типових алгоритмах опрацювання масивів. Користуючись типовими алгоритмами опрацювання масивів, ви зможете створювати ефективні алгоритми розв'язування більш складних прикладних задач.

### **IV. Сприйняття та усвідомлення нового матеріалу**

#### **Пояснення вчителя з елементами демонстрування презентації**

*(використовуються засоби платформи для дистанційного навчання, електронні презентації, відеоматеріали, засоби інших інтернет-ресурсів)*

### **Робота з підручником***: п.11.2, 11.3.*

### **VI. Засвоєння нових знань, формування вмінь**

### *Практичне завдання.*

### *Робота за комп'ютером*

- *1) Повторення правил безпечної поведінки за комп'ютером.*
- *2) Інструктаж учителя.* Підручник ст. 128-132
- *3) Практична робота за комп'ютерами.* В парах 2, 3 (ст.137)
- *4) Вправи для очей.*

### **VIІ. Підбиття підсумків уроку**

### **VІІI. Домашнє завдання**

Підручник п. 11.2, 11.3 (ст.128-132)

### **ІХ Оцінювання роботи учнів**

### **Урок 36. Введення й виведення значень елементів масиву.**

**Цілі:**

- *навчальна*: сформувати уявлення про класифікацію задач опрацювання одновимірних масивів; знання стандартних алгоритмів опрацювання одновимірних масивів, вміння використовувати стандартні алгоритми для розв'язування задач, вміння організовувати введення і виведення значень елементів масиву засобами мови Python у середовищі програмування під час створення програм;
- *розвивальна*: розвивати логічну і зорову пам'ять, просторове мислення при об'єктно-орієнтованому програмуванні; дослідницькі навички; уміння самоорганізації навчальної діяльності;
- *виховна*: виховувати інформаційну культуру та сприяти розширенню кругозору

учнів.

**Тип уроку**: комбінований.

**Обладнання та наочність**: комп'ютери/пристрої з підключенням до мережі Інтернет, підручник, електронні презентації, відеоматеріали.

**Програмне забезпечення**: середовище програмування, браузер, пакет офісних програм.

### **Хід уроку**

### **І. Організаційний етап**

- привітання
- перевірка присутніх
- перевірка готовності учнів до уроку

### **ІІ. Актуалізація опорних знань**

Фронтальне обговорення понять: принципи роботи у середовищі програмування; тип величини, опис величин простих типів.

### **ІІІ. Формулювання теми, мети й завдань уроку; мотивація навчальної діяльності**

*Слово вчителя.* Ми постійно стикаємося із сукупностями об'єктів, об'єднаних за певними ознаками, наприклад: футбольна команда, лісовий масив, відомості про середньодобову температуру за тиждень. Ми зазвичай об'єднуємо такі дані в таблиці. Для опрацювання табличних даних у програмуванні існує структурований тип даних – масив.

#### **IV. Сприйняття та усвідомлення нового матеріалу**

### **Пояснення вчителя з елементами демонстрування презентації**

*(використовуються засоби платформи для дистанційного навчання, електронні презентації, відеоматеріали, засоби інших інтернет-ресурсів)*

**Робота з підручником***: п.11.4.*

#### **VI. Засвоєння нових знань, формування вмінь**

#### *Практичне завдання.*

#### *Робота за комп'ютером*

- *1) Повторення правил безпечної поведінки за комп'ютером.*
- *2) Інструктаж учителя.*

Підручник ст. 132-136

*3) Практична робота за комп'ютерами.*

Діємо 1, 2 (ст.133-136)

- В парах 4,5 (ст.137)
- Самостійно 8, 9 (ст.137)
- *4) Вправи для очей.*

### **VIІ. Підбиття підсумків уроку**

### **VІІI. Домашнє завдання**

Підручник п. 11.4 (ст.132-136)

**ІХ Оцінювання роботи учнів**

**Урок 37. Алгоритми опрацювання табличних величин: зміна значень елементів масиву.**

**Цілі:**

- *навчальна*: сформувати уявлення про опрацювання табличних величин, відображення значень елементів одновимірного масиву; сформувати поняття про зміну значень елементів масиву; знання стандартних алгоритмів опрацювання одновимірних масивів, вміння використовувати стандартні алгоритми для розв'язування задач;
- *розвивальна*: розвивати логічне мислення, уміння самоорганізації навчальної діяльності;
- *виховна*: виховувати інформаційну культуру та сприяти розширенню кругозору учнів.

**Тип уроку**: комбінований.

**Обладнання та наочність**: комп'ютери/пристрої з підключенням до мережі Інтернет, підручник, електронні презентації, відеоматеріали.

**Програмне забезпечення**: середовище програмування, браузер, пакет офісних програм.

### **Хід уроку**

### **І. Організаційний етап**

- привітання
- перевірка присутніх
- перевірка готовності учнів до уроку

#### **ІІ. Актуалізація опорних знань**

Фронтальне обговорення понять: опис змінних типу одновимірний масив, задавання значень елементам масиву, введення і виведення значень елементів масиву.

### **ІІІ. Формулювання теми, мети й завдань уроку; мотивація навчальної діяльності**

*Слово вчителя.* Практичні завдання, для розв'язування яких можна застосовувати алгоритми опрацювання табличних величин, можуть мати різне формулювання. Наприклад, найпростіше завдання може розпочинатись зі слів: «Дано n чисел…», і далі вказується, що потрібно зробити. Подальше опрацювання табличних величин зводиться до використання алгоритмів:

1) зміни значень елементів масиву;

2) знаходження підсумків за набором даних, які передбачають використання простих арифметичних операцій чи виразів над елементами масиву;

3) обчислення суми або кількості значень елементів, що задовольняють заданим умовам;

4) пошуку елементів табличної величини, що задовольняють заданим умовам;

5) упорядкування масиву за деякою ознакою.

### **IV. Сприйняття та усвідомлення нового матеріалу**

### **Пояснення вчителя з елементами демонстрування презентації**

*(використовуються засоби платформи для дистанційного навчання, електронні презентації, відеоматеріали, засоби інших інтернет-ресурсів)*

**Робота з підручником***: п.12.1, 12.2.*

### **VI. Засвоєння нових знань, формування вмінь**

#### *Практичне завдання.*

#### *Робота за комп'ютером*

- *1) Повторення правил безпечної поведінки за комп'ютером.*
- *2) Інструктаж учителя.*

Підручник ст. 138-141

*3) Практична робота за комп'ютерами.*

Діємо 1, 2 (ст.139-141)

В парах 1 (ст.147)

*4) Вправи для очей.*

### **VIІ. Підбиття підсумків уроку**

#### **VІІI. Домашнє завдання**

Підручник п. 12.3 (ст.141-144)

**ІХ Оцінювання роботи учнів**

**Урок 38. Практична робота 10. Алгоритми опрацювання табличних величин: знаходження суми значень елементів; суми або кількості значень елементів, що задовольняють заданим умовам.**

**Цілі:**

- *навчальна*: оволодіти практичними навичками створення та виконання програми опрацювання табличних величин у навчальному середовищі програмування, аналізу результатів виконання програм опрацювання табличних

величин; сформувати поняття про знаходження суми значень елементів, кількості елементів, що задовольняють заданим умовам; формувати навички самостійної роботи, вміння використовувати типові алгоритми опрацювання даних в різних ситуаціях під час роботи на комп'ютері;

- *розвивальна*: розвивати логічне мислення, дослідницькі навички, інформаційну культуру учнів; уміння самоорганізації навчальної діяльності;
- *виховна*: виховувати уважність та відповідальність, бажання мати глибокі та якісні знання.

**Тип уроку**: застосування знань, умінь та навичок.

**Обладнання та наочність**: комп'ютери/пристрої з підключенням до мережі Інтернет, підручник, електронні презентації, відеоматеріали.

**Програмне забезпечення**: середовище програмування, браузер, пакет офісних програм.

# **Хід уроку**

### **І. Організаційний етап**

- привітання
- перевірка присутніх
- перевірка готовності учнів до уроку

### **ІІ. Перевірка домашнього завдання**

### **ІІІ. Мотивацій навчальної діяльності**

— Ви, напевне, вже хочете спробувати застосувати здобуті знання на практиці. Але для цього потрібно пригадати основні терміни й поняття.

### **IV. Формування вмінь та навичок**

*Практична робота 10. Алгоритми опрацювання табличних величин: знаходження суми значень елементів; суми або кількості значень елементів, що задовольняють заданим умовам.*

### *Робота за комп'ютером*

- *1) Повторення правил безпечної поведінки за комп'ютером.*
- *2) Інструктаж учителя.*

Підручник ст. 141-144

*3) Практична робота за комп'ютерами.*

Самостійно 5 (ст.148)

*4) Вправи для очей.*

# **VIІ. Підсумки уроку**

Оцінювання обсягу та якості виконання практичної роботи. Формування висновку: як

застосовувати типові алгоритми опрацювання одновимірних масивів для розв'язування задач.

### **VІІI. Домашнє завдання**

Підручник п. 12.3 (ст.141-144)

Практичні завдання:

Діємо 3, 4 (ст.142-144)

В парах 2 (ст.148)

### **ІХ Оцінювання роботи учнів**

**Урок 39. Складання і виконання алгоритмів знаходження сум і кількостей значень елементів табличних величин за заданими умовами.**

**Цілі:**

- *навчальна*: оволодіти практичними навичками створення та виконання програми опрацювання табличних величин у навчальному середовищі програмування, аналізу результатів виконання програм опрацювання табличних величин; сформувати поняття про знаходження суми та кількостей значень елементів табличних величин за заданими умовами; формувати навички самостійної роботи, вміння використовувати типові алгоритми опрацювання даних в різних ситуаціях під час роботи на комп'ютері;
- *розвивальна*: розвивати логічне мислення, дослідницькі навички, інформаційну культуру учнів; уміння самоорганізації навчальної діяльності;
- *виховна*: виховувати уважність та відповідальність, бажання мати глибокі та якісні знання.

**Тип уроку**: комбінований.

**Обладнання та наочність**: комп'ютери/пристрої з підключенням до мережі Інтернет, підручник, електронні презентації, відеоматеріали.

**Програмне забезпечення**: середовище програмування, браузер, пакет офісних програм.

### **Хід уроку**

### **І. Організаційний етап**

- привітання
- перевірка присутніх
- перевірка готовності учнів до уроку

### **ІІ. Актуалізація опорних знань**

Фронтальне обговорення понять: задачі на змінювання значень елементів масиву; задачі на пошук у масиві елемента із заданою властивістю.

#### **ІІІ. Формулювання теми, мети й завдань уроку; мотивація навчальної діяльності**

*Слово вчителя.* Засобами мов програмування можна автоматизувати процес знаходження підсумкових даних: суми, добутку, середнього значення набору числових даних. Такі задачі передбачають, що табличні елементи змінюватись не будуть, а результатом їх виконання буде одне підсумкове значення.

#### **IV. Сприйняття та усвідомлення нового матеріалу**

#### **Пояснення вчителя з елементами демонстрування презентації**

*(використовуються засоби платформи для дистанційного навчання, електронні презентації, відеоматеріали, засоби інших інтернет-ресурсів)*

#### **Робота з підручником***: п.12.4.*

### **VI. Засвоєння нових знань, формування вмінь**

*Практичне завдання.*

#### *Робота за комп'ютером*

- *1) Повторення правил безпечної поведінки за комп'ютером.*
- *2) Інструктаж учителя.*

Підручник ст. 144-147

*3) Практична робота за комп'ютерами.*

Діємо 5, 6 (ст.145-147)

В парах 3 (ст.148)

*4) Вправи для очей.*

**VIІ. Підбиття підсумків уроку**

#### **VІІI. Домашнє завдання**

Підручник п. 12.4 (ст.144-147)

**ІХ Оцінювання роботи учнів**

#### **Урок 40. Практична робота 11. Розв'язування задач.**

**Цілі:**

- *навчальна*: оволодіти практичними навичками створення та виконання програми опрацювання табличних величин у навчальному середовищі програмування, аналізу результатів виконання програм опрацювання табличних величин; формувати навички самостійної роботи, вміння використовувати типові алгоритми опрацювання даних в різних ситуаціях під час роботи на комп'ютері;
- *розвивальна*: розвивати логічне мислення, дослідницькі навички, інформаційну культуру учнів; уміння самоорганізації навчальної діяльності;

- *виховна*: виховувати уважність та відповідальність, бажання мати глибокі та якісні знання.

**Тип уроку**: застосування знань, умінь та навичок.

**Обладнання та наочність**: комп'ютери/пристрої з підключенням до мережі Інтернет, підручник, електронні презентації, відеоматеріали.

**Програмне забезпечення**: середовище програмування, браузер, пакет офісних програм.

**Хід уроку**

# **І. Організаційний етап**

- привітання
- перевірка присутніх
- перевірка готовності учнів до уроку
- **ІІ. Перевірка домашнього завдання**

### **ІІІ. Мотивацій навчальної діяльності**

— Ви, напевне, вже хочете спробувати застосувати здобуті знання на практиці. Але для цього потрібно пригадати основні терміни й поняття.

### **IV. Формування вмінь та навичок**

### *Практична робота 11. Розв'язування задач.*

### *Робота за комп'ютером*

- *1) Повторення правил безпечної поведінки за комп'ютером.*
- *2) Інструктаж учителя.*

Підручник ст. 148

*3) Практична робота за комп'ютерами.*

Самостійно 6, 7, 8 (ст.148)

*4) Вправи для очей.*

# **VIІ. Підсумки уроку**

Оцінювання обсягу та якості виконання практичної роботи. Формування висновку: як застосовувати типові алгоритми опрацювання одновимірних масивів для розв'язування задач.

### **VІІI. Домашнє завдання**

Практичні завдання:

В парах 4 (ст.148)

# **ІХ Оцінювання роботи учнів**

# **Тема 3.2. Алгоритми та програми**

**Урок 41. Алгоритми опрацювання табличних величин: пошук заданого елемента.**

### **Цілі:**

- *навчальна*: продовжувати навчати складати, редагувати, налагоджувати та виконувати програми опрацювання табличних величин у навчальному середовищі програмування; сформувати поняття про пошук заданого елемента в масиві; формувати навички самостійної роботи, вміння використовувати типові алгоритми опрацювання даних в різних ситуаціях під час роботи на комп'ютері;
- *розвивальна*: розвивати логічне мислення, уміння самоорганізації навчальної діяльності;
- *виховна*: виховувати інформаційну культуру та сприяти розширенню кругозору учнів.

**Тип уроку**: комбінований.

**Обладнання та наочність**: комп'ютери/пристрої з підключенням до мережі Інтернет, підручник, електронні презентації, відеоматеріали.

**Програмне забезпечення**: середовище програмування, браузер, пакет офісних програм.

### **Хід уроку**

#### **І. Організаційний етап**

- привітання
- перевірка присутніх
- перевірка готовності учнів до уроку

#### **ІІ. Актуалізація опорних знань**

Фронтальне обговорення понять: опис одновимірного масиву, введення, задавання, виведення значень елементів одновимірного масиву, вкладені цикли, задачі на змінювання значень елементів масиву.

### **ІІІ. Формулювання теми, мети й завдань уроку; мотивація навчальної діяльності**

*Слово вчителя.* При опрацюванні наборів даних часто розв'язують завдання пошуку елемента, який відповідає деякій умові.

#### **IV. Сприйняття та усвідомлення нового матеріалу**

#### **Пояснення вчителя з елементами демонстрування презентації**

*(використовуються засоби платформи для дистанційного навчання, електронні презентації, відеоматеріали, засоби інших інтернет-ресурсів)*

**Робота з підручником***: п.13.1.*

**VI. Засвоєння нових знань, формування вмінь**

#### *Практичне завдання.*

#### *Робота за комп'ютером*

- *1) Повторення правил безпечної поведінки за комп'ютером.*
- *2) Інструктаж учителя.*

Підручник ст. 149-151

*3) Практична робота за комп'ютерами.*

Діємо 1, 2 (ст.150-151) В парах 2 (ст.154)

Самостійно 4 (ст.155)

*4) Вправи для очей.*

### **VIІ. Підбиття підсумків уроку**

#### **VІІI. Домашнє завдання**

Підручник п. 13.1 (ст.149-151)

#### **ІХ Оцінювання роботи учнів**

**Урок 42. Алгоритми опрацювання табличних величин: пошук елемента з найбільшим/найменшим значенням.**

**Цілі:**

- *навчальна*: продовжувати навчати складати, редагувати, налагоджувати та виконувати програми опрацювання табличних величин у навчальному середовищі програмування; розглянути методи пошуку елементів з найбільшим/найменшим значенням; формувати навички самостійної роботи, вміння використовувати типові алгоритми опрацювання даних в різних ситуаціях під час роботи на комп'ютері;
- *розвивальна*: розвивати логічне мислення, уміння самоорганізації навчальної діяльності;
- *виховна*: виховувати інформаційну культуру та сприяти розширенню кругозору учнів.

**Тип уроку**: комбінований.

**Обладнання та наочність**: комп'ютери/пристрої з підключенням до мережі Інтернет, підручник, електронні презентації, відеоматеріали.

**Програмне забезпечення**: середовище програмування, браузер, пакет офісних програм.

**Хід уроку**

#### **І. Організаційний етап**

• привітання

- перевірка присутніх
- перевірка готовності учнів до уроку

### **ІІ. Актуалізація опорних знань**

Фронтальне обговорення понять: опис одновимірного масиву, введення, задавання, виведення значень елементів одновимірного масиву, вкладені цикли; задачі на пошук у масиві елемента із заданою властивістю.

### **ІІІ. Формулювання теми, мети й завдань уроку; мотивація навчальної діяльності**

*Слово вчителя.* У мові програмування Python для пошуку елемента з найбільшим значенням використовують функцію max(list), з найменшим – min(list).

### **IV. Сприйняття та усвідомлення нового матеріалу**

### **Пояснення вчителя з елементами демонстрування презентації**

*(використовуються засоби платформи для дистанційного навчання, електронні презентації, відеоматеріали, засоби інших інтернет-ресурсів)*

### **Робота з підручником***: п.13.2.*

### **VI. Засвоєння нових знань, формування вмінь**

### *Практичне завдання.*

#### *Робота за комп'ютером*

- *1) Повторення правил безпечної поведінки за комп'ютером.*
- *2) Інструктаж учителя.* Підручник ст. 151-154
- *3) Практична робота за комп'ютерами.*

Діємо 3 (ст.152-153)

В парах 1 (ст.154)

Самостійно 5 (ст.155)

*4) Вправи для очей.*

#### **VIІ. Підбиття підсумків уроку**

### **VІІI. Домашнє завдання**

Підручник п. 13.2 (ст.151-154)

**ІХ Оцінювання роботи учнів**

# **Урок 43. Практична робота 12. Алгоритми опрацювання табличних величин: пошук елемента з найбільшим/найменшим значенням.**

**Цілі:**

- *навчальна*: оволодіти практичними навичками створення та виконання програми опрацювання табличних величин у навчальному середовищі

програмування, аналізу результатів виконання програм опрацювання табличних величин; розглянути методи пошуку елементів з найбільшим/найменшим значенням; формувати навички самостійної роботи, вміння використовувати типові алгоритми опрацювання даних в різних ситуаціях під час роботи на комп'ютері;

- *розвивальна*: розвивати логічне мислення, дослідницькі навички, інформаційну культуру учнів; уміння самоорганізації навчальної діяльності;
- *виховна*: виховувати уважність та відповідальність, бажання мати глибокі та якісні знання.

**Тип уроку**: застосування знань, умінь та навичок.

**Обладнання та наочність**: комп'ютери/пристрої з підключенням до мережі Інтернет, підручник, електронні презентації, відеоматеріали.

**Програмне забезпечення**: середовище програмування, браузер, пакет офісних програм.

### **Хід уроку**

### **І. Організаційний етап**

- привітання
- перевірка присутніх
- перевірка готовності учнів до уроку
- **ІІ. Перевірка домашнього завдання**

### **ІІІ. Мотивацій навчальної діяльності**

— Ви, напевне, вже хочете спробувати застосувати здобуті знання на практиці. Але для цього потрібно пригадати основні терміни й поняття.

### **IV. Формування вмінь та навичок**

# **Практична робота 12. Алгоритми опрацювання табличних величин: пошук елемента з найбільшим/найменшим значенням**

### *Робота за комп'ютером*

- *1) Повторення правил безпечної поведінки за комп'ютером.*
- *2) Інструктаж учителя.*

Підручник ст. 155

*3) Практична робота за комп'ютерами.*

Самостійно 6, 7 (ст.155)

*4) Вправи для очей.*

# **VIІ. Підсумки уроку**

Оцінювання обсягу та якості виконання практичної роботи. Формування висновку: як

застосовувати типові алгоритми опрацювання одновимірних масивів для розв'язування задач.

### **VІІI. Домашнє завдання**

Практичні завдання:

В парах 3 (ст.154-155)

Діємо 4 (ст.153-154)

### **ІХ Оцінювання роботи учнів**

### **Урок 44. Упорядкування та пошук даних в лінійній таблиці.**

**Цілі:**

- *навчальна*: продовжувати навчати складати, редагувати, налагоджувати та виконувати програми опрацювання табличних величин у навчальному середовищі програмування; сформувати поняття про методи сортування елементів табличної величини; формувати навички самостійної роботи, вміння використовувати типові алгоритми опрацювання даних в різних ситуаціях під час роботи на комп'ютері;
- *розвивальна*: розвивати логічне мислення, уміння самоорганізації навчальної діяльності;
- *виховна*: виховувати інформаційну культуру та сприяти розширенню кругозору учнів.

**Тип уроку**: комбінований.

**Обладнання та наочність**: комп'ютери/пристрої з підключенням до мережі Інтернет, підручник, електронні презентації, відеоматеріали.

**Програмне забезпечення**: середовище програмування, браузер, пакет офісних програм.

### **Хід уроку**

# **І. Організаційний етап**

- привітання
- перевірка присутніх
- перевірка готовності учнів до уроку

# **ІІ. Актуалізація опорних знань**

Фронтальне обговорення понять: опис одновимірного масиву, введення, задавання, виведення значень елементів одновимірного масиву, вкладені цикли; задачі на пошук у масиві елемента із заданою властивістю.

# **ІІІ. Формулювання теми, мети й завдань уроку; мотивація навчальної діяльності**

# **IV. Сприйняття та усвідомлення нового матеріалу**

### **Пояснення вчителя з елементами демонстрування презентації**

*(використовуються засоби платформи для дистанційного навчання, електронні презентації, відеоматеріали, засоби інших інтернет-ресурсів)*

### **Робота з підручником***:* п. 14.1*.*

### **VI. Засвоєння нових знань, формування вмінь**

### *Практичне завдання.*

### *Робота за комп'ютером*

- *1) Повторення правил безпечної поведінки за комп'ютером.*
- *2) Інструктаж учителя.*

Підручник ст. 156-159

- *3) Практична робота за комп'ютерами.* Діємо 1 (ст.158-159)
- *4) Вправи для очей.*

**VIІ. Підбиття підсумків уроку**

### **VІІI. Домашнє завдання**

Підручник п. 14.1 (ст.156-159)

# **ІХ Оцінювання роботи учнів**

# **Урок 45. Упорядкування та пошук даних в лінійній таблиці.**

**Цілі:**

- *навчальна*: продовжувати навчати складати, редагувати, налагоджувати та виконувати програми опрацювання табличних величин у навчальному середовищі програмування; сформувати поняття про методи сортування елементів табличної величини; формувати навички самостійної роботи, вміння використовувати типові алгоритми опрацювання даних в різних ситуаціях під час роботи на комп'ютері;
- *розвивальна*: розвивати логічне мислення, уміння самоорганізації навчальної діяльності;
- *виховна*: виховувати інформаційну культуру та сприяти розширенню кругозору учнів.

**Тип уроку**: комбінований.

**Обладнання та наочність**: комп'ютери/пристрої з підключенням до мережі Інтернет, підручник, електронні презентації, відеоматеріали.

**Програмне забезпечення**: середовище програмування, браузер, пакет офісних програм.

### **Хід уроку**

# **І. Організаційний етап**

- привітання
- перевірка присутніх
- перевірка готовності учнів до уроку

# **ІІ. Актуалізація опорних знань**

Фронтальне обговорення понять: опис одновимірного масиву, введення, задавання, виведення значень елементів одновимірного масиву, вкладені цикли; задачі на пошук у масиві елемента із заданою властивістю.

# **ІІІ. Формулювання теми, мети й завдань уроку; мотивація навчальної діяльності**

# **IV. Сприйняття та усвідомлення нового матеріалу**

# **Пояснення вчителя з елементами демонстрування презентації**

*(використовуються засоби платформи для дистанційного навчання, електронні презентації, відеоматеріали, засоби інших інтернет-ресурсів)*

# **Робота з підручником***:* п. 14.2*.*

# **VI. Засвоєння нових знань, формування вмінь**

# *Практичне завдання.*

# *Робота за комп'ютером*

- *1) Повторення правил безпечної поведінки за комп'ютером.*
- *2) Інструктаж учителя.* Підручник ст. 159-162
- *3) Практична робота за комп'ютерами.*

Діємо 2 (ст.161-162)

В парах 1, 2 (ст.163)

*4) Вправи для очей.*

# **VIІ. Підбиття підсумків уроку**

# **VІІI. Домашнє завдання**

Підручник п. 14.2 (ст.156-162)

# **ІХ Оцінювання роботи учнів**

**Урок 46. Складання і виконання алгоритму упорядкування та пошуку значень у масиві.**

**Цілі:**

- *навчальна*: продовжувати навчати складати, редагувати, налагоджувати та виконувати програми опрацювання табличних величин у навчальному

середовищі програмування; розглянути методи сортування елементів табличної величини; формувати навички самостійної роботи, вміння використовувати типові алгоритми опрацювання даних в різних ситуаціях під час роботи на комп'ютері;

- *розвивальна*: розвивати логічне мислення, уміння самоорганізації навчальної діяльності;
- *виховна*: виховувати інформаційну культуру та сприяти розширенню кругозору учнів.

**Тип уроку**: комбінований.

**Обладнання та наочність**: комп'ютери/пристрої з підключенням до мережі Інтернет, підручник, електронні презентації, відеоматеріали.

**Програмне забезпечення**: середовище програмування, браузер, пакет офісних програм.

# **Хід уроку**

### **І. Організаційний етап**

- привітання
- перевірка присутніх
- перевірка готовності учнів до уроку

# **ІІ. Актуалізація опорних знань**

Фронтальне обговорення понять: опис одновимірного масиву, введення, задавання, виведення значень елементів одновимірного масиву, вкладені цикли; задачі на пошук у масиві елемента із заданою властивістю.

# **ІІІ. Формулювання теми, мети й завдань уроку; мотивація навчальної діяльності**

# **IV. Сприйняття та усвідомлення нового матеріалу**

# **Пояснення вчителя з елементами демонстрування презентації**

*(використовуються засоби платформи для дистанційного навчання, електронні презентації, відеоматеріали, засоби інших інтернет-ресурсів)*

# **Робота з підручником***:* п. 14.2*.*

# **VI. Засвоєння нових знань, формування вмінь**

# *Практичне завдання.*

### *Робота за комп'ютером*

- *1) Повторення правил безпечної поведінки за комп'ютером.*
- *2) Інструктаж учителя.*

Підручник ст. 159-162

*3) Практична робота за комп'ютерами.*

В парах 3 (ст.163) Самостійно 5, 6 (ст.164) *4) Вправи для очей.* **VIІ. Підбиття підсумків уроку VІІI. Домашнє завдання** Підручник п. 14.2 (ст.156-162) **ІХ Оцінювання роботи учнів**

**Урок 47. Практична робота 13. Складання і виконання алгоритму упорядкування та пошуку значень у масиві.**

**Цілі:**

- *навчальна*: оволодіти практичними навичками розробки та комп'ютерної реалізації алгоритму для розв'язування поставленої задачі, практичного використання типових алгоритмів для опрацювання масивів; сформувати поняття про методи сортування елементів табличної величини; формувати навички самостійної роботи, вміння використовувати ці знання під час розв'язування прикладних задач.
- *розвивальна*: розвивати логічне мислення, дослідницькі навички, інформаційну культуру учнів; уміння самоорганізації навчальної діяльності;
- *виховна*: виховувати уважність та відповідальність, бажання мати глибокі та якісні знання.

**Тип уроку**: застосування знань, умінь та навичок.

**Обладнання та наочність**: комп'ютери/пристрої з підключенням до мережі Інтернет, підручник, електронні презентації, відеоматеріали.

**Програмне забезпечення**: середовище програмування, браузер, пакет офісних програм.

**Хід уроку**

#### **І. Організаційний етап**

- привітання
- перевірка присутніх
- перевірка готовності учнів до уроку
- **ІІ. Перевірка домашнього завдання**

#### **ІІІ. Мотивацій навчальної діяльності**

— Ви, напевне, вже хочете спробувати застосувати здобуті знання на практиці. Але для цього потрібно пригадати основні терміни й поняття.

### **IV. Формування вмінь та навичок**

# *Практична робота 13. Складання і виконання алгоритму упорядкування та пошуку значень у масиві.*

### *Робота за комп'ютером*

- *1) Повторення правил безпечної поведінки за комп'ютером.*
- *2) Інструктаж учителя.*

Підручник ст. 164

*3) Практична робота за комп'ютерами.*

Самостійно 8, 9 (ст.164)

*4) Вправи для очей.*

### **VIІ. Підсумки уроку**

Оцінювання обсягу та якості виконання практичної роботи. Формулювання висновку: як застосовувати алгоритми пошуку значень у масиві для розв'язування задач.

### **VІІI. Домашнє завдання**

Завершити: Самостійно 8, 9 (ст.164)

### **ІХ Оцінювання роботи учнів**

### **Урок 48. Поняття складності алгоритму.**

**Цілі:**

- *навчальна*: продовжувати навчати складати, редагувати, налагоджувати та виконувати програми опрацювання табличних величин у навчальному середовищі програмування; розглянути поняття складності алгоритму; формувати навички самостійної роботи, вміння використовувати типові алгоритми опрацювання даних в різних ситуаціях під час роботи на комп'ютері;
- *розвивальна*: розвивати логічне мислення, уміння самоорганізації навчальної діяльності;
- *виховна*: виховувати інформаційну культуру та сприяти розширенню кругозору учнів.

**Тип уроку**: комбінований.

**Обладнання та наочність**: комп'ютери/пристрої з підключенням до мережі Інтернет, підручник, електронні презентації, відеоматеріали.

**Програмне забезпечення**: середовище програмування, браузер, пакет офісних програм.

#### **Хід уроку**

#### **І. Організаційний етап**

- привітання
- перевірка присутніх
- перевірка готовності учнів до уроку

### **ІІ. Актуалізація опорних знань**

Фронтальне обговорення понять: опис одновимірного масиву, введення, задавання, виведення значень елементів одновимірного масиву, методи сортування масиву.

### **ІІІ. Формулювання теми, мети й завдань уроку; мотивація навчальної діяльності**

*Слово вчителя.* Складність алгоритму дає змогу визначитися з вибором ефективного алгоритму серед тих, що побудовані для розв'язування конкретної проблеми.

Складність алгоритму – це кількісна характеристика, що відображує споживані алгоритмом ресурси під час свого виконання.

Складність алгоритмів зазвичай оцінюють за часом виконання або за використовуваною пам'яттю.

### **IV. Сприйняття та усвідомлення нового матеріалу**

### **Пояснення вчителя з елементами демонстрування презентації**

*(використовуються засоби платформи для дистанційного навчання, електронні презентації, відеоматеріали, засоби інших інтернет-ресурсів)*

### **Робота з підручником***:* п. 14.3*.*

# **VI. Засвоєння нових знань, формування вмінь**

### *Практичне завдання.*

### *Робота за комп'ютером*

- *1) Повторення правил безпечної поведінки за комп'ютером.*
- *2) Інструктаж учителя.*

Підручник ст. 162

- *3) Практична робота за комп'ютерами.* В парах 4 (ст.164)
- *4) Вправи для очей.*

# **VIІ. Підбиття підсумків уроку**

# **VІІI. Домашнє завдання**

Підручник п. 14.3 (ст.162)

**ІХ Оцінювання роботи учнів**

# **Тема 3.3. Алгоритми та програми (додатково)**

**Урок Д-01. Поняття двовимірного масиву. Введення й виведення значень елементів масиву.** 

### **Цілі:**

- *навчальна*: продовжувати навчати складати, редагувати, налагоджувати та виконувати програми опрацювання табличних величин у навчальному середовищі програмування; розглянути введення та виведення елементів табличної величини; формувати навички самостійної роботи;
- *розвивальна*: розвивати логічне мислення, уміння самоорганізації навчальної діяльності;
- *виховна*: виховувати інформаційну культуру та сприяти розширенню кругозору учнів.

### **Тип уроку**: самостійної роботи

**Обладнання та наочність**: комп'ютери/пристрої з підключенням до мережі Інтернет, підручник, електронні презентації, відеоматеріали.

**Програмне забезпечення**: середовище програмування, браузер, пакет офісних програм.

### **Хід уроку**

### **І. Актуалізація опорних знань**

Поняття одновимірного масиву, введення і виведення елементів одновимірного масиву.

### **ІІ. Формулювання теми, мети й завдань уроку; мотивація навчальної діяльності**

Двовимірний масив (таблиця), як і одновимірний, може містити елементи будь-якого типу, але лише одного. Масив складається з фіксованої кількості рядків і стовпців. У побуті масиви часто називають таблицями, а в математиці – матрицями.

Можна сказати що двовимірний масив – це одновимірний масив елементами якого є одновимірні масиви.

Кожен елемент масиву має два індекси, які вказані в квадратних дужках (його номери позицій) у масиві, перед дужками його ім'я.

### **ІІІ. Засвоєння нових знань, формування вмінь**

*(використовуються засоби платформи для дистанційного навчання, електронні презентації, відеоматеріали, засоби інших інтернет-ресурсів)*

#### *Робота за комп'ютером*

- *1) Повторення правил безпечної поведінки за комп'ютером.*
- *2) Практична робота за комп'ютерами.*

Виконання практичних вправ, запропонованих учителем і розміщених на платформі дистанційного навчання.

*3) Вправи для очей.*

### **ІV. Підсумки уроку**

**Практична робота ДПр-01. Алгоритми опрацювання двовимірного масиву: знаходження суми значень елементів або кількості елементів, що задовольняють заданим умовам, середнього значення, пошук та заміна елементів масиву згідно заданих умов.** 

**Цілі:**

- *навчальна*: оволодіти практичними навичками розробки та комп'ютерної реалізації алгоритму для розв'язування поставленої задачі, практичного використання типових алгоритмів для опрацювання двовимірних масивів; сформувати поняття про методи опрацювання масивів; формувати навички самостійної роботи, вміння використовувати ці знання під час розв'язування прикладних задач.
- *розвивальна*: розвивати логічне мислення, дослідницькі навички, інформаційну культуру учнів; уміння самоорганізації навчальної діяльності;
- *виховна*: виховувати уважність та відповідальність, бажання мати глибокі та якісні знання.

**Тип уроку**: застосування знань, умінь та навичок.

**Обладнання та наочність**: комп'ютери/пристрої з підключенням до мережі Інтернет, підручник, електронні презентації, відеоматеріали.

**Програмне забезпечення**: середовище програмування, браузер, пакет офісних програм.

### **Хід уроку**

#### **І. Організаційний етап**

- привітання
- перевірка присутніх
- перевірка готовності учнів до уроку

#### **ІІ. Перевірка домашнього завдання**

#### **ІІІ. Мотивацій навчальної діяльності**

Ви, напевне, вже хочете спробувати застосувати здобуті знання на практиці. Але для цього потрібно пригадати основні терміни й поняття.

#### **IV. Формування вмінь та навичок**

*Практична робота ДПр-01. Алгоритми: знаходження суми значень елементів або кількості елементів, що задовольняють заданим умовам, середнього значення, пошук та заміна елементів масиву згідно заданих умов.*

*Робота за комп'ютером*

- *1) Повторення правил безпечної поведінки за комп'ютером.*
- *2) Практична робота за комп'ютерами.*

Виконання практичних завдань, запропонованих учителем і розміщених на платформі дистанційного навчання.

*3) Вправи для очей.*

### **V. Підсумки уроку**

Оцінювання обсягу та якості виконання практичної роботи. Формулювання висновку: як застосовувати алгоритми опрацювання двовимірного масиву для розв'язування задач.

#### **VI Оцінювання роботи учнів**

**Урок Д-02. Опрацювання рядкових величин: основні відомості про рядки та операції над ними.**

**Цілі:**

- *навчальна*: розглянути типи вбудованих даних рядки; як вони записуються і формуються під час виведення, розглянути операції, які можна проводити над рядками; сформувати вміння описувати рядок даних, звертатися до символу рядка, вміння організовувати введення і виведення значень символів рядка засобами мови Python у середовищі програмування під час створення програм; формувати навички самостійної роботи;
- *розвивальна*: розвивати логічне мислення, уміння самоорганізації навчальної діяльності;
- *виховна*: виховувати інформаційну культуру та сприяти розширенню кругозору учнів.

**Тип уроку**: самостійної роботи

**Обладнання та наочність**: комп'ютери/пристрої з підключенням до мережі Інтернет, підручник, електронні презентації, відеоматеріали.

**Програмне забезпечення**: середовище програмування, браузер, пакет офісних програм.

### **Хід уроку**

### **І. Актуалізація опорних знань**

Поняття одновимірного масиву, введення і виведення елементів одновимірного масиву.

#### **ІІ. Формулювання теми, мети й завдань уроку; мотивація навчальної діяльності**

Рядки – це послідовність будь яких символів, які можна ввести з клавіатури. Рядки складаються з символів українського або англійського алфавіту що беруться в одинарні або подвійні лапки, наприклад: 'informatika', «мама», «0123456789». Кількість символів в рядку не обмежена.

Операції над рядками:

- Звернення до символу рядка
- Виділення фрагмента рядка
- З'єднання двох рядків

### **ІІІ. Засвоєння нових знань, формування вмінь**

*(використовуються засоби платформи для дистанційного навчання, електронні презентації, відеоматеріали, засоби інших інтернет-ресурсів)*

### *Робота за комп'ютером*

- *1) Повторення правил безпечної поведінки за комп'ютером.*
- *2) Практична робота за комп'ютерами.*

Виконання практичних вправ, запропонованих учителем і розміщених на платформі дистанційного навчання

*3) Вправи для очей.*

# **ІV. Підсумки уроку**

**Урок Д-03. Функції і методи опрацювання рядків: довжина рядка, з'єднання рядка з числом або списком, повернення символу за кодом, коду символу, метод перетворення послідовності в рядок, пошук і заміна.**

**Цілі:**

- *навчальна*: сформувати знання про функції та методи опрацювання рядків засобами мови Python у середовищі програмування під час створення програм; формувати навички самостійної роботи;
- *розвивальна*: розвивати логічне мислення, уміння самоорганізації навчальної діяльності;
- *виховна*: виховувати інформаційну культуру та сприяти розширенню кругозору учнів.

**Тип уроку**: самостійної роботи

**Обладнання та наочність**: комп'ютери/пристрої з підключенням до мережі Інтернет, підручник, електронні презентації, відеоматеріали.

**Програмне забезпечення**: середовище програмування, браузер, пакет офісних програм.

# **Хід уроку**

# **І. Актуалізація опорних знань**

Поняття рядка, введення і виведення елементів рядка, операції з ними.

# **ІІ. Формулювання теми, мети й завдань уроку; мотивація навчальної діяльності**

Функції опрацювання рядків:

- Визначення довжини рядка
- З'єднання рядка з іншим типом даних
- Повернення символу за вказаним кодом
- Отримання коду за вказаним символом
- Метод перетворення послідовності в рядок

# **ІІІ. Засвоєння нових знань, формування вмінь**

*(використовуються засоби платформи для дистанційного навчання, електронні презентації, відеоматеріали, засоби інших інтернет-ресурсів)*

# *Робота за комп'ютером*

- *1) Повторення правил безпечної поведінки за комп'ютером.*
- *2) Практична робота за комп'ютерами.* Виконання практичних вправ, запропонованих учителем і розміщених на платформі дистанційного навчання
- *3) Вправи для очей.*
- **ІV. Підсумки уроку**

# **Практична робота ДПр-02. Функції і методи опрацювання рядків.**

**Цілі:**

- *навчальна*: оволодіти практичними навичками розробки та комп'ютерної реалізації алгоритму для розв'язування поставленої задачі, практичного використання типових алгоритмів для опрацювання рядків; сформувати поняття про методи опрацювання рядків; формувати навички самостійної роботи, вміння використовувати ці знання під час розв'язування прикладних задач.
- *розвивальна*: розвивати логічне мислення, дослідницькі навички, інформаційну культуру учнів; уміння самоорганізації навчальної діяльності;
- *виховна*: виховувати уважність та відповідальність, бажання мати глибокі та якісні знання.

**Тип уроку**: застосування знань, умінь та навичок.

**Обладнання та наочність**: комп'ютери/пристрої з підключенням до мережі Інтернет, підручник, електронні презентації, відеоматеріали.

**Програмне забезпечення**: середовище програмування, браузер, пакет офісних програм.

101

# **І. Організаційний етап**

- привітання
- перевірка присутніх
- перевірка готовності учнів до уроку

### **ІІ. Перевірка домашнього завдання**

### **ІІІ. Мотивацій навчальної діяльності**

— Ви, напевне, вже хочете спробувати застосувати здобуті знання на практиці. Але для цього потрібно пригадати основні терміни й поняття.

### **IV. Формування вмінь та навичок**

# *Практична робота ДПр-02. Функції і методи опрацювання рядків.*

### *Робота за комп'ютером*

- *1) Повторення правил безпечної поведінки за комп'ютером.*
- *2) Практична робота за комп'ютерами.*

Виконання практичних завдань, запропонованих учителем і розміщених на платформі дистанційного навчання.

*3) Вправи для очей.*

### **V. Підсумки уроку**

Оцінювання обсягу та якості виконання практичної роботи. Формулювання висновку: як застосовувати функції і методи опрацювання рядків для розв'язування задач.

# **VI. Оцінювання роботи учнів**

**Урок Д-04. Основи графічного інтерфейсу користувача. Графічні об'єкти та їх властивості: створення вікна, створення кнопок, однорядкового текстового поля, багаторядкового текстового поля.**

**Цілі:**

- *навчальна*: формувати уявлення про користувацький інтерфейс, графічну побудову вікна, принципи програмного моделювання; формувати навички самостійної роботи;
- *розвивальна*: розвивати логічне мислення, уміння самоорганізації навчальної діяльності;
- *виховна*: виховувати інформаційну культуру та сприяти розширенню кругозору учнів.

# **Тип уроку**: самостійної роботи

**Обладнання та наочність**: комп'ютери/пристрої з підключенням до мережі Інтернет, підручник, електронні презентації, відеоматеріали.

**Програмне забезпечення**: середовище програмування, браузер, пакет офісних програм.

### **Хід уроку**

#### **І. Актуалізація опорних знань**

Поняття рядка, введення і виведення елементів рядка, операції з ними.

### **ІІ. Формулювання теми, мети й завдань уроку; мотивація навчальної діяльності**

Графічний інтерфейс користувача в мовах програмування використовується для зручності в роботі з програмою. Графічні об'єкти (кнопки, однорядкові текстові поля, багаторядкові текстові поля, радіокнопки (перемикачі), прапорці, списки).

Для створення графічного інтерфейсу в Python можна використовувати наступні бібліотеки:

- Tkinter (від англ. Tk interface) багатоплатформена графічна бібліотека інтерфейсів на основі засобів Tk, поширювана з відкритими вихідними текстами, написана Стіном Лумхольтом (Steen Lumholt) і Гвідо ван Россумом. Бібліотека Tkinter не реалізує власний інтерфейс до бібліотеки Tk, а забезпечує конвертування звернень Python в звернення Tcl – мови, яка тісно інтегрована з Tk.
- $wx$ Python оболонка бібліотеки графічного інтерфейсу користувача wxWidgets.

### **ІІІ. Засвоєння нових знань, формування вмінь**

*(використовуються засоби платформи для дистанційного навчання, електронні презентації, відеоматеріали, засоби інших інтернет-ресурсів)*

#### *Робота за комп'ютером*

- *1) Повторення правил безпечної поведінки за комп'ютером.*
- *2) Практична робота за комп'ютерами.*

Виконання практичних вправ, запропонованих учителем і розміщених на платформі дистанційного навчання

*3) Вправи для очей.*

### **ІV. Підсумки уроку**

**Урок Д-05. Основи графічного інтерфейсу користувача. Графічні об'єкти та їх властивості: радіокнопки (перемикача), прапорців, списків. Створення діалогу з користувачем в Python.**

**Цілі:**

- *навчальна*: формувати уявлення про користувацький інтерфейс, графічну побудову вікна, принципи програмного моделювання; формувати навички самостійної роботи;

- *розвивальна*: розвивати логічне мислення, уміння самоорганізації навчальної діяльності;
- *виховна*: виховувати інформаційну культуру та сприяти розширенню кругозору учнів.

**Тип уроку**: самостійної роботи

**Обладнання та наочність**: комп'ютери/пристрої з підключенням до мережі Інтернет, підручник, електронні презентації, відеоматеріали.

**Програмне забезпечення**: середовище програмування, браузер, пакет офісних програм.

**Хід уроку**

# **І. Актуалізація опорних знань**

Поняття інтерфейсу користувача, бібліотека Tkinter.

# **ІІ. Формулювання теми, мети й завдань уроку; мотивація навчальної діяльності** Графічні об'єкти та їх властивості:

- Радіокнопки (перемикачі). Радіокнопки призначені для вибору одного з кількох запропонованих режимів (варіантів). Має бути декілька радіокнопок. Одночасно може бути виконана лише одна з усіх кнопок.
- Прапорці. Їх також має бути декілька. Одночасно можуть бути ввімкнуті кілька прапорців.
- Списки це поле, у яке користувач може вивести необхідні дані й потім вибрати з них один або кілька пунктів залежно від значення параметру (selectmode).
- Рамки (фрейми). Використовуються для об'єднання в групи об'єктів, розміщених у вікні. У вікні може бути створено кілька рамок.

# **ІІІ. Засвоєння нових знань, формування вмінь**

*(використовуються засоби платформи для дистанційного навчання, електронні презентації, відеоматеріали, засоби інших інтернет-ресурсів)*

# *Робота за комп'ютером*

- *1) Повторення правил безпечної поведінки за комп'ютером.*
- *2) Практична робота за комп'ютерами.*

Виконання практичних вправ, запропонованих учителем і розміщених на платформі дистанційного навчання

*3) Вправи для очей.*

# **ІV. Підсумки уроку**

**Урок Д-06. Опрацювання подій: що виникають у результаті дії на мишу, внаслідок дії на клавішу, внаслідок зміни властивостей інших об'єктів.**

**Цілі:**

- *навчальна*: формувати уявлення про користувацький інтерфейс, графічну побудову вікна, принципи програмного моделювання; формувати навички самостійної роботи;
- *розвивальна*: розвивати логічне мислення, уміння самоорганізації навчальної діяльності;
- *виховна*: виховувати інформаційну культуру та сприяти розширенню кругозору учнів.

**Тип уроку**: самостійної роботи

**Обладнання та наочність**: комп'ютери/пристрої з підключенням до мережі Інтернет, підручник, електронні презентації, відеоматеріали.

**Програмне забезпечення**: середовище програмування, браузер, пакет офісних програм.

#### **Хід уроку**

### **І. Актуалізація опорних знань**

Як створити у вікні Python кнопки? Як створити у вікні Python однорядкові текстові поля? Як створити у вікні Python багаторядкові текстові поля? Як створити у вікні Python радіокнопки (перемикачі)? Як створити у вікні Python прапорці?

### **ІІ. Формулювання теми, мети й завдань уроку; мотивація навчальної діяльності**

Функції у програмуванні – це невеликий, логічно завершений програмний код, до якого можна звертатися багаторазово з різних місць основної програми. У процесі кожного звернення до функції вона виконує одні й ті самі дії над різними значеннями даних і повертає отримане значення до основної програми.

Користувацькі функції – функції, розробляються самим програмістом. Існують вбудовані в мову програмування Python, наприклад del(), len().

Функції дають змогу розбити складну програму на окремі частини, можуть викликатися у виразах і застосовуватися в умовних інструкціях if та while.

Функції – універсальний засіб структурування програм.

### **ІІІ. Засвоєння нових знань, формування вмінь**

*(використовуються засоби платформи для дистанційного навчання, електронні презентації, відеоматеріали, засоби інших інтернет-ресурсів)*

#### *Робота за комп'ютером*

*1) Повторення правил безпечної поведінки за комп'ютером.*

*2) Практична робота за комп'ютерами.*

Виконання практичних вправ, запропонованих учителем і розміщених на платформі дистанційного навчання

- *3) Вправи для очей.*
- **ІV. Підсумки уроку**

# **Практична робота ДПр-03. Опрацювання подій в Python за допомогою функцій, вікон і кнопок.**

**Цілі:**

- *навчальна*: оволодіти практичними навичками розробки та комп'ютерної реалізації алгоритму для розв'язування поставленої задачі, практичного використання типових алгоритмів для опрацювання рядків; сформувати поняття про методи опрацювання рядків; формувати навички самостійної роботи, вміння використовувати ці знання під час розв'язування прикладних задач.
- *розвивальна*: розвивати логічне мислення, дослідницькі навички, інформаційну культуру учнів; уміння самоорганізації навчальної діяльності;
- *виховна*: виховувати уважність та відповідальність, бажання мати глибокі та якісні знання.

**Тип уроку**: застосування знань, умінь та навичок.

**Обладнання та наочність**: комп'ютери/пристрої з підключенням до мережі Інтернет, підручник, електронні презентації, відеоматеріали.

**Програмне забезпечення**: середовище програмування, браузер, пакет офісних програм.

# **Хід уроку**

# **І. Організаційний етап**

- привітання
- перевірка присутніх
- перевірка готовності учнів до уроку

# **ІІ. Перевірка домашнього завдання**

# **ІІІ. Мотивацій навчальної діяльності**

— Ви, напевне, вже хочете спробувати застосувати здобуті знання на практиці. Але для цього потрібно пригадати основні терміни й поняття.

# **IV. Формування вмінь та навичок**

*Практична робота ДПр-03. Опрацювання подій в Python за допомогою функцій, вікон і кнопок.*

#### *Робота за комп'ютером*

*1) Повторення правил безпечної поведінки за комп'ютером.*

*2) Практична робота за комп'ютерами.*

Виконання практичних завдань, запропонованих учителем і розміщених на платформі дистанційного навчання.

*3) Вправи для очей.*

#### **V. Підсумки уроку**

Оцінювання обсягу та якості виконання практичної роботи. Формулювання висновку: як опрацювати події в Python за допомогою функцій, вікон і кнопок, як застосовувати ці знання для розв'язування задач.

#### **VI. Оцінювання роботи учнів**

**Урок Д-07. Введення і виведення табличних даних. Алгоритми опрацювання словників і кортежей.**

**Цілі:**

- *навчальна*: формувати уявлення про користувацький інтерфейс, графічну побудову вікна, принципи програмного моделювання; формувати навички самостійної роботи;
- *розвивальна*: розвивати логічне мислення, уміння самоорганізації навчальної діяльності;
- *виховна*: виховувати інформаційну культуру та сприяти розширенню кругозору учнів.

**Тип уроку**: самостійної роботи

**Обладнання та наочність**: комп'ютери/пристрої з підключенням до мережі Інтернет, підручник, електронні презентації, відеоматеріали.

**Програмне забезпечення**: середовище програмування, браузер, пакет офісних програм.

### **Хід уроку**

### **І. Актуалізація опорних знань**

Як створити у вікні Python кнопки? Як створити у вікні Python однорядкові текстові поля? Як створити у вікні Python багаторядкові текстові поля? Як створити у вікні Python радіокнопки(перемикачі)? Як створити у вікні Python прапорці?

#### **ІІ. Формулювання теми, мети й завдань уроку; мотивація навчальної діяльності**

Кортеж (tuple) – це незмінна структура даних, яка за своєю будовою дуже схожа на список. Інколи навіть кажуть, що кортеж – це незмінюваний список. Так само, як і список, кортеж може містити елементи різних типів. Кортеж записується, як перелік елементів, розділених комою та взятих в круглі дужки: (1, 3, 5, 'Hello').

Словник (dict) – це структура даних, призначена для зберігання довільних об'єктів з доступом за довільним ключем. Дані в словнику зберігаються в форматі ключ=значення. Ключі в межах словника мають бути унікальними, тобто двох однакових ключів в словнику бути не може. Ключ повинен мати незмінюваний тип даних: ціле або дійсне число, рядкок, кортеж. Враховуючи зазначену структуру, словник інколи ще називають асоціативним масивом.

### **ІІІ. Засвоєння нових знань, формування вмінь**

*(використовуються засоби платформи для дистанційного навчання, електронні презентації, відеоматеріали, засоби інших інтернет-ресурсів)*

#### *Робота за комп'ютером*

- *1) Повторення правил безпечної поведінки за комп'ютером.*
- *2) Практична робота за комп'ютерами.* Виконання практичних вправ, запропонованих учителем і розміщених на платформі дистанційного навчання
- *3) Вправи для очей.*

#### **ІV. Підсумки уроку**

# **Практична робота ДПр-04. Робота з файлами за допомогою діалогових вікон Python.**

#### **Цілі:**

- *навчальна*: оволодіти практичними навичками розробки та комп'ютерної реалізації алгоритму для розв'язування поставленої задачі, практичного використання типових алгоритмів для опрацювання рядків; сформувати поняття про методи опрацювання рядків; формувати навички самостійної роботи, вміння використовувати ці знання під час розв'язування прикладних задач.
- *розвивальна*: розвивати логічне мислення, дослідницькі навички, інформаційну культуру учнів; уміння самоорганізації навчальної діяльності;
- *виховна*: виховувати уважність та відповідальність, бажання мати глибокі та якісні знання.

**Тип уроку**: застосування знань, умінь та навичок.

**Обладнання та наочність**: комп'ютери/пристрої з підключенням до мережі Інтернет, підручник, електронні презентації, відеоматеріали.

**Програмне забезпечення**: середовище програмування, браузер, пакет офісних
# **Хід уроку**

# **І. Організаційний етап**

- привітання
- перевірка присутніх
- перевірка готовності учнів до уроку

# **ІІ. Перевірка домашнього завдання**

# **ІІІ. Мотивацій навчальної діяльності**

— Ви, напевне, вже хочете спробувати застосувати здобуті знання на практиці. Але для цього потрібно пригадати основні терміни й поняття.

# **IV. Формування вмінь та навичок**

# *Практична робота ДПр-04. Робота з файлами за допомогою діалогових вікон Python.*

# *Робота за комп'ютером*

- *1) Повторення правил безпечної поведінки за комп'ютером.*
- *2) Практична робота за комп'ютерами.*

Виконання практичних завдань, запропонованих учителем і розміщених на платформі дистанційного навчання.

*3) Вправи для очей.*

# **V. Підсумки уроку**

Оцінювання обсягу та якості виконання практичної роботи. Формулювання висновку: як працювати з файлами за допомогою діалогових вікон Python, як застосовувати ці знання для розв'язування задач.

# **VI. Оцінювання роботи учнів**

Матеріали та сертифікат Міжнародної науково-практичної конференції «Current trends in the development of modern scientific thought»,

27-30 September 2022, Haifa, Israel

**INTERNATIONAL SCIENTIFIC** AND PRACTICAL CONFERENCE "CURRENT TRENDS IN THE DEVELOPMENT OF MODERN **SCIENTIFIC THOUGHT"** 

> Haifa, Israel September 27 - 30, 2022

ISBN 979-8-88796-810-0 DOI 10.46299/ISG.2022.2.1

**International Science Group** 

**ISG-KONF.COM** 

**Додаток Б**

CURRENT TRENDS IN THE DEVELOPMENT OF MODERN SCIENTIFIC THOUGHT

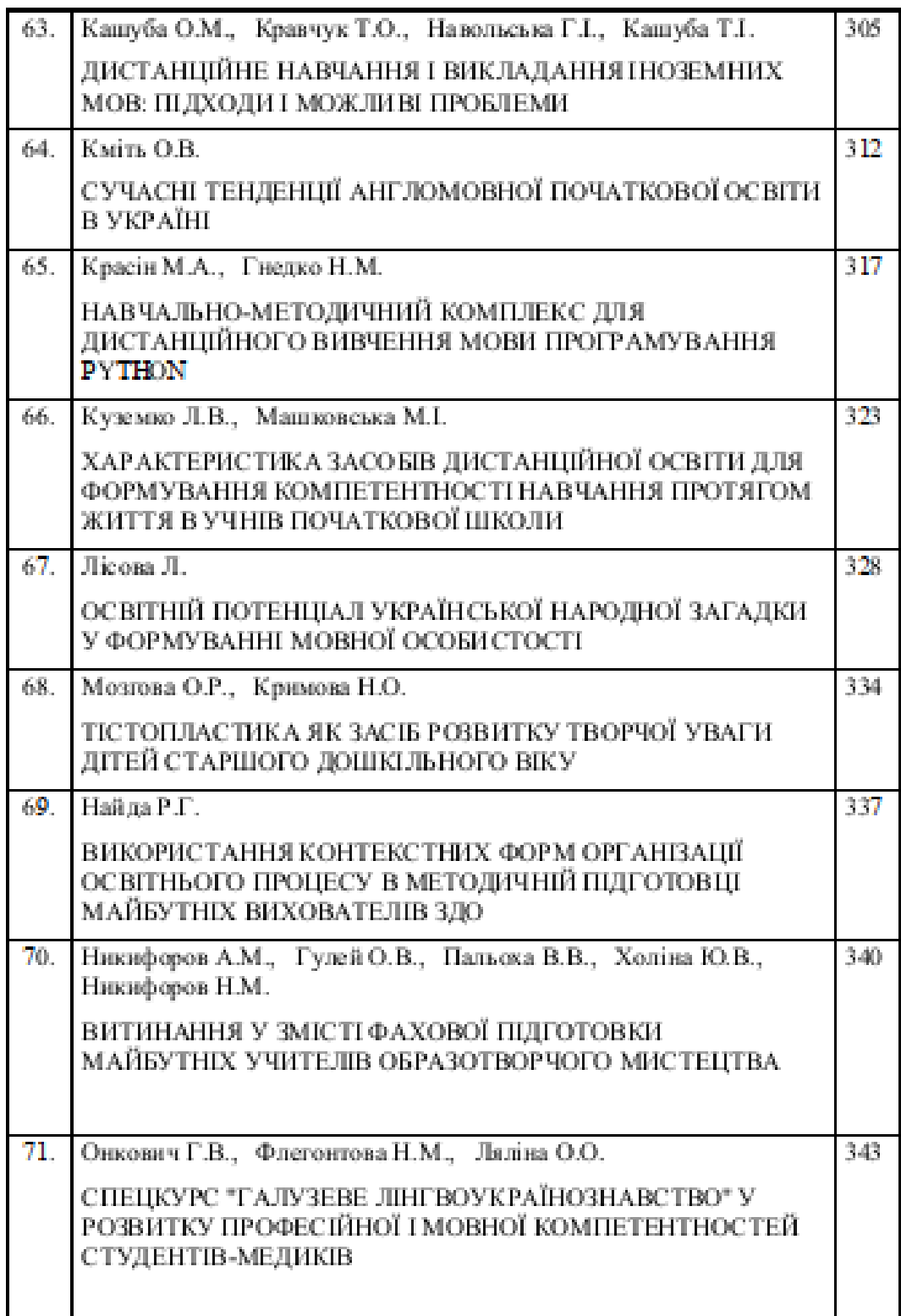

CURRENT TRENDS IN THE DEVELOPMENT OF MODERN SCIENTIFIC THOUGHT

# НАВЧАЛЬНО-МЕТОДИЧНИЙ КОМПЛЕКС ДЛЯ ЛИСТАНШЙНОГО ВИВЧЕННЯ МОВИ ПРОГРАМУВАННЯ РУТНОМ

#### Красін Мирослав Анатолієвич

здобувач вищої освіти факультету математики та інформатики Рівненський державний гуманітарний університет

#### Гнелко Наталя Михайлівна

кандидат педагогічних на ук. доцент, доцент кафедри Рівненський державний гуманітарний університет

Відповідно до Положення про дистанційну форму здобуття повної загальної середньої освіти [31], можна:

- навчати учнів за дистанційною формою (як окремою формою здобуття освіти):

- використовувати технології дистанційного навчання за різними формами (очною (денною, вечірньою), заочною, мережевою, екстернатною, сімейною (домашньою), педагогічним патронажем) навчання, у тому числі під час карантину та інших напзвичайних обставин.

Отже, під час воєнного стану або карантину не потрібно переводити учнів на дистанційну форму. Це буде «традиційна» форма із застосуванням технологій дистанційного навчання [1 2].

Заклад освіти має автономію, тож може сам визначати у своїх освітніх організації освітнього процесу програмах. форми пля забезпечення дистанційного навчання [23]. Педрада школи може вибрати і схвалити конкретні електронні освітні платформи, онлайн-сервіси та інструменти для організації дистанційного навчання, щоби уніфікувати для всіх учителів і класів. Водночас, педагог сам обирає форми, методи й засоби дистанційного навчання, доцільність синхронних або асинхронних занять. Учителі самі визначають, чи доцільно використовувати певний навчальний ресурс і чи він відповідає державним стандартам освіти, типовим освітнім і модельним навчальним програмам, мові освіти, іншим вимогам законодавства (якщо не йдеться про ресурси, яким надано гриф МОН) [3-1].

На сьогоднішній день у навчальних закладах України використовується широка номенклатура систем дистанційного навчання (Learning management systems -LMS). LMS - прикладні програмні продукти для управління навчальною діяльністю, що дозволяють розробляти та поширювати електронні навчальні матеріали, забезпечувати спільний доступ до інформації, організовувати навчальний процес та контролювати результати навчання з формуванням пакету відповідної звітної документації. LMS повинна забезпечувати:

- централізоване й автоматизоване управління навчальним процесом;
- використання технологій самообслуговування і самоуправління;

#### CURRENT TRENDS IN THE DEVELOPMENT OF MODERN SCIENTIFIC THOUGHT

- швидкість та зручність формування й доставки інформації;

- масштабованість (здатність системи до розширення і збільшення обсягів оброблюван ої інформації);

підтримку мобільності та відповідність усім існуючим стандартам.

Серед різних систем дистанційного навчання виділяємо Moodle та Google Suit For Education. Під час навчання, а особливо під час пистанційного навчання. можна використовувати ці дві системи одночасно. Це дозволяє задіяти переваги них систем.

Популярність дистанційної освіти в останні роки різко зросла. Ця форма навчання є найбільш гнучкою та доступною для багатьох бажаючих отримати знання (табл. 1).

Таблица 1. Основні переваги і недоліки дистанційної форми навчання

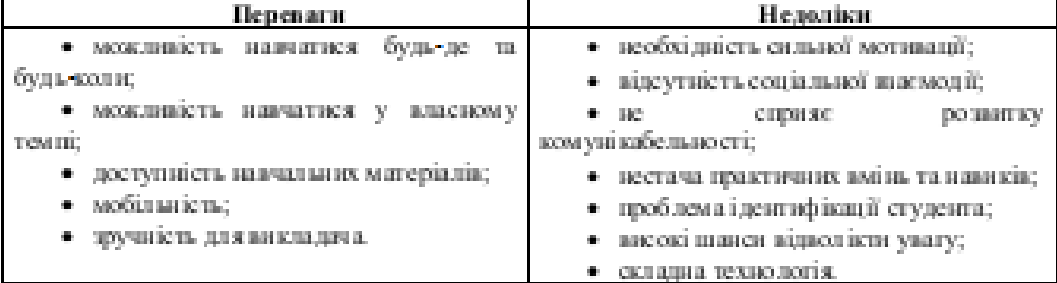

Опишемо ресурси мережі Інтернет про апгоритмізацію та програмування, які призначені для початківців, в межах шкільного курсу (більшість наших учнів 8-9 класів).

3 основами мови програмування Python в гімназії «Гармонія» м. Рівне учні знайомляться в 7 класі. З поняттями сортування, впорядкування та пошуку в масиві - одними з важливих та нелегких для засвоєння питань - в 9 класі. Для кращого розуміння даної теми учням необхідно підібрати багато наочного матеріалу, прикладів, відео- та аудіо-фрагментів. Матеріал має бути не тільки пізнавальним, але й пікавим.

В мереза Інтернет можна знайти інформацію для вивчення мови програмування Python на будь-який смак. І задача вчителя вибрати серед всього цього різноманіття той матеріал, що найкраще підійде для засвоєння учнями.

Ресурси мережі Інтернет можна умовно розділити на дві підгрупи:

- доступні матеріали, що відповідають стандарту навчальної програми (для 7-9 класів), мають поурочне розбиття, мають засоби для діагностики засвоєння нових знань та умінь;

- доступні матеріали, що призначені для вивчення мови програмування Python: розраховані на поступове вивчення основ програмування, легкі для розуміння, з великою кількістю прикладів та завдань для самостійного виконання.

Вчителю потрібно вибрати з різних джерел частинки інформації, зробити своєрідний «мікс», та запропонувати його своїм учням.

Деякі ресурси мережі Інтернет, на які, на нашу думку, варго звернути увагу при підготовці до викладення розділу «Алгоритми і програми».

**PEDAGOGY** CURRENT TRENDS IN THE DEVELOPMENT OF MODERN SCIENTIFIC THOUGHT

ЛистОсвіта. Алгоритми та програми (https://dystosvita.org.ua)

YouTube-канал Task Informatics (https://www.youtube.com/playlist?list=PLafE3aTB6JO0uiH3pwrLBGTlixMZiXSF

- Освітній проект «На Урок» (https://naurok.com.ua)

T)

- Все освіта. Національна освітня платформа (https://vseosvita.ua)

- Інформатика ЗОШ (https://sites.google.com/site/informatikackual9/9-klas)

Путівник програмувания **MORORY** Python (https://pythonguide.rozh2sch.org.ua)

Повний курс Python для початківців - з нуля до спеціаліста (https://beonmax.com/courses/python)

Python for Beginners на YouTube-каналі Microsoft Developer (https://www.youtube.com/playlist?list=PLhxD0HtieHhS8VzuMCfQD4uJ9yne1mE6 Ì

 $CS 30$ 2019 – Основи програмувания (https://courses.prometheus.org.ua/courses/course-v1:Prometheus+CS 50+2019 T1)

3 метою упорядкування літератури, що рекомендується для використання в закладах освіти, МОН України надає перелік навчальної літератури та навчальних програм [5 4] для використання у 2022-2023 навчальном у році.

В грудні 2021 року відбувся конкурсний вибір підручників для 9 класу. Під час онлайн-презентації авторських концепцій підручників «Інформатика» (9 клас) 23.12.2021 [6 5] свої проекти представили п'ять авторських колективів (табл.2). Відмітимо, що в пропонованих підручниках 2022 року видання під час вивчення розділу «Алгоритми та програми» всі авторські колективи пропонують мову програмування Python. При чому середовище програмування в основному не вказують, залишаючи вибір за вчителем (табл. 2).

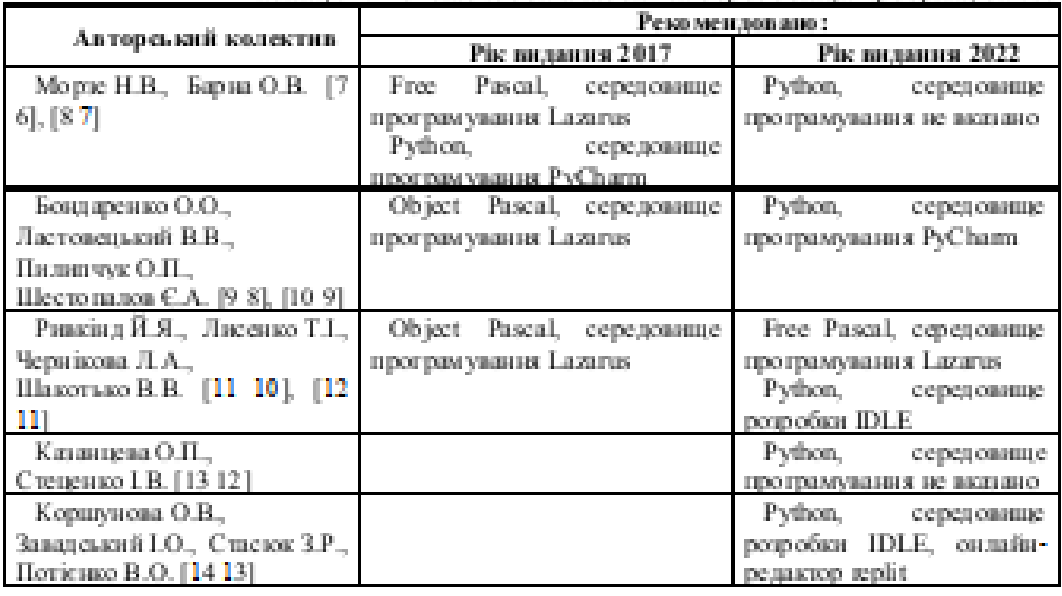

Таблиця 2. Рекомендовані мови та середовиша програмування

114

#### CURRENT TRENDS IN THE DEVELOPMENT OF MODERN SCIENTIFIC THOUGHT

Надання переваги даній мові програмування цілком виправдане - Python є простою мовою для вивчения через зрозумілий синтаксис. Тому вона користується популярністю у сферах веб-розробки, машинного навчання. штучного інтелекту, Machine Learning і Big Data.

Досить часто для учнів є проблемою вибрати середовище розробки або редактор коду для мови програмування Python. Рекомендуемо для використання в навчальному процесі різні інтегровані середовища розробки (IDE) Python та редактори коду:

- IDLE (Integrated Development and Learning Environment)
- PyCharm Edu (https://www.jetbrains.com)
- Thonny (https://thonny.org)

- Інші IDE, щодо яких не маю власного враження від використання: SPYDER (https://www.spyder-ide.org), PyDev (https://www.pydev.org), Wing (https://wingware.com), Rodeo (http://rodeo.vhat.com).

Якщо використовується пристрій на Android (смартфон, планшет), то можна встановити додаток з Play маркет «Pydroid  $3$  - IDE for Python  $3n$ . (https://play.google.com/store/apps/details?id=ru.iiec.pydroid3&hl=uk).

Серед онлайн-IDE або онлайн-редакторів можна рекомендувати:

- replit (https://replit/languages/tkinter)
- Online Python (https://www.online-python.com)
- CodingGround (http://www.tutorialspoint.com/codingground.htm)

Згідно Навчальної програми з інформатики для учнів 9 класів загальноосвітніх навчальних закладів [4 14], що була затверджена в 2017 році, очікувані результати навчання та зміст навчального матеріалу (що стосується теми «Алгоритми та програми») наведені в табл. 3.

Таблица 3. Очікувані результати навчання та зміст навчального матеріалу freewith a Ansocuration and massive uncl.

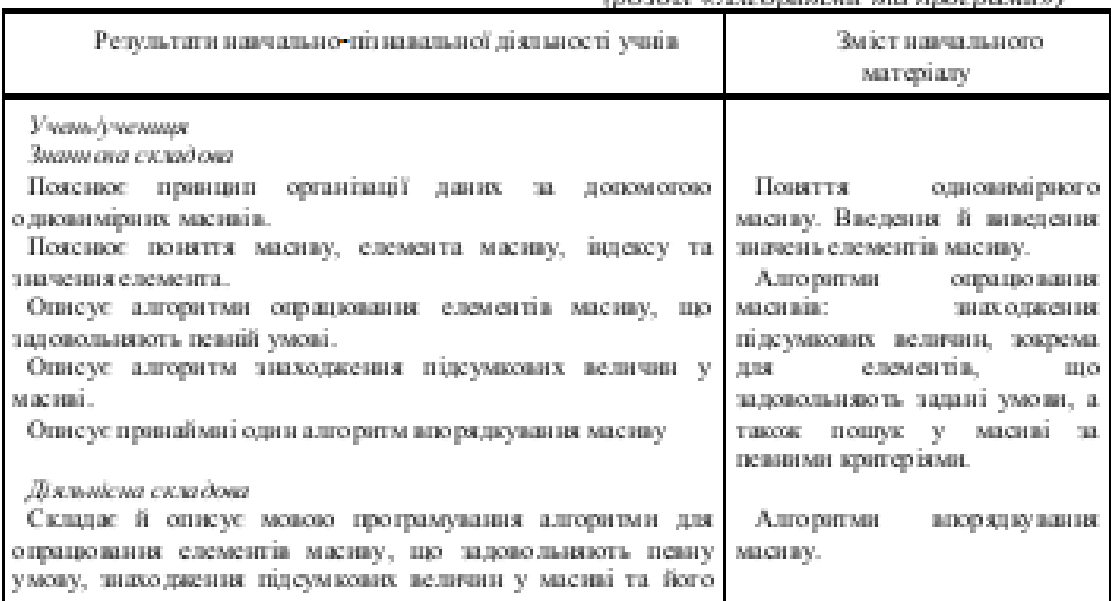

#### **PEDAGOGY** CURRENT TRENDS IN THE DEVELOPMENT OF MODERN SCIENTIFIC THOUGHT

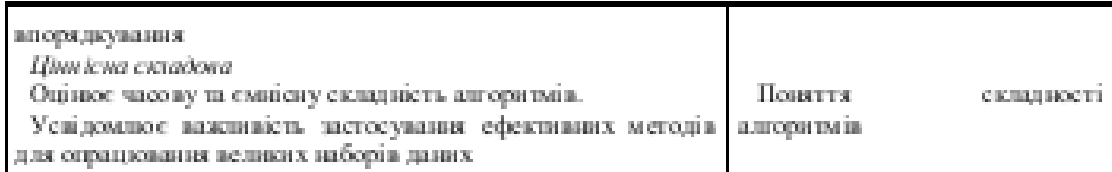

Вивчення Python в загальноосвітньому навчальному заклапі. при правильному виборі стратегії навчання і обліку методичних особливостей, активізує пізнавальний процес учнів та заохотить їх до навчання.

#### Список літератури:

1. Деякі питання організації дистанційного навчання. (2020). Наказ Міністерства освіти і науки України. Зареестровано в міністерстві юстиції України №941/35224.

2. Красін, М.А. Практичні питання організації модуля дистанційного навчання. Проектний підхід та інновації в освіті у контексті інтеграції до европейського освітнього простору: збірник доповідей міжнародної науковопрактичної конференції (с.122-124). 21 березня. 2018. Лодъ. Польша.

3. Організація дистанийного навчання в школі: методичні рекомендації Міністерство освіти Ă. **BLOCKER** України.  $(2021)$ . Витучено https://mon.gov.ua/storage/app/media/zagalna%20serednya/metodichni%20recomend azii/2020/metodichni%20recomendazii-dustanciyna%20osyita-2020.pdf.

4. «Про переліки навчальної літератури та навчальних програм, рекомендованих Міністерством освіти і науки України для використання в освітньому процесі закладів освіти у 2021/2022 навчальному році». (2021). Лист МОН віп 09.08.2021 № 1/9-404.

5. Оксайн-презентація авторських концепцій підручників «Інформатика» (9 кнас). (2021). Випучено з https://www.youtube.com/watch?y=ovNe-RWPAk8.

6. Морзе, Н.В., Барна, О.В. & Вембер, В.П. (2017). Інформатика: підруч. для 9 кл. загальноосвіт. навч. закладів. Київ: УОВЦ «Оріон».

7. Морзе, Н.В. & Барна, О.В. (2022). *Інформатика*. Підручник для 9 кл. закладів загальної середньої освіти. Київ: УОВЦ «Оріон».

8. Бонцаренко.  $0.0...$ Ластовенький.  $B.B...$ Пилипчук. OΠ. & Шестопалов Є.А. (2017). Інформатика: підруч. для 9 кл. загальноосвіт. навч. закл. Харків: Вил-во «Ранок».

Ластовецький, **B.B.** 9. Бонцаренко.  $0.0...$ Пилипчук, OП.  $\mathcal{R}_1$ Шестопапов С.А. (2022). *Інформатика*. Підручник для 9 кл. закладів загальної середньої освіти. Харків: Вид-во «Ранок».

10. Ривкінд. Й.Я. та ін. (2017). Інформатика: підруч. для 9-го кл. загальноосвіт, навч. закл. Київ: Генеза.

11. Ривкінд, Й.Я. та ін. (2022). *Інформатика*. Підручник для 9 кл. закладів загальної середньої освіти. Київ: Генеза, 2022.

12. Казанцева, О.П. & Стеценко, І.В. (2022). Інформатика. Підручник для 9 кл. закладів загальної середньої освіти. Тернопіль: Навчальна книга – Богдан.

#### CURRENT TRENDS IN THE DEVELOPMENT OF MODERN SCIENTIFIC THOUGHT

13. Коршунова, О.В., Завадський, І.О., Стасюк, З.Р. & Потієнко, В.О. (2022). Інформатика. Підручник для 9 кп. закладів загальної середньої освіти. Тернопіль: Видавничий дім «Освіта».

14. Інформатика. 5-9 класи. (2017). Програма для загальноосвітніх навчальних закладів. Програма затверджена Наказом Міністерства освіти і науки України від 07.06.2017 № 804.

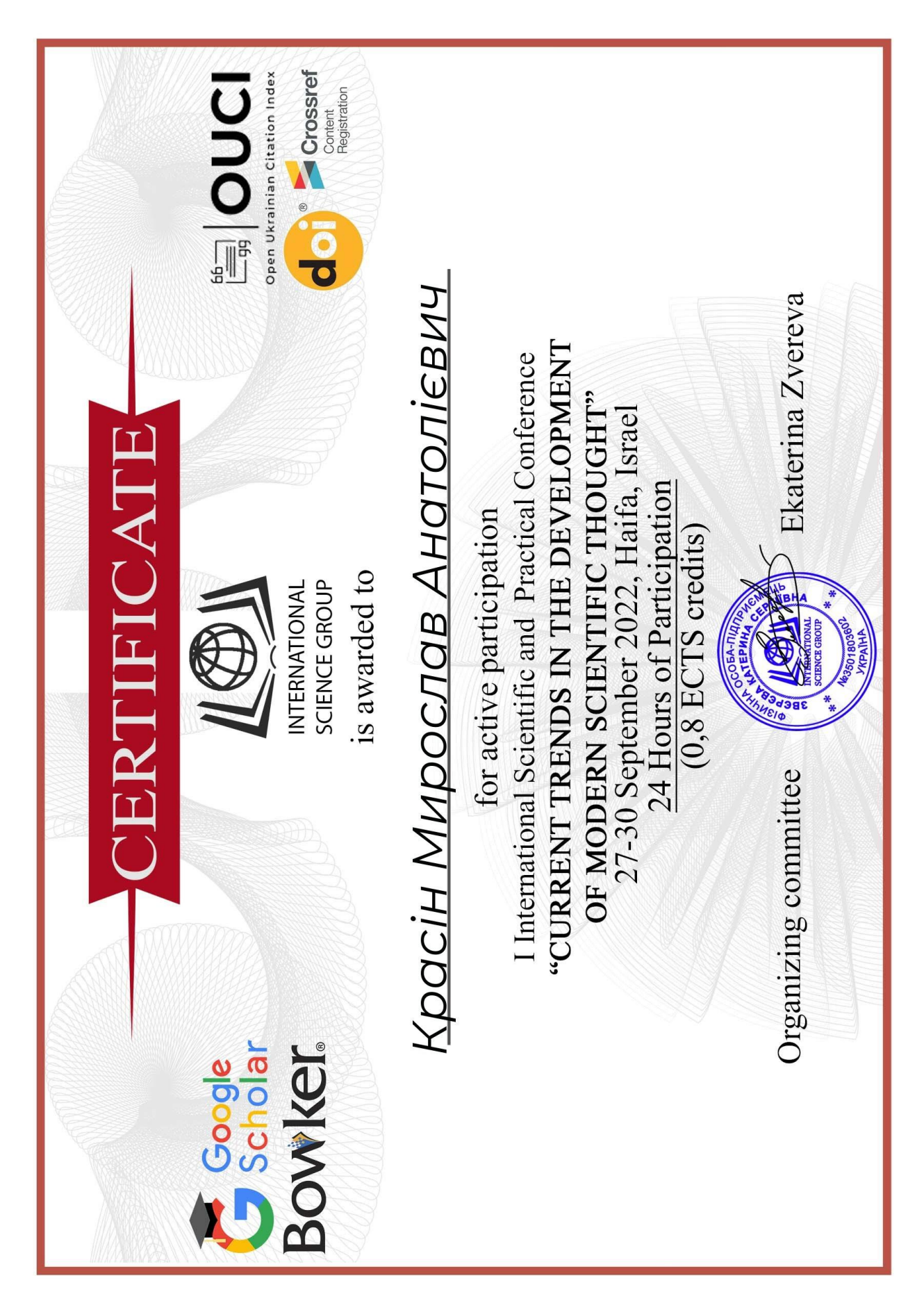

**Додаток В**

Матеріали та сертифікат ХV Всеукраїнської науково-практичної конференції «Інформаційні технології в професійній діяльності», 1.11.2022 р., Рівне, Україна

> Міністерство освіти і науки України Департамент освіти і науки Рівненської ОДА Громадська спілка «Рівне IT-освіта» Рівненський державний гуманітарний університет

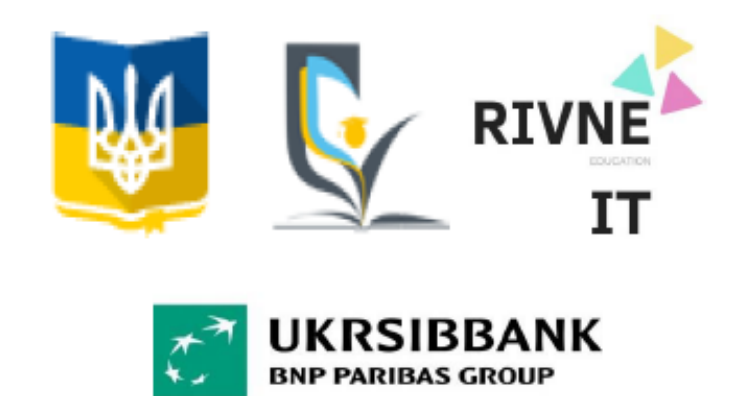

# Матеріали XV Всеукраїнської науково-практичної конференції «ІНФОРМАЦІЙНІ ТЕХНОЛОГІЇ В ПРОФЕСІЙНІЙ ДІЯЛЬНОСТІ»

1 листопада 2022 року M. PiBHe

Козак Анна Юріївна, здобувач другого вищого рівня освіти

Полюхович Наталія Вікторівна, кандидат педагогічних наук, доцент кафедри інформаційно-комунікаційних технологій та методики викладання інформатики Рівненський державний гуманітарний університет

МЕТОДИКА ОРГАНІЗАЦІЇ СПІЛЬНОЇ РОБОТИ ВЧИТЕЛЯ ТА УЧНІВ ЗАСОБАМИ ДИСТАНЦІЙНИХ ТЕХНОЛОГІЙ НА УРОКАХ ІНФОРМАТИКИ

Кравчук Оксана Вікторівна, здобувач вищої освіти

Гнедко Наталя Михайлівна, кандидат педагогічних наук, доцент, доцент кафедри інформаційно-комунікаційних технологій та методики викладання інформатики Рівненський державний гуманітарний університет

ОСНОВНІ АСПЕКТИ ВИВЧЕННЯ ЗD-МОДЕЛЮВАННЯ З ВИКОРИСТАННЯМ СЕРЕДОВИЩА BLENDER У ЗАКЛАДАХ ЗАГАЛЬНОЇ СЕРЕДНЬОЇ ОСВІТИ

Красін Мирослав Анатолієвич, здобувач вишої освіти, магістрант Гнедко Наталя Михайлівна, кандидат педагогічних наук, доцент, доцент кафедри інформаційно-комунікаційних технологій та методики викладання інформатики Рівненський державний гуманітарний університет

ВИКОРИСТАННЯ ІНФОРМАЦІЙНИХ РЕСУРСІВ МЕРЕЖІ ІНТЕРНЕТ ПІЛ ЧАС ВИВЧЕННЯ РОЗДІЛУ «АЛГОРИТМИ І ПРОГРАМИ»

Красномовець Вікторія Анатоліївна, кандидат економічних наук, доцент, доцент кафедри туризму і готельно-ресторанної справи

Черкаський наиіональний університет імені Богдана Хмельницького СУЧАСНІ ІНФОРМАЦІЙНІ ТЕХНОЛОГІЇ В ОРГАНІЗАЦІЇ ДІЯЛЬНОСТІ ГОТЕЛЬНИХ ПІДПРИЄМСТВ

Кривонос Сергій Миколайович, здобувач вищої освіти, магістрант

Комунальний заклад «Харківська гуманітарно-педагогічна академія» Харківської обласної ради

РОБОТОТЕХНІКА ЯК ОДИН З НАПРЯМІВ ВПРОВАДЖЕННЯ STEM-ОСВІТИ

Крутова Наталія Іванівна, кандидат педагогічних наук, доцент кафедри природничо-математичних дисциплін

Рівненський обласний інститут післядипломної педагогічної освіти ВІРТУАЛЬНІ STEM-ЛАБОРАТОРІЇ ДЛЯ ДОСЛІДЖЕНЬ ТА ЕКСПЕРИМЕНТІВ З ПРИРОДНИЧО-МАТЕМАТИЧНИХ ДИСЦИПЛІН

Курач Олександр, здобувач вищої освіти

Гнедко Наталя Михайлівна, кандидат педагогічних наук, доцент, доцент кафедри інформаційно-комунікаційних технологій та методики викладання інформатики Рівненський державний гуманітарний університет СТВОРЕННЯ ВЕБ-САЙТУ ДЛЯ ПІДПРИЄМСТВА

# ВИКОРИСТАННЯ ІНФОРМАШЙНИХ РЕСУРСІВ МЕРЕЖІ ІНТЕРНЕТ ПІЛ ЧАС ВИВЧЕННЯ РОЗЛІЛУ «АЛГОРИТМИ І ПРОГРАМИ»

Красін М. А.,

здобувач вищої освіти Науковий керівник: Гнедко Н. М.,

кандидат педагогічних наук, доцент, доцент кафедри інформаційно-комунікаційних технологій та методики викладання інформатики Рівненський державний гуманітарний університет

Анотація. Описано переваги та недоліки дистанційної форми навчання. Виокремлено ресурси мережі Інтернет, які допоможуть ефективно підготуватись до викладення розділу «Алгоритми і програми», а також надано їх коротку характеристику.

Ключові слова. Ресурси мережі Інтернет, дистанційне навчання, Python.

Krasin M., Hnedko N. Use of information resources of the internet while studying the chapter «Algorithms and programs».

Abstract. Advantages and disadvantages of distance education are described. The Internet resources that will help to effectively prepare for the presentation of the «Algorithms and Programs» section are highlighted, as well as their brief description is given.

Keywords. Internet resources, distance learning, Python.

Популярність дистанційної освіти в останні роки різко зросла. Ця форма навчання є найбільш гнучкою та доступною для багатьох бажаючих отримати знання. Серед суттєвих переваг дистанційної форми навчання можна відзначити наступні: більша гнучкість: можливість навчатися у будь-який час та в будь-якому місці; відсутність поїздок на роботу та до школи; можливість навчатися у своєму темпі; доступність навчальних матеріалів; мобільність; зручність для викладача.

Разом з тим, дистанційне навчання не позбавлене і ряду недоліків: необхідна сильна мотивація; відсутність соціальної взаємодії; дистанційна освіта не підходить для розвитку комунікабельності; нестача практичних вмінь та навиків; проблема ідентифікації учнів; високі шанси відволікти увагу; складна технологія.

Для вивчення алгоритмізації та програмування в мережі Інтернет можна знайти величезну кількість доступного матеріалу. Багато ресурсів призначені для професійних програмістів, або тих вивчає мову програмування на достатньо глибокому рівні. Такі учні здатні самостійно знайти потрібний матеріал та відшукати відповіді на свої запитання.

#### ІНФОРМАЦІЙНІ ТЕХНОЛОГІЇ В ПРОФЕСІЙНІЙ ЛІЯЛЬНОСТІ

В цій доповіді хочу звернути увагу на ресурси мережі Інтернет про алгоритмізацію та програмування, що призначені для початківців, для тих, перед ким не стоїть виклики досконало вивчити мову програмування, а лише в межах шкільного курсу. Звичайно, що таким є більшість наших учнів 8-9 класів.

3 основами мови програмування Python учні знайомляться в 7 класі, поглиблюють свої знання у 8 класі та закріплюють все в 9 класі. В 9 класі учні знайомляться з поняттями сортування, впорядкування та пошук у масиві – одними з важливих та нелегких для засвоєння питань (і це не залежить від вибраної мови програмування). Для кращого розуміння даної теми учнями необхідно підібрати багато наочного матеріалу, прикладів, відео- та аудіо-фрагментів. I ці матеріали не повинні нести тільки строгу наукову складову, але й мати «розважальний» характер. Учням потрібно, щоб матеріал був не тільки пізнавальним, але й цікавим.

В мережі Інтернет можна знайти дані для вивчення мови програмування Python на будьякий смак. І задача вчителя вибрати серед всього цього різноманіття той матеріал, що найкраще підходить для нього (в першу чергу) і для його учнів.

Ресурси мережі Інтернет можна розділити на дві підгрупи (розділення досить умовне):

- доступні матеріали, що відповідають стандарту навчальної програми (для 7-9 класів), мають поурочне розбиття, мають засоби для діагностики засвоєння нових знань та умінь;

- доступні матеріали, що призначені для вивчення мови програмування Python: розраховані на поступове вивчення основ програмування, легкі для розуміння, з великою кількістю прикладів, з великою кількістю завдань для самостійного виконання.

Звичайно, для якісної роботи вчителю немає потреби досконало знати вміст кожного ресурсу. Тим більше, що це наповнення часто змінюється, доповнюється та вдосконалюється (або даний ресурс просто «зникає» з Інтернету). Вчителю потрібно вибрати з різних джерел частинки інформації, зробити своєрідний «мікс», та запропонувати його своїм учням.

Далі наведено перелік і коротка характеристика деяких ресурсів мережі Інтернет, на які варто (на мою думку) звернути увагу при підготовці до викладення розділу «Алгоритми і програми»:

- ДистОсвіта. Алгоритми та програми (https://dystosvita.org.ua). Всі курси сайту відповідають оновленим навчальним програмам, і дозволяють поєднувати окремі складові різних курсів для формування індивідуальних траєкторій навчання.

- YouTube-канал Task **Informatics** (https://www.youtube.com/playlist?list=PLafE3aTB6JO0uiH3pwrLBGT1jxMZjXSFT). Розв'язки практичних завдань з шкільної інформатики за підручниками 5-11 класів (різних авторських колективів).

157

#### 158 Матеріали XV Всеукраїнської науково-практичної конференції

123

- Освітній проект «На Урок» (https://naurok.com.ua).

- Всеосвіта. Національна освітня платформа (https://vseosvita.ua).

Iнформатика 30III (https://sites.google.com/site/informatikackua19/9-klas). Ресурс розроблено згідно тем чинної програми з «Інформатики» для 5-11 класів.

Програмування Python **MOROR** 

(https://drive.google.com/drive/folders/1cHYRpi YBqbgbszMMJl8HpO38o92ITBa). Pecypc розроблено до теми «Алгоритми та програмування» чинної програми з «Інформатики». Містить поурочний навчальний матеріал: інтерактивні презентації з теоретичним матеріалом, тренувальні практичні завдання, практичні роботи, тестові завдання, інтерактивні вправи, навчальні проекти, розв'язки до всіх практичних вправ. Матеріал охоплює вивчення даної теми з 6 по 9 клас.

Путівник мовою програмування Python (https://pythonguide.rozh2sch.org.ua). Цей електронний підручник знайомить з мовою програмування Python, навчальний матеріал у якому систематизований за розділами і є введенням у програмування від основ до поглиблених тем.

Повний **KVDC** Python для початківців 3 нуля  $\pi$ o спеціаліста (https://beonmax.com/courses/python/?utm\_source=gadw&utm\_medium=gaww03s\_python&utm\_ campaign=gaww03s\_python\_03&gclid=EAIaIQobChMI9YqFt-

W37gIVC0CRBR2gVAK0EAAYASAAEgI4BvD BwE). Навчальний курс на онлайн платформі beONmax (https://beonmax.com). Повний курс Python складається з 11 розділів, навчання від простого до складного.

YouTube-канал Тимофія Хір'янова (https://www.youtube.com/c/ТимофейХирьянов/featured). Тимофій Хір'яноввикладач інформатики в онлайн-школі Фоксфорд. Викладання професійне, на високому науковому рівні.

Python **Beginners** YouTube-каналі Microsoft for на Developer (https://www.youtube.com/playlist?list=PLlrxD0HtieHhS8VzuMCfQD4uJ9yne1mE6). Компанія Microsoft створила безкоштовний відеокурс з програмування Python на YouTube, що дасть основу для подальшого глибокого навчання.

Основи програмування CS50 2019 (https://courses.prometheus.org.ua/courses/coursev1:Prometheus+CS50+2019 T1). Курс надано Гарвардським університетом та вважається найкращим курсом для опанування комп'ютерної майстерності у світі. З 2016 року цей курс доступний в Україні та розрахований як на повних новачків, так і на тих слухачів, які вже мають невеликий стартовий досвід в програмуванні.

Вебпрограмування JavaScript **CS50** 3 Python Ta

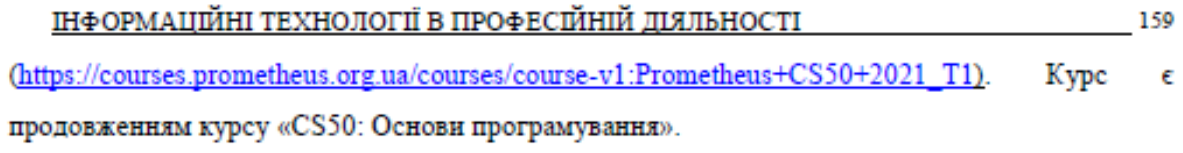

програмування (https://courses.prometheus.org.ua/courses/KPI/Programming101/2015 T1). Meroro MacoBoro онлайн-курсу є ознайомлення з історією персональних комп'ютерів, засвоєння понять алгоритму та створення нескладних комп'ютерних програм мовою програмування Python.

- Основи

- Онлайн курси для дистанційного навчання Massachusetts Institute of Technology (www.ocw.mit.edu). Курси по програмуванню потрібно шукати в рубриках: Computer Science; Computer Science > Algorithms and Data Structures; Computer Science > Programming Languages.

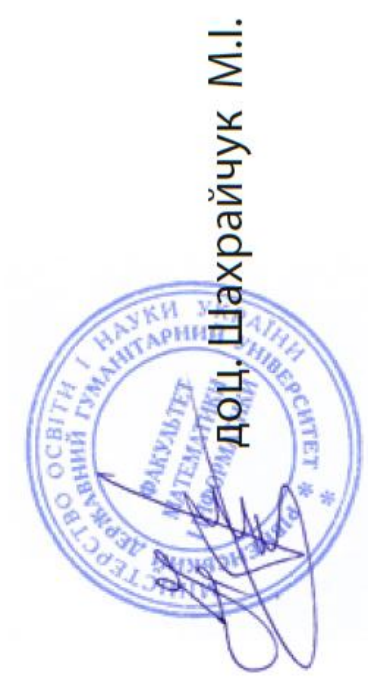

математики та інформатики РДГУ Декан факультету

# Красін Мирослав Анатолієвич

1 листопада 2022 року, м. Рівне

# в професійній діяльності" "ІНФОРМАЦІЙНІ ТЕХНОЛОГІЇ

XV Всеукраїнської науково-практичної конференції

**CEPTMΦIKAT Nº 40-22** учасника

Рівненський державний гуманітарний університет Департамент освіти і науки Рівненської ОДА Міністерство освіти і науки України Громадська спілка «Рівне IT-освіта»

126

Додаток Г